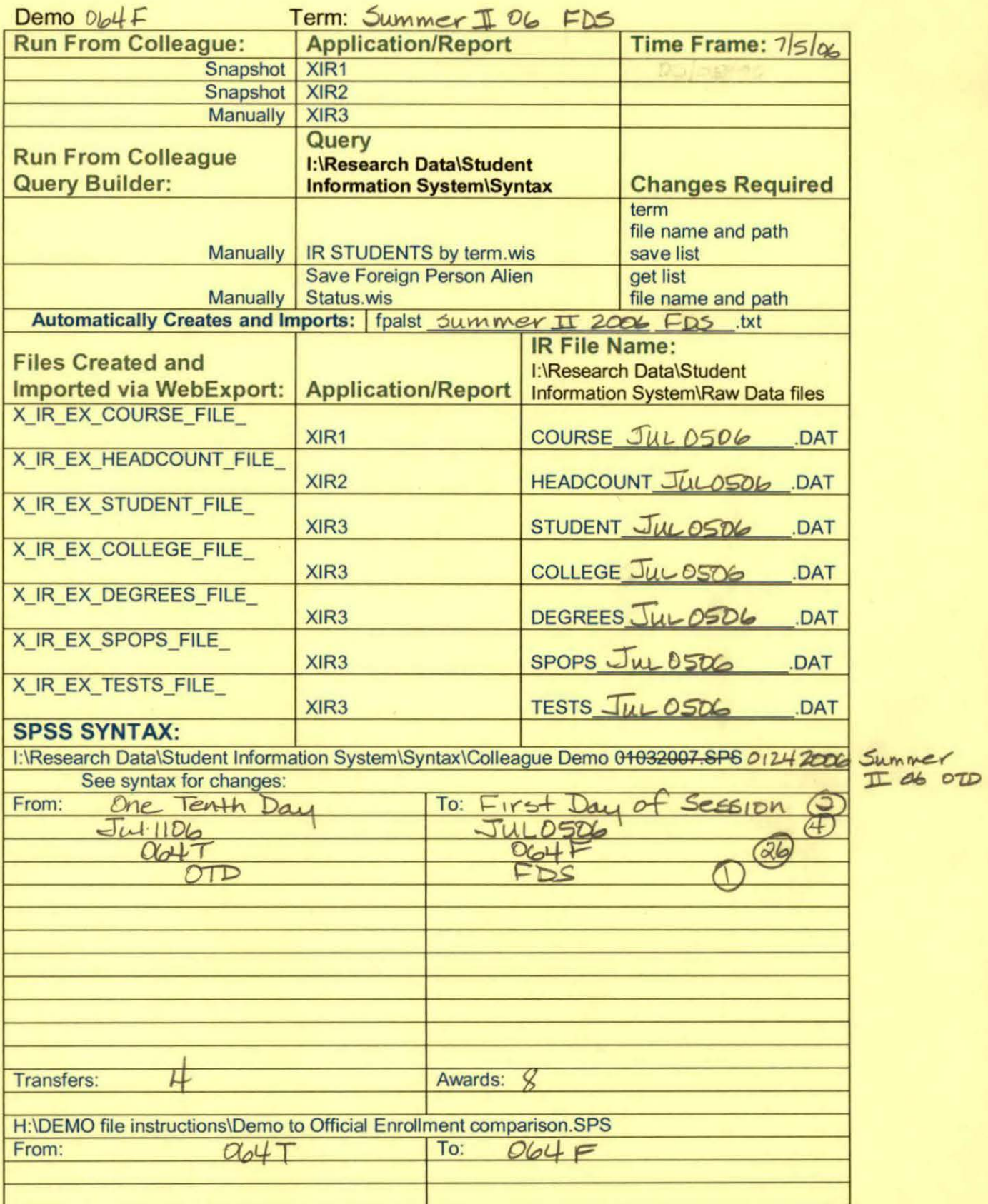

H:\DEMO file instructions\Demo File Creation Worksheet.doc

## **File Information**

[DataSetl] I: \ Research Data\Student Information System\ First Day of Session \ Demo 064F . sav

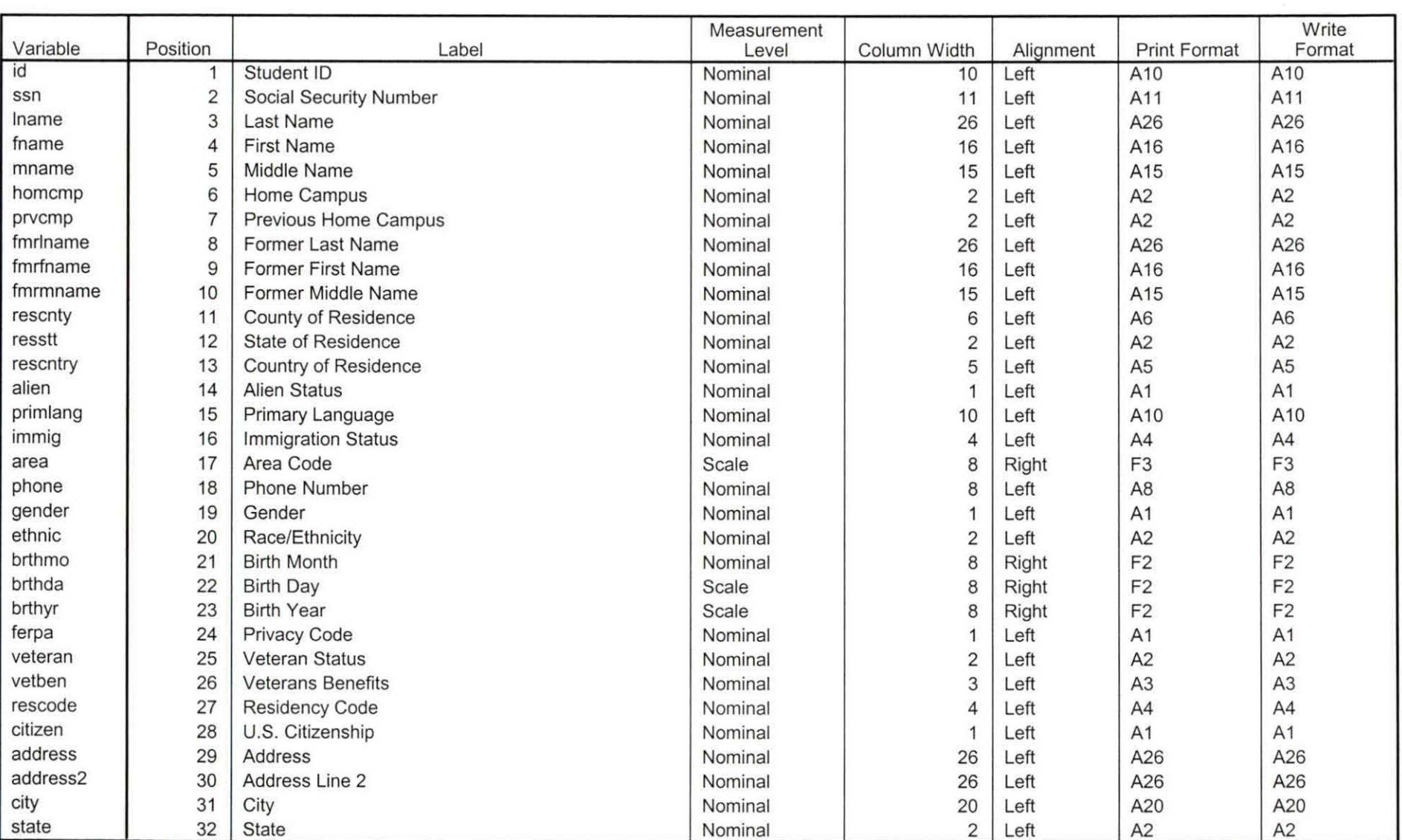

## **Variable Information**

Variables in the working file

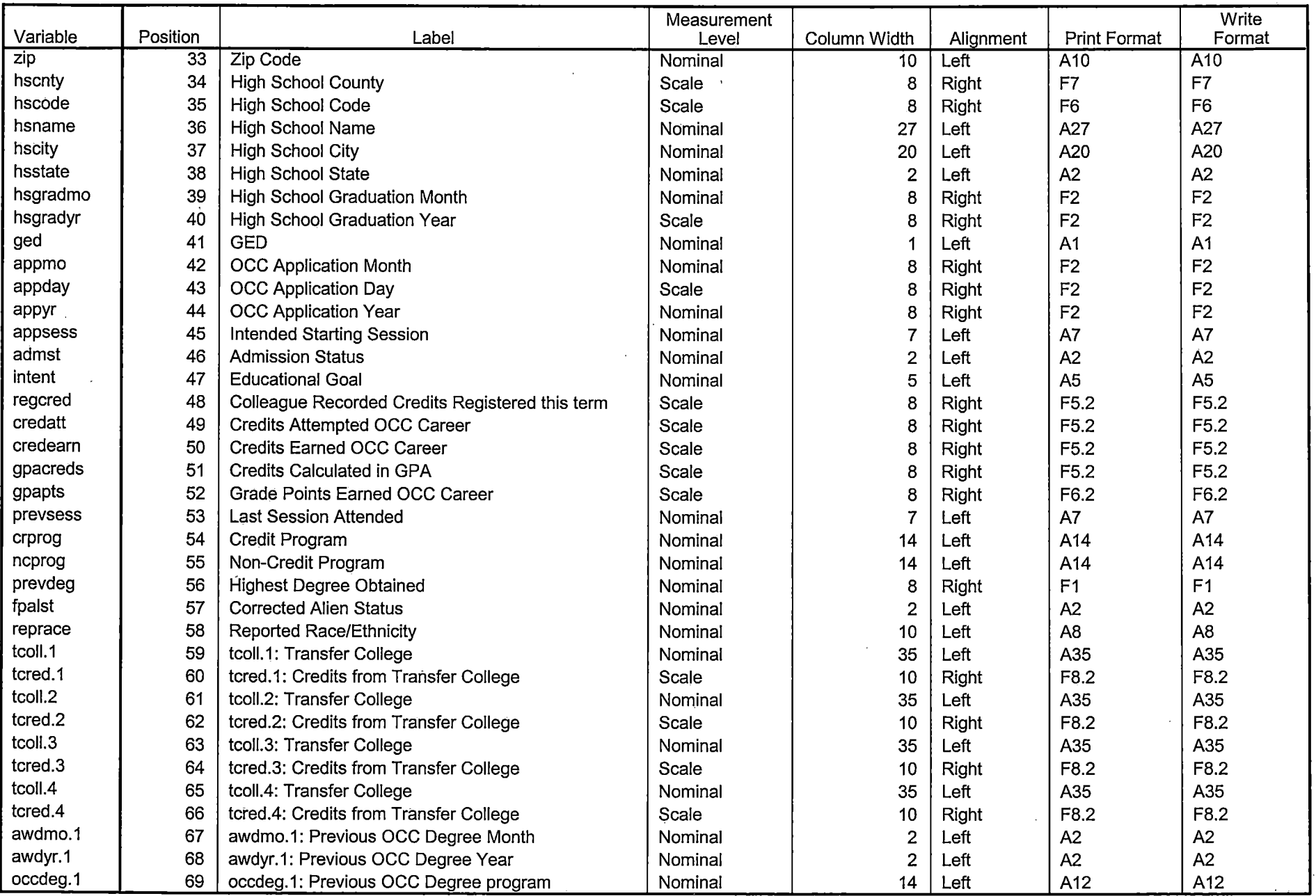

╦

Т.

 $\sim$ 

Variables in the working file

 $\sim$ 

تتنبذ

<u>a da argamento de la propia de la propia de la propia de la propia de la propia de la propia de la propia de l</u>

I I

 $\sim$   $\sim$ 

 $\overline{\phantom{a}}$ 

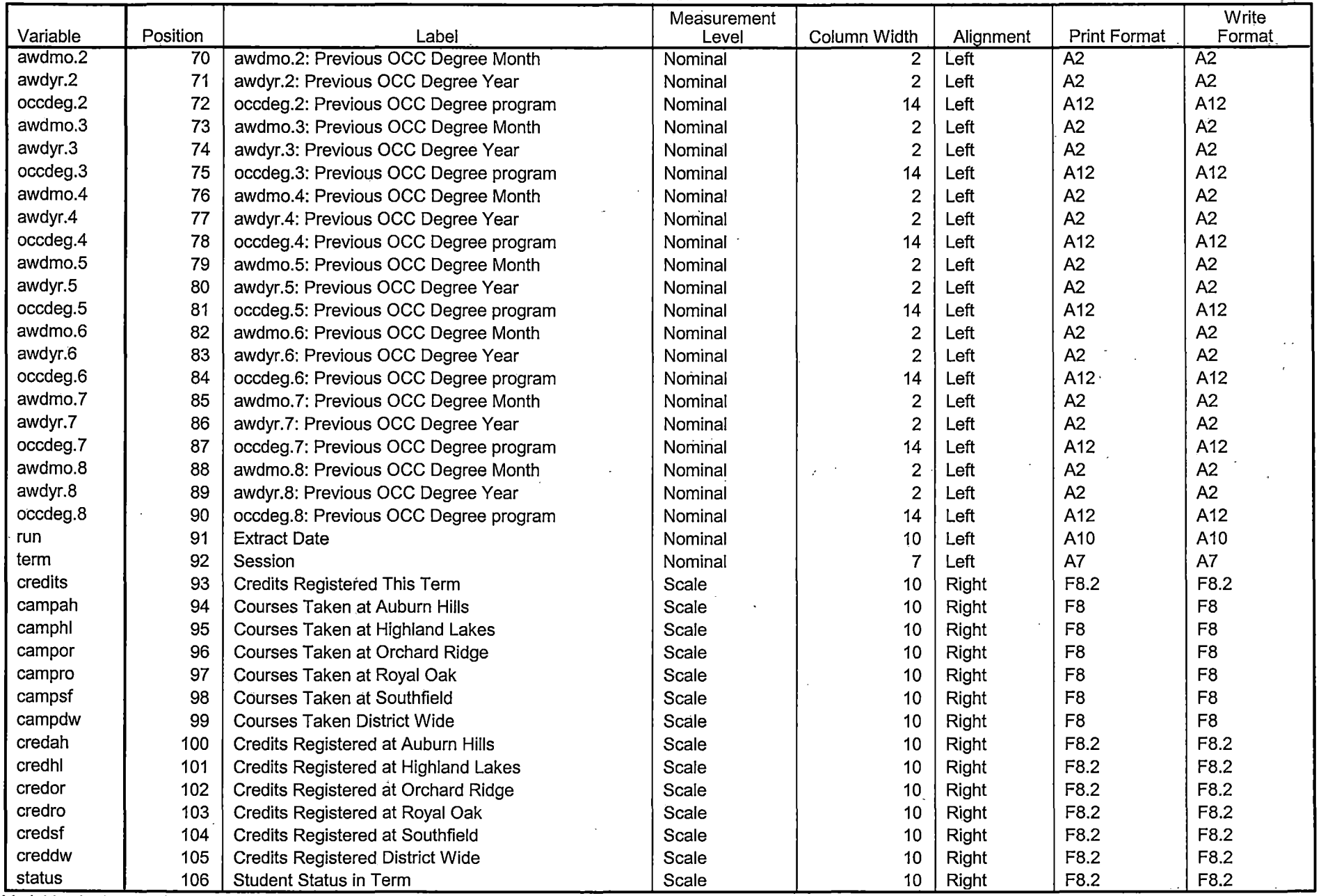

 $\overline{\phantom{a}}$  ,  $\overline{\phantom{a}}$  ,  $\overline{\phantom{a}}$ 

Variables in the working file

÷.

Page 3

 $\bar{z}$ 

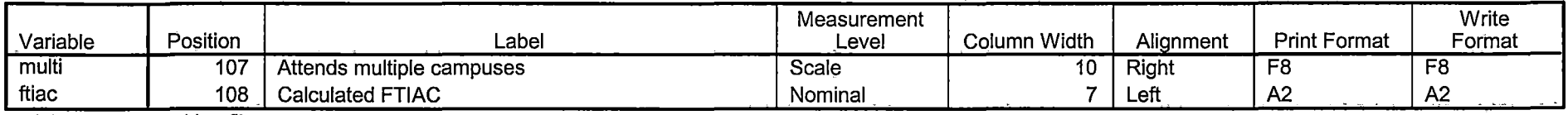

 $\omega_{\rm{max}} \propto g^{\rm{max}} \omega_{\rm{max}}$ 

 $\tau$  in tracked the sum .

 $\sim$   $\sim$   $\sim$   $\sim$ 

 $\sim$ 

 $\mathcal{L}^{\text{max}}$  and  $\mathcal{L}^{\text{max}}$ 

 $\alpha = 2$ 

 $\overline{\mathcal{S}(\mathcal{S})/\mathcal{S}}$ 

 $\sigma$  ,  $\sigma$ 

 $\alpha_{\rm s}$  $\frac{1}{4\pi\lambda} \lambda_{\rm eff}^2 = \frac{1}{2} \left( \frac{\lambda_{\rm eff} \lambda_{\rm eff}}{\lambda_{\rm eff}} \right)$  $\mathcal{A}_{\alpha\beta}$  and  $\mathcal{A}_{\beta\gamma}$  $\epsilon \rightarrow \epsilon$ 

Variables in the working file

## **Variable Values**

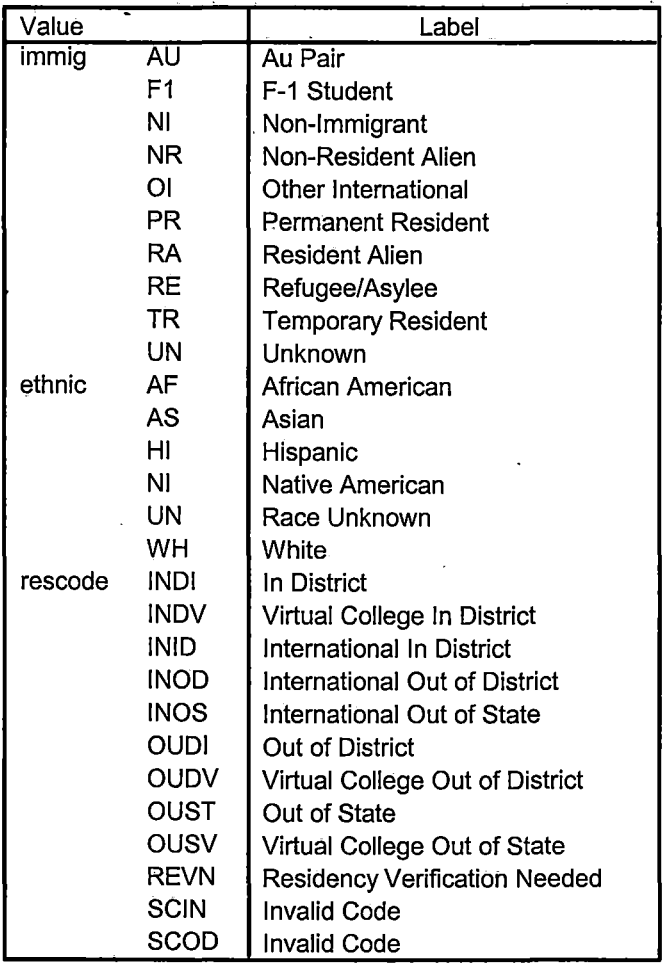

Page 4

# **Variable Values**

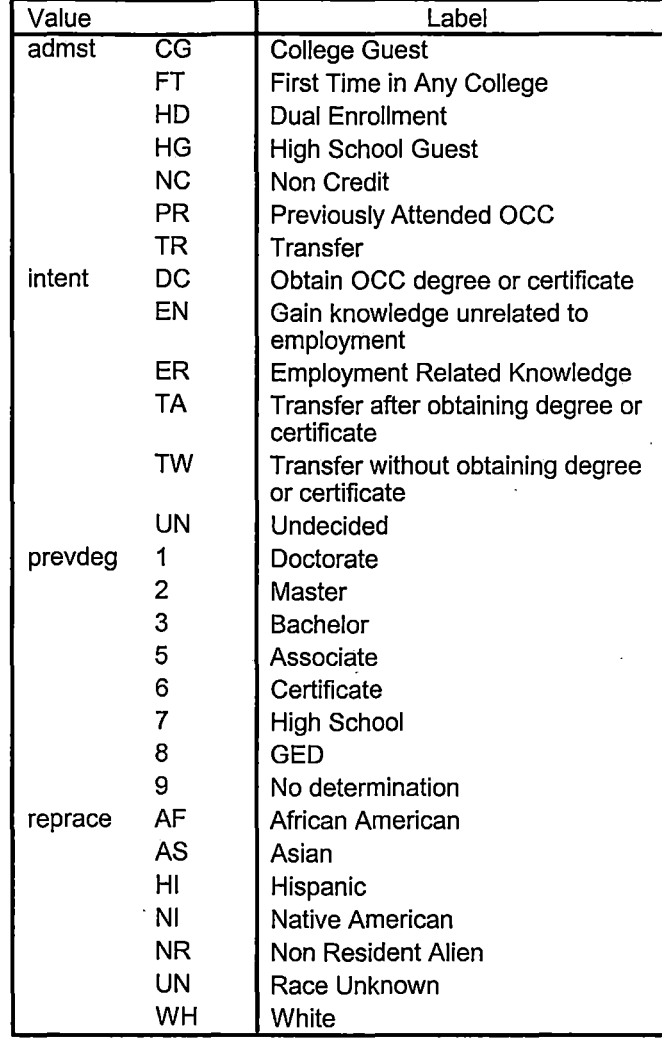

 $\mathcal{F}(\mathcal{A},\mathcal{L},\mathcal{A})$ 

\*\*\*\*\*\*\*\*\*\*\*\*\*\*\*\*\*\*\*\*\*\*\*\*\*\*Prior to running this syntax several Replace All commands must occur.

\*\*\*\*\*\*\*\*\*\*\*\*\*\*\*\*\*\*\*\*\*\*\*\*\*First, the date portion of the raw data files must be adjusted. For example, Replace all 'SEP1404' with 'JAN2304'.

\*\*\*\*\*\*\*\*\*\*\*\*\*\*\*\*\*\*\*\*\*\*\*\*Next, the term file in the Research Data file must be replaced, e.g. 'Winter 2005' with 'Winter 2004'.

\*\*\*\*\*\*\*\*\*\*\*\*\*\*\*\*\*\*\*\*\*\*\*\*\*The foreign person alien status file has a different naming convention and must also be replaced.

\*\*\*\*\*\*\*Replace 'OTD' with 'EOS', for example. The output file term identifier needs to be replaced as well.

\*\*\*\*\*\*\*\*\*\*\*\*\*\*\*\*\*\*\*\*\*\*\*\*\*Replace the full Headcount file name in order to ensure that the correct extract is used for counting purposes.

\*\*\*\*\*\*\*Replace " \*\* of Session" sub-directory.

veteran A2

\*\*\*\*\*\*\*\*\*\*\*\*\*\*\*\*\*\*\*\*\*\*\*\*\*This syntax has been change for new XIR2 headcount extract.

#### **GET DATA /TYPE = TXT** /FILE = 'I:\Research Data\Student Information System\Raw Data files\Summer 2006\Summer II 2006 Raw Data\STUDENTJUL0506.DAT' /DELCASE = LINE /DELIMITERS = ", "<br>/QUALIFIER = "" /ARRANGEMENT = DELIMITED  $/FIRSTCASE = 2$  $/IMPORTCASE = ALL$ **NARIABLES =** id A10 ssn A11 Iname A26 fname A16 mname A15 homcmp A2 prvcmp A2 fmrlname A26 fmrfname A16 fmrmname A15 rescnty A6 resstt A2 rescntry A5 alien A1 primlang A10 immig A4 area F3.0 phone A8 gender A1 ethnic A2 brthmo F2.0 brthda F2.0 brthyr F2.0 ferpa A1

vetben A3 rescode A4 citizen A1 address A26 address2 A26 city A20 state A2 zip A10 hscnty F7.0 hscode F6.0 hsname A27 hscity A20 hsstate A2 hsgradmo F2.0 hsgradyr F2.0 ged A1 appmo F2.0 appday F2.0 appyr F2.0 appsess A7 admst A2 intent A5 regcred F5.2 credatt F5.2 credearn F5.2 gpacreds F5.2 gpapts F6.2 prevsess A7 crprog A14 sdprog 14 X ncprog A14 prevdeg F1.0

#### CACHE. EXECUTE.

**VARIABLE LABELS** id 'Student ID' ssn 'Social Security Number' Iname 'Last Name' fname 'First Name' mname 'Middle Name' homcmp 'Home Campus' prvcmp 'Previous Home Campus' fmriname 'Former Last Name' fmrfname 'Former First Name' fmrmname 'Former Middle Name' rescnty 'County of Residence' resstt 'State of Residence' rescntry 'Country of Residence' alien 'Alien Status'

primlang 'Primary Language' immig 'Immigration Status'. area 'Area Code' phone 'Phone Number' . gender 'Gender' ethnic 'Race/Ethnicity' brthmo 'Birth· Month' brthda 'Birth Day' brthyr 'Birth Year' ferpa 'Privacy Code' veteran 'Veteran Status' vetben 'Veterans Benefits' rescode 'Residency Code' citizen 'U.S. Citizenship' address 'Address' address2 'Address Line 2' . city 'City' state 'State' zip 'Zip Code' hscnty 'High School County' hscode 'High School Code' hsname 'High School Name' hscity 'High School City' hsstate 'High School State' hsgradmo 'High School Graduation Month' hsgradyr 'High School Graduation Year' ged 'GED' appmo 'OCC Application Month' appday 'OCC Application Day' appyr 'OCC Application Year' appsess 'Intended Starting Session' . admst 'Admission Status' intent 'Educational Goal' regcred 'Colleague Recorded Credits Registered this term' · credatt 'Credits Attempted OCC Career' credearn 'Credits Earned OCC Career' gpacreds 'Credits Calculated in GPA' gpapts 'Grade Points Earned OCC Career' prevsess 'Last Session Attended' crprog 'Credit Program' ncprog 'Nori-Credit Program' prevdeg 'Highest Degree Obtained'

#### EXECUTE.

value labels admst 'CG' 'College Guest' 'FT' 'First Time in Any College' 'HD' 'Dual Enrollment' 'HG' 'High School Guest' 'NC' 'Non Credit' 'PR' 'Previously Attended OCC' 'TR' 'Transfer'.

value labels intent 'TW' 'Transfer without obtaining degree or certificate'

'TA' 'Transfer after obtaining degree or certificate'

'DC' 'Obtain OCC degree or certificate'

'ER' 'Employment Related Knowledge'

'EN' 'Gain knowledge unrelated to employment' 'UN' 'Undecided'.

value labels immig 'PR' 'Permanent Resident'

'TR' Temporary Resident' 'RE' 'Refugee/Asylee' 'RA' 'Resident Alien' 'NI' 'Non-Immigrant' 'NR' 'Non-Resident Alien' 'UN' 'Unknown' 'AU' 'Au Pair' 'F1' 'F-1 Student' 'OI' 'Other International'.

value labels rescode 'REVN' 'Residency Verification Needed' 'SCOD' 'Invalid Code' 'OUSV' 'Virtual College. Out of State' 'OUDV' 'Virtual College Out of District' 'SCIN' 'Invalid Code' '!NOS' 'International Out of State' '!NOD' 'International Out of District' 'INID' 'International In District' 'IND!' 'In District' 'OUST' 'Out of State' 'INDV' 'Virtual College In District' 'OUDI' 'Out of District'.

value labels prevdeg 1 'Doctorate' 2 'Master' 3 'Bachelor' 5 'Associate' 6 'Certificate' 7 'High School' 8 'GED' 9 'No determination'.

value labels ethnic 'AF' 'African American' 'AS' 'Asian~ 'HI' 'Hispanic' 'NI' 'Native American' 'UN' 'Race Unknown' 'WH' 'White'.

..;-I

\*\*\*\*\*\*\*\*\*\*\*\*\*\*\*\*\*\*\*\*\*\*\*\*\*\*\*\*Prepare file for merge.

SORT CASES BY  $id(A)$ .

\*\*\*\*\*\*\*\*\*\*\*\*\*\*\*\*\*\*\*\*\*\*\*\*\*\*\*Remove blanks and test accounts.

FILTER OFF. USE ALL.· SELECT IF( $id \sim=$ '

1.

<sup>I</sup>& id-= I I & id NE '0554404' & id NE '0616743' & id NE '0616744' & id NE '0616750' & id NE '0616751' & id NE '0613236'). EXECUTE.

SAVE OUTFILE='l:\Research Data\Student Information System\Raw Data files\WIP\Demo 064F.sav' /COMPRESSED.

\*\*\*\*\*\*\*\*\*\*\*\*\*\*\*\*\*\*\*\*\*\*\*\*\*\*\*\*\*\*\*\*\*\*\*\*\*Create the Student Foreign Person Alien Status variable (fpalst), which is the corrected

\*\*\*\*\*\*\*\*\*\*\*\*\*\*alien status for students during the terms Summer 2003 until the XIR3 Colleague . extract

\*\*\* is corrected to bring in this variable from the Foreign Person file rather than the Person file.

GET DATA /TYPE= TXT /FILE = '1:\Research Data\Student Information System\Raw Data files\Summer 2006\Summer II 2006 Raw Data'+ '\fpalst Summer II 2006 FDS.txt' /DELCASE = LINE  $/$ DELIMITERS = ". "  $\overline{Q}$ UALIFIER = "" /ARRANGEMENT = DELIMITED /FIRSTCASE = 2  $13.1$ /IMPORTCASE = ALL  $\sim 5$  $NARIABLES =$ id A10 fpalst A<sub>2</sub>.

VARIABLE LABELS id 'Student ID' fpalst 'Corrected Alien Status'.

CACHE. EXECUTE.

i I,

 $\frac{1}{2}$ 

SORT CASES BY id (A).

SAVE OUTFILE='l:\Research Data\Student Information System\Raw Data files\Summer 2006\Foreign Person 064F.sav' /COMPRESSED.

\*\*\*\*\*\*\*\*\*\*\*\*\*\*\*\*\*\*\*\*\*\*\*\*\*\*\* Add fpalst (Corrected Alien Status).

**GET** 

FILE='l:\Research Data\Student Information System\Raw Data files\WIP\Demo 064F.sav'.

MATCH FILES /FILE=\*

/TABLE='l:\Research Data\Student Information System\Raw Data files\Summer 2006\Summer II 2006 Raw Data\Foreign Person 064F.sav' /BY id. EXECUTE.

SAVE OUTFILE='I:\Research Data\Student Information System\Raw Data files\WIP\Demo 064F.sav' /COMPRESSED.

\*\*\*\*\*\*\*\*\*\*\*\*\*\*\*\*\*\*\*\*\*\*\*\*\*\*Create the "Reported Race/Ethnicity" variable, which combines ethnicity with foreign person

\*\*\*\*\*\*\*\*\*\*\*\*\*\*\*\*\*\*\*\*\*\*\*\*\*\*\*\*alien status. State and federal reporting requirements include reporting non-resident aliens

\*\*\*\*\*\*\*\*\*\*\*\*\*\*\*\*\*\*\*\*\*\*\*\*\*\*\*\*\*as a separate race/ethnicity.

 $\frac{1}{2}$ 

STRING reprace (A8). IF (fpalst = 'Y') reprace = 'NR'. IF (foalst NE 'Y') reprace = ethnic. VARIABLE LABELS reprace 'Reported Race/Ethnicity'. **EXECUTE.** 

value labels reprace 'AF' 'African American' 'AS' 'Asian' 'HI' 'Hispanic' 'NI' 'Native American' 'UN' 'Race Unknown' 'WH' 'White' 'NR' 'Non Resident Alien'.

SAVE OUTFILE='I:\Research Data\Student Information System\Raw Data files\WIP\Demo 064F.sav' /COMPRESSED.

\*\*\*\*\*\*\*\*\*\*\*\*\*\*\*\*\*\*\*\*\*\*\*\*\*\*\*\*\*\*\*\*Develop the transfers file, which provides the codes for and credits earned at other colleges \*\*\*\*\*\*\*\*\*\*students attended.

**GET DATA /TYPE = TXT** /FILE = 'I:\Research Data\Student Information System\Raw Data files\Summer 2006\Summer II 2006 Raw Data'+ '\COLLEGEJUL0506.DAT' /DELCASE = LINE /DELIMITERS = ", " /QUALIFIER = "" /ARRANGEMENT = DELIMITED  $/FIRSTCASE = 2$ /IMPORTCASE = ALL **NÁRIABLES =** id A10 ssn A11 Iname A26 fname A16 mname A15 homcmp A2 prvcmp A2 tcoll A35 cred F8.2. CACHE. **EXECUTE.** FILTER OFF. USE ALL.

## SELECT IF(id ~='

j

J.

' & id NE ' '). EXECUTE.

I

COMPUTE tcred = cred \* .01 . EXECUTE.

VARIABLE LABELS id 'Student ID' ssn 'Social Security Number' Iname 'Last Name' fname 'First Name' mname 'Middle Name' homcmp 'Home Campus' prvcmp 'Previous Home Campus' tcoll 'Transfer College' tcred 'Credits from Transfer College'. EXECUTE.

SAVE OUTFILE='l:\Research Data\Student Information System\Raw Data files\Summer 2006 \ Transfer064F .sav' /DROP=cred /COMPRESSED.

**GET** FILE='l:\Research Data\Student Information System\Raw Data files\Summer 2006\Transfer064F.sav'.

SORT CASES BY id . **CASESTOVARS**  $/ID = id$ /GROUPBY = INDEX .

SAVE OUTFILE='l:\Research Data\Student Information System\Raw Data files\Summer 2006 \Transfer064F.sav'.

#### GET

FILE='l:\Research Data\Student Information System\Raw Data files\WIP\Demo 064F.sav'.

MATCH FILES /FILE=\*

/TABLE='l:\Research Data\Student Information System\Raw Data files\Summer 2006\Transfer064F.sav' /RENAME (fname homcmp lname mname prvcmp ssn =  $d0$  d1 d2 d3 d4 d5)

/BY id

/DROP= dO d1 d2 d3 d4 d5.

EXECUTE.

SAVE OUTFILE='l:\Research Data\Student Information System\Raw Data files\WIP\Demo 064F.sav' /COMPRESSED.

\*\*\*\*\*\*\*\*\*\*\*\*\*\*\*\*\*\*\*\*\*Develop the Previous OCC Degrees file. Note that this syntax will not work for extract files \*\*\*\*\*\*\*\*\*\*\*created prior to Summer I 2003 due to changes in the extract process.

GET DATA /TYPE= TXT

/FILE = ;!:\Research Data\Student Information System\Raw Data files\Summer 2006\Summer II 2006 Raw Data'+ '\DEGREESJUL0506.DAT' /DELIMITERS=", II /QUALIFIER= '"' /ARRANGEMENT= DELIMITED /FIRSTCASE = 2 /IMPORTCASE =ALL NARIABLES = idA10 ssn A11 !name A26 fname A16 mname A15 homcmp A<sub>2</sub> prvcmp A2 major A3 spec<sub>A3</sub> awdA4

awdmo A2 awdyr A2. VARIABLE LABELS id 'Student ID' ssn 'Social Security Number' lname 'Last Name'

't !

i.

fname 'First Name' mname 'Middle Name' homcmp 'Home Campus' prvcmp 'Previous Home Campus' major 'Primary Subject Area' . spec 'Specialization Area' awd 'Previous OCC Award Type' awdmo 'Previous OCC Degree Month' · awdyr 'Previous OCC Degree Year'. CACHE.  $E$ EXECUTE.

FILTER OFF. USE ALL. SELECT IF(id ~=' ' & id NE ' '). EXECUTE.

STRING occdeg (A12). VARIABLE LABELS occdeg 'Previous OGG Degree program' . IF (spec-='') occdeg = CONCAT{major,'.',spec,'.',awd). IF (spec='') occdeg = CONCAT (major,'.',awd). EXECUTE.

SAVE OUTFILE='I:\Research Data\Student Information System\Raw Data files\Summer 2006\Previous OCC Degrees 064F.sav'

/DROP=major spec awd /COMPRESSED.

**GET** 

FILE='l:\Research Data\Student Information System\Raw Data files\Summer 2006\Previous OGG Degrees 064F.sav'.

SORT CASES BY id . **CASESTOVARS**  $/ID = id$ /GROUPBY = INDEX .

SAVE OUTFILE='l:\Research Data\Student Information System\Raw Data files\Summer 2006\Previous OCC Degrees 064F.sav'.

**GET** 

FILE='l:\Research Data\Student Information System\Raw.Data files\WIP\Demo 064F.sav' .

. MATCH FILES /FILE=\*

/TABLE='l.:\Research Data\Student Information System\Raw Data files\Summer 2006\Previous OGG Degrees 064F.sav'

/RENAME (fname homcmp lname mname prvcmp ssn =  $d0 d1 d2 d3 d4 d5$ )

/BY id /DROP= dO d1 d2 d3 d4 d5.

EXECUTE.

SAVE OUTFILE='l:\Research Data\Student Information System\Raw Data files\WIP\Demo 064F.sav' /COMPRESSED.

\*\*\*\*\*\*\*\*\*\*\*\*\*\*\*\*\*\*\*\*\*\*\*\*\*\*To prepare to run "FTIAC" syntax, you must add "status" from the Headcount file. The

\*\*\*\*\*\*\*\*\*\*\*\*\*\*\*\*\*\*\*\*\*\*\*\*\*\*\*\*\*\*\*\*following syntax creates the needed variables using the same counting rules as the \*\*~\*\*\*\*\*\*\*\*\*\*\*\*\*\*\*\*\*\*\*\*official enrollment report. Status is the term status.

GET DATA /TYPE= TXT

/FILE = '!:\Research Data\Student Information System\Raw Data files\Summer 2006\Summer II 2006 Raw Data'+

'\HEADCOUNT JUL0506.DAT' /DELCASE = LINE  $/$ DELIMITERS = ", "

 $/$ QUALIFIER =  $'''$ /ARRANGEMENT= DELIMITED  $/FIRSTCASE = 2$ /IMPORTCASE =ALL NARIABLES = run A10 term A7 pref A3 num F6 section A5 locA2 syn F6 acs F4.2 strt AB end AB type A3 cred F4.2 cont F5.2 id a10 hmcp A2 last A13 first A11 midd A10 · grde F2.1 regstat A1 stat A1 CACHE. EXECUTE. FILTER OFF. USE ALL. VARIABLE LABELS run 'Extract Date' term 'Session' pref 'Course Prefix' num 'Course Number' section 'Course Section Number' loc 'Course Location' syn 'Course Synonym' acs 'Course Activity Classification Structure Code' strt 'Course Start Date' end 'Course End Date' type 'Course Type' cred 'Course Credit Hours' cont 'Course Contact Hours' id 'Student ID Number' hmcp 'Student Home Campus' last 'Student Last Name' first 'Student First Name' midd 'Student Middle Name'

/

grde 'Student Course Grade'<br>regstat 'Registration Status'<br>stat 'Student Status in Course'

## EXECUTE.

 $\frac{1}{2}$  $\overline{1}$ j

FILTER OFF. USE ALL. SELECT IF (id  $\sim$ =' '& id ~= '' & id NE '0554404' & id NE '0616743' & id NE '0616744' & id NE '0616750' & id NE '0616751' & id NE '0613236'). **EXECUTE.** \*\*\*\*\*\*\*\*\*\*\*\*\*\*\*\*\*\*\*\*\*\*\*\*\*\*\*\*\*For Summer | 2005only. \*\*\*\*\*\*\*\*\*\*\*\*\*\*\*\*\*\*\*\*\*\*\*\*\*\*\*\*\*\*\*\*\*\*FILTER OFF. \*\*\*\*\*\*\*\*\*\*\*\*\*\*\*\*\*\*\*\*\*\*\*\*\*\*\*\*\*\*\*SELECT IF (strt NE '07/01/05' & strt NE '07/03/05' & strt NE '07/05/05' & strt NE '07/06/05' \*\*\*\*\*\*\*\*\*\*\*\*\*\*\*\*\*\*\*\*\*\*\*\*\*\*\*\*\*\*\*\*\*\*\*\*\*& strt NE '07/12/05' & strt NE '07/13/05' & strt NE '07/21/05' & strt NE '08/15/05'). \*\*\*\*\*\*\*\*\*\*\*\*\*\*\*\*\*\*\*\*\*\*\*\*\*\*\*\*\*\*\*For Summer II 2004 only. \*\*\*\*\*\*\*\*\*\*\*\*\*\*\*\*\*\*\*\*\*\*\*\*\*\*\*\*\*\*\*\*\*\*FILTER OFF. \*\*\*\*\*\*\*\*\*\*\*\*\*\*\*\*\*\*\*\*\*\*\*\*\*\*\*\*\*\*\*\*\*\*\*\*\*SELECT IF (strt NE '03/15/04' & strt NE '05/10/04' & strt NE '05/11/04' & strt NE '05/12/04' \*\*\*\*\*\*\*\*\*\*\*\*\*\*\*\*\*\*\*\*\*\*\*\*\*\*\*\*\*\*\*\*\*& strt NE '05/13/04' & strt NE '05/14/04' & strt NE '05/15/04' \*\*\*\*\*\*\*\*\*\*\*\*\*\*\*\*\*\*\*\*\*\*\*\*\*\*\*\*\*\*\*\*\*\*\*& strt NE '05/17/04' & strt NE '06/02/04' & strt NE '06/05/04' \*\*\*\*\*\*\*\*\*\*\*\*\*\*\*\*\*\*\*\*\*\*\*\*\*\*\*\*\*\*\*\*\*\*\*& strt NE '06/07/04' & strt NE '06/08/04' & strt NE '06/21/04' & strt NE '06/28/04'). .<br>\*\*\*\*\*\*\*\*\*\*\*\*\*\*\*\*\*\*\*\*\*\*\*EXECUTE. \*\*\*\*\*\*\*\*\*\*\*\*\*\*\*\*\*\*\*\*\*\*\*\*\*\*\*\*\*For Summer I 2006. \*\*\*\*\*\*\*\*\*\*\*\*\*\*\*\*\*\*\*FILTER OFF. \*\*\*\*\*\*\*\*\*\*\*\*\*USE ALL. \*\*\*\*\*\*\*\*\*\*\*\*\*\*\*\*\*\*\*\*\*\*\*\*\*\*\*\*\*\*\*\*SELECT IF (strt NE '06/29/06' & strt NE '06/30/06' & strt NE '07/02/06' & strt NE '07/05/06' & strt NE '07/06/06' \*\*\*\*\*\*\*\*\*\*\*\*\*\*\*\*\*\*\*\*\*\*\*\*\*\*\*\*\*\*\*\*\*\*\*\*& strt NE '07/07/06' & strt NE '07/10/06' & strt NE '07/11/06' \*\*\*\*\*\*\*\*\*\*\*\*\*\*\*\*\*\*\*\*\*\*\*\*\*\*\*\*\*\*\*\*\*\*\*\*& strt NE '07/18/06' & strt NE '08/14/06'). \*\*\*\*\*\*\*\*\*\*\*\*\*\*\*\*\*\*\*\*\*\*\*\*\*\*\*\*\*\*\*\*\*\*EXECUTE. \*\*\*\*\*\*\*\*\*\*\*\*\*\*\*\*\*\*\*\*\*\*\*\*\*\*\*\*\*\*For Summer II 2006. FILTER OFF. USE ALL. SELECT IF (strt EQ '06/29/06' OR strt EQ '06/30/06' OR strt EQ '07/02/06' OR strt EQ '07/05/06' OR strt EQ '07/06/06' OR strt EQ '07/07/06' OR strt EQ '07/10/06' OR strt EQ '07/11/06' OR strt EQ '07/12/06' OR strt EQ  $'07/13/06'$ OR strt EQ '07/17/06' OR strt EQ '07/18/06' OR strt EQ '07/20/06' OR strt EQ '08/14/06'). **EXECUTE.** FILTER OFF. USE ALL. SELECT IF(stat = 'A'). **EXECUTE.** IF (loc = 'AH') campah =  $1$ .

#### IF (loc = 'HL') camphi = 1. IF (loc = 'OR') campor = 1. IF ( $loc = 'RO'$ ) campro  $= 1$ . IF  $(loc = 'SF')$  campsf = 1. IF {loc NE 'AH' & loc NE 'HL' & loc NE 'OR' & loc NE 'RO' & loc NE 'SF')  $campdw = 1$ . EXECUTE.

IF (loc = 'AH') credah = cred. IF  $($ loc = 'HL' $)$  credhl = cred. IF (loc = 'OR') credor = cred. IF  $(loc = 'RO')$  credro = cred. IF  $(loc = 'SF')$  credsf = cred. IF (loc NE 'AH' & loc NE 'HL' & loc NE 'OR' & loc NE 'RO' & loc NE 'SF')  $creddw = cred.$ EXECUTE.

#### RECODE

cred campah camphl campor campro campsf campdw credah credhl credor credro credsf creddw (MISSING=O) EXECUTE.

#### AGGREGATE

/OUTFILE='l:\Research Data\Student Information System\Raw Data files\Summer 2006\course activity  $064F$ .sav'

#### /BREAK=id run term

/credits 'Credits Registered This Term'= SUM(cred) /campah 'Courses Taken at Auburn Hills'= SUM (campah) /camphl 'Courses'+

'Taken at Highland Lakes'= SUM(camphl) /campor 'Courses Taken at Orchard Ridge'= SUM(campor) /campro 'Courses Taken at'+ ·

'Royal Oak'= SUM(campro) /campsf 'Courses Taken at Southfield'= SUM(campsf) /campdw 'Courses Taken District Wide' =

SUM(campdw) /credah 'Credits Registered at Auburn Hills'= SUM(credah) /credhl 'Credits Registered at Highland Lakes' =

SUM(credhl) /credor 'Credits Registered at Orchard Ridge'= SUM(credor) /credro 'Credits Registered at Royal Oak'=

SUM(credro) /credsf 'Credits Registered at Southfield'= SUM(credsf) /creddw 'Credits Registered District  $Wide' =$ 

> I !

#### SUM(creddw).

#### GET

FILE='l:\Research Data\Student Information System\Raw Data files\Summer 2006\course activity 064F.sav'.

IF ((campah + camph) + campor + campro + campsf + campdw)  $> 0$ ) status = 1. VARIABLE LABELS status 'Student Status in Term'. EXECUTE.

IF ((campah > 0 & camphl >O) OR  $(campah > 0 & campor > 0)$  OR

 $(campah > 0 & campro > 0)$  OR  $(campah > 0 & campsf > 0)$  OR

 $(campah > 0 & campdw > 0)$  OR (camph)  $> 0$  & campor  $> 0$ ) OR  $(camph > 0 & campro > 0) \text{ OR }$  $(camph > 0 & campsf > 0)$  OR  $(camph > 0$  & campdw  $> 0$ ) OR  $(campor > 0 & cambro > 0)$  OR  $(campor > 0 & campsf > 0)$  OR  $(campor > 0 & campdw > 0)$  OR  $(campro > 0 & campsf > 0)$  OR  $(campro > 0 & camodw > 0)$  OR  $(campsf > 0 & campdw > 0)$ ) multi = 1. VARIABLE LABELS multi 'Attends multiple campuses'. **EXECUTE.** 

FORMATS campah (F8.0) / camphl (F8.0) / campor (F8.0) / campro (F8.0) / campsf (F8.0) / campdw  $(F8.0).$ **EXECUTE.** FORMATS multi (F8.0). **EXECUTE.** 

**SORT CASES BY**  $id(A)$ .

SAVE OUTFILE='I:\Research Data\Student Information System\Raw Data files\Summer 2006\course activity 064F.sav' /COMPRESSED.

\*Merge course activity into demo file. **GET** 

FILE='I:\Research Data\Student Information System\Raw Data files\WIP\Demo 064F.sav'.

MATCH FILES /FILE=\*

/TABLE='I:\Research Data\Student Information System\Raw Data files\Summer 2006\course activity 064F.sav' /BY id.

EXECUTE.

\*\*\*\*\*\*\*\*\*\*\*\*\*\*\*\*\*\*\*\*\*\*\*\*Create "FTIAC" variable.

\*\*\*\*\*\*\*\*\*\*\*\*\*\*\*\*\*\*\*\*\*\*\*\*\*\*\*\*\*\*Calculate FTIAC (First Time in Any College). Note the following: status refers to active

reported

\*\*\*\*\*\*\*\*\*\*\* \*\*\*\*\*\*\*\*\*\*\*\*\*admission status, with FT being First Time in Any College. Previous Session (prevsess)

\*\*\*\*\*\*\*\*\*\*\*\*\*\*\*\*\*\*null indicates no prior registration at OCC. Highest degree obtained previously  $******$ (prevdeg)

\*\*\*\*\*\*\*\*\*\*\*\*\*\*\*greater than 6 indicates high school graduate, GED, unknown, or hasn't

\*\*\*\*\*school. Transfer college (tcoll) variables indicate activity at other colleges, except

those

graduated high

\*\*\*\*\*\*\*\*\*\*\*\*\*\*\*\*\*\*\*\*\*\*\*\*\*\*\*\*indicated within the syntax which are Tech Prep programs at OCC. A credit program (crprog)

\*\*\*\*\*\*\*\*\*\*\*\*\*\*\*\*\*\*\*\*of Guest or High School Dual Enrollment eliminates a student from being

considered as \*\*\*\*\*\*\*\*\*\*\*\*\*\*\*\*\*\*\*\*\*\*\*\*\*\*\*\*\*\*first time in any college. Finally, presence of occdeg.1 (Previous OCC degree) would indicate

\*\*\*\*\*\*\*\*\*\*\*attendance at OCC.

#### STRING ftiac (A2).

IF (status = 1 & admst = 'FT' & prevsess = '' & prevdeg > 6 & (tcoll.1 = '' | tcoll.1 = 'TECH PREP BUSINESS INFORMATION SYST' | tcoll 1 = 'TECH PREP DRAFTING'+ '/DESIGN' | tcoll.1 = 'TECH PREP EARLY CHILDHOOD DEVELOPME' | tcoll.1 ='TECH'+ 'PREP HEALTH' | tcoll.1 = 'TECH PREP MEDICAL ASSISTING' | tcoll.1 = 'TECH'+ 'PREP STUDENT-APPLICANT' | tcoll.1 = 'ADVANCED PLACEMENT EXAMINATION-CEEB' I tcoll.1 = 'COLLEGE ENTRANCE EXAMINATION BOARD') & tcoll.2 = ' ' & crprog ~= 'GUE' & crprog ~= 'HSG' & occdeg. $1 = '$ ') fliac = 'Y'.

VARIABLE LABELS ftiac 'Calculated FTIAC'. **EXECUTE.** 

SAVE OUTFILE='I:\Research Data\Student Information System\Raw Data files\WIP\Demo 064F.sav' /COMPRESSED.

\*\*\*\*Compare data to Offical Enrollment.

#### **GET**

FILE='I:\Research Data\Student Information System\Raw Data files\WIP\Demo 064F.sav'.

SAVE OUTFILE='I:\Research Data\Student Information System\First Day of Session\Demo 064F.sav' /COMPRESSED.

# **File Information**

I: \ Research Data \ Student Information System \ First Day of Session \ Demo 064F.sav

## **Variable Information**

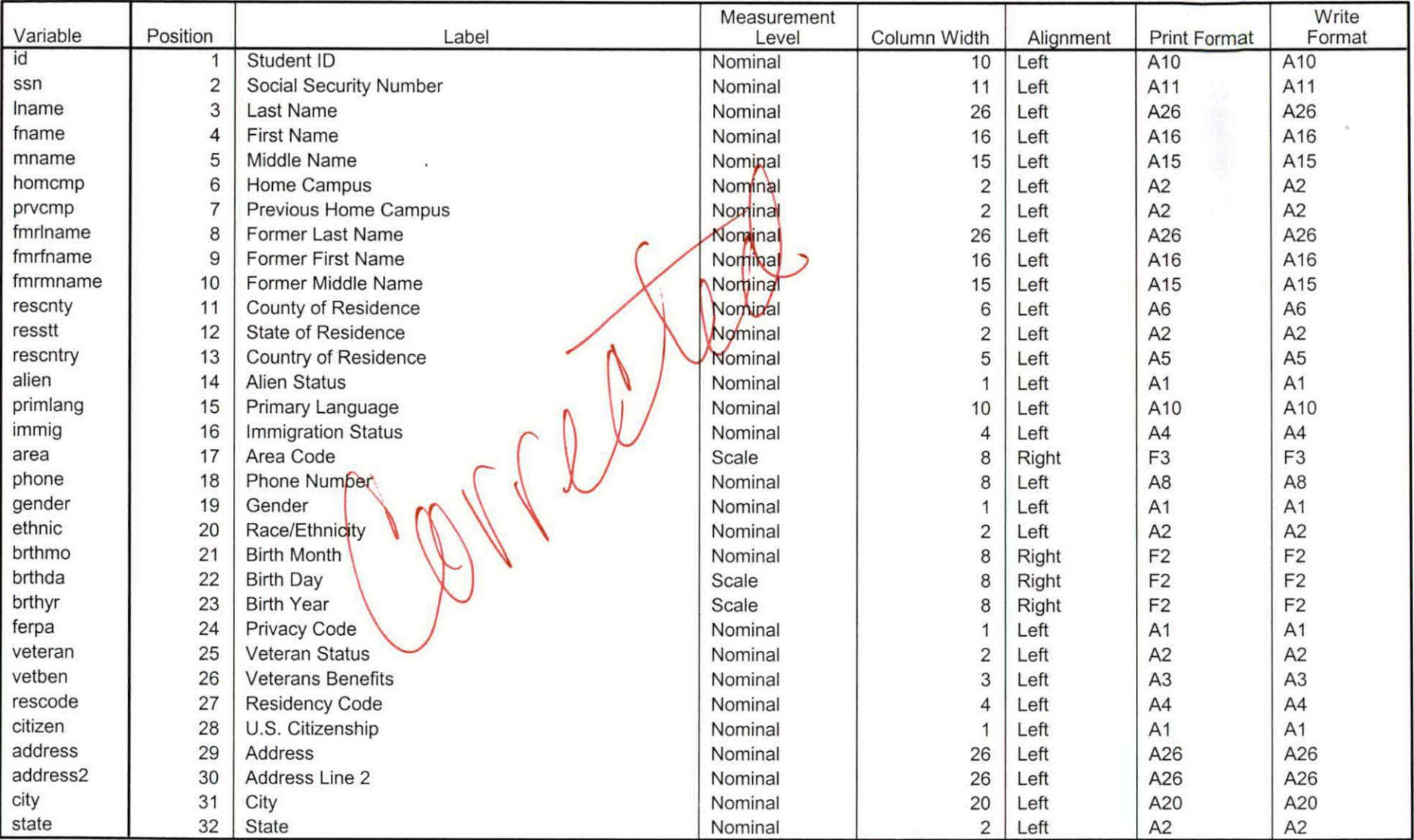

Variables in the working file

*V* ap 1-30-0]

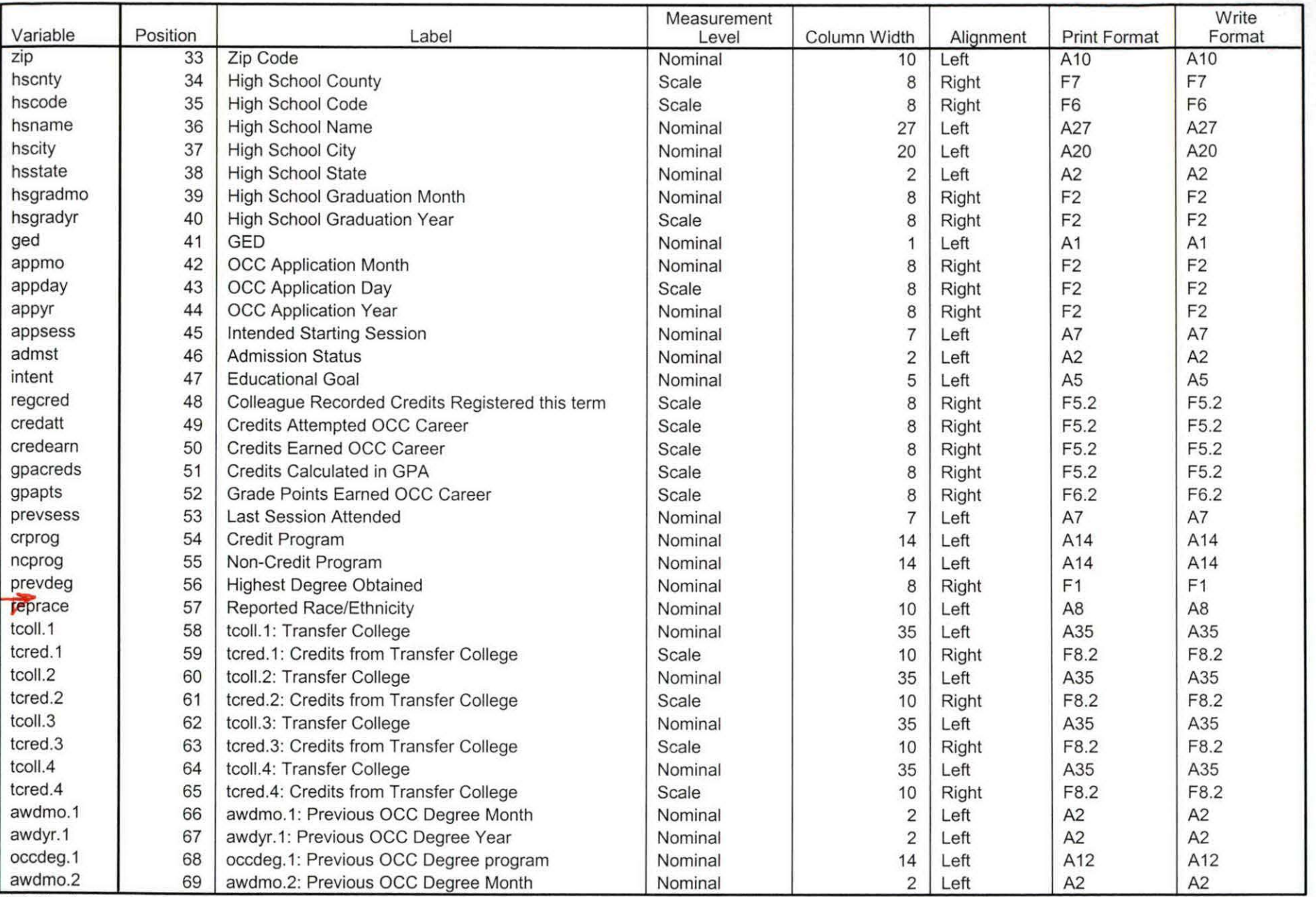

Variables in the working file

 $\mathcal{L}_{\rm{max}}$ 

 $\frac{1}{2}$ 

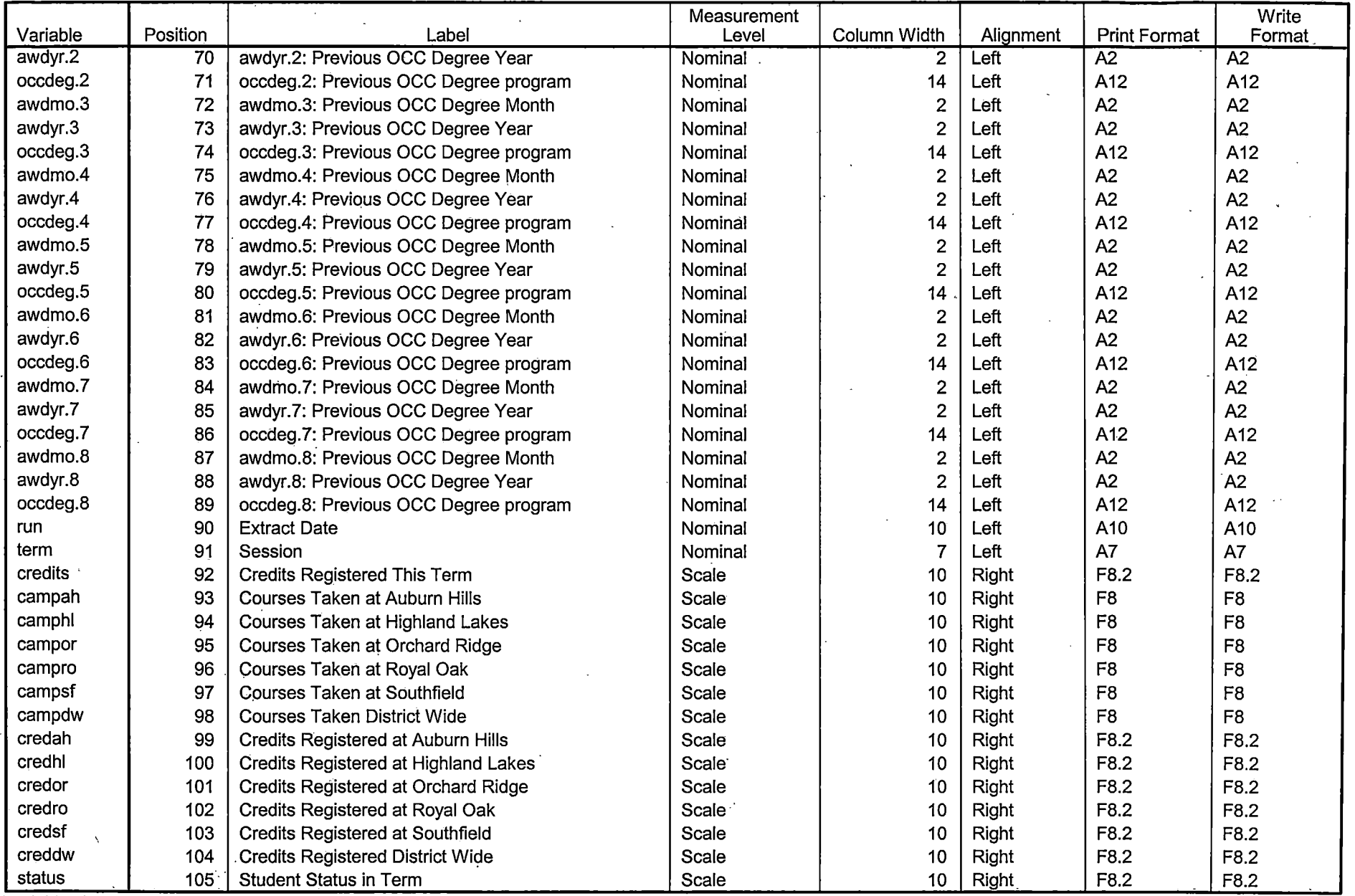

==-==-==-=------=--=-----===============-==-=-:--~--=-:--::-----~---------=--. ==--==--==-----::-:: .. -----=--:--:-~--------

Variables in the working file

Page 3

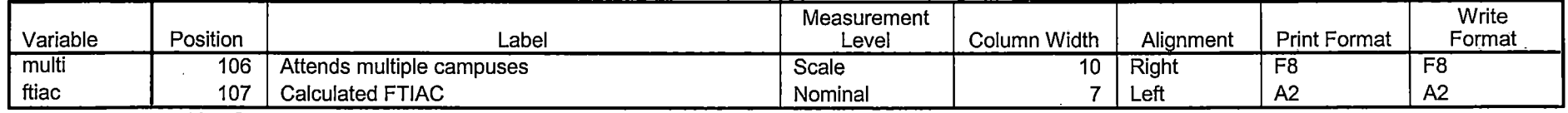

--------- ---------------------------------- ~

Variables in the working file

### **Variable Values**

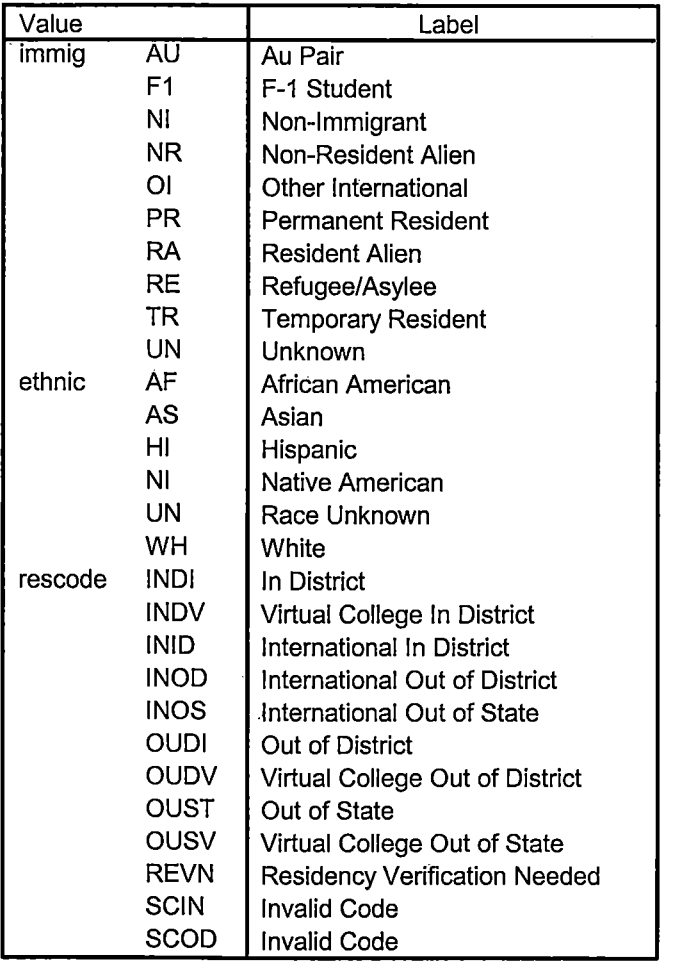

Page 4

## **Variable Values**

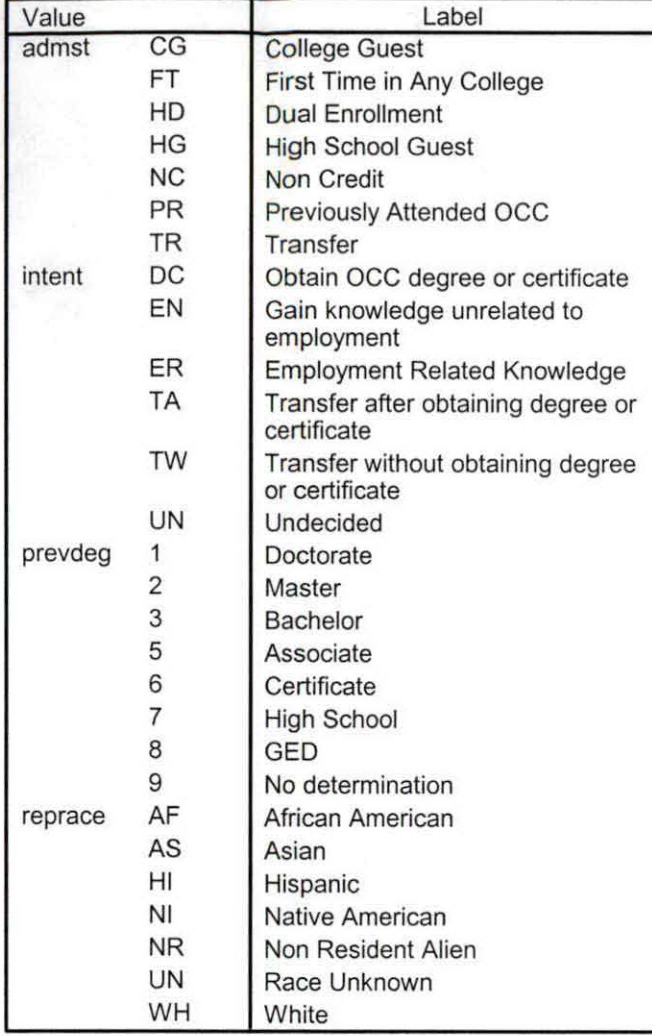

# **File Information**

!:\Research Data\Student Information System\One Tenth Day\Demo 064T.sav

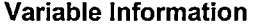

 $\mathcal{L}$ 

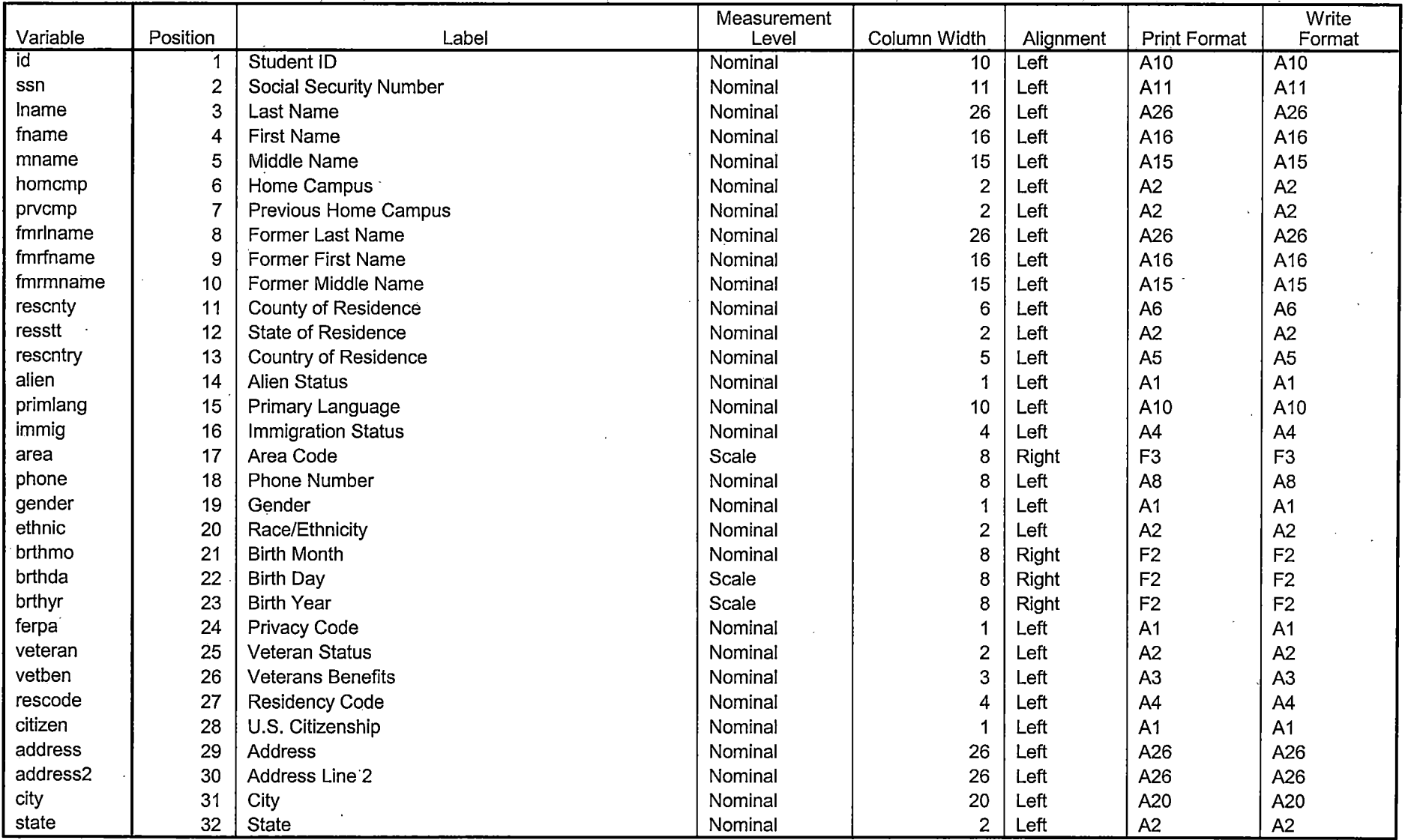

Variables in the working file

Page 1 op-1.29-07

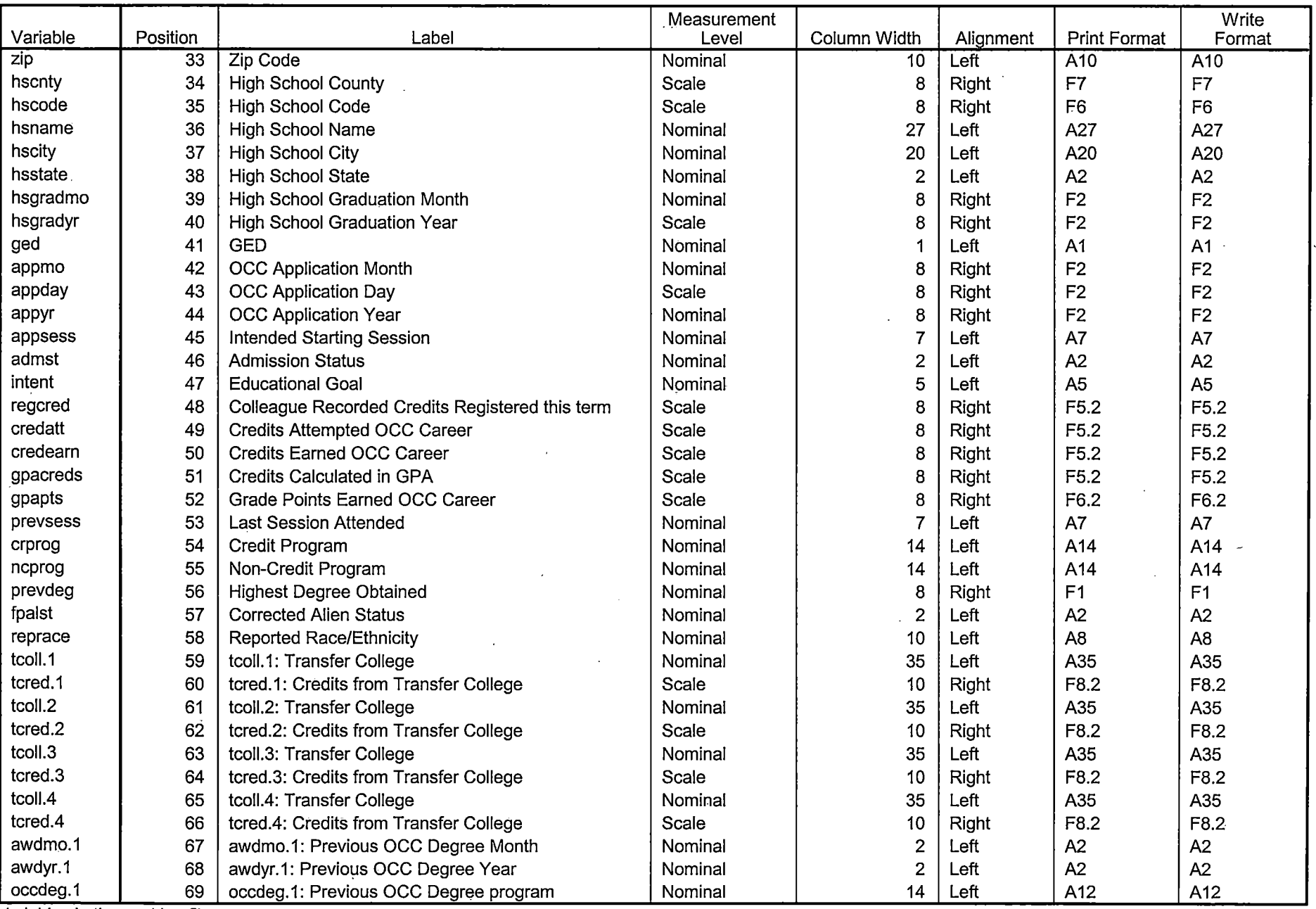

 $\sim$ 

Variables in the working file

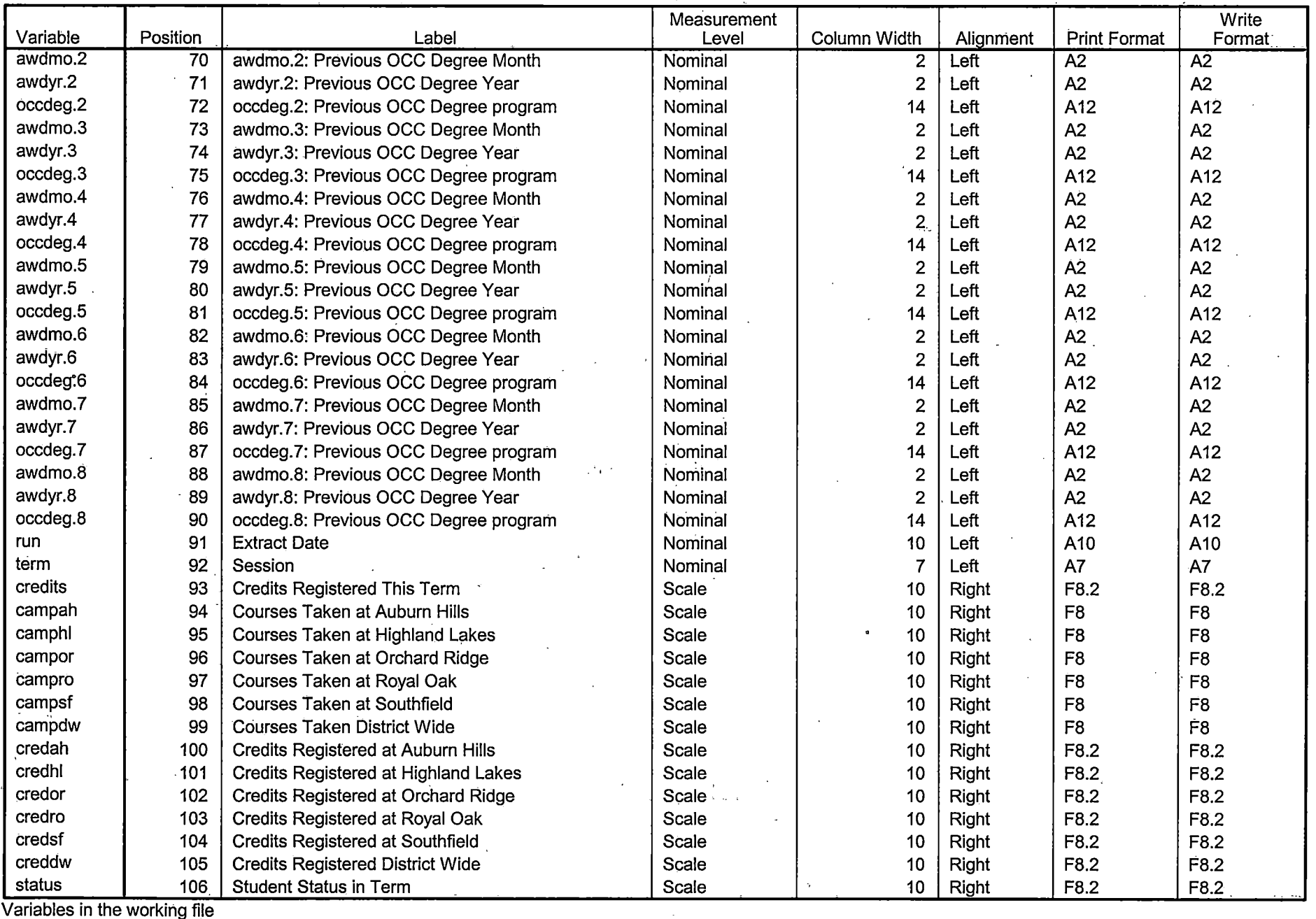

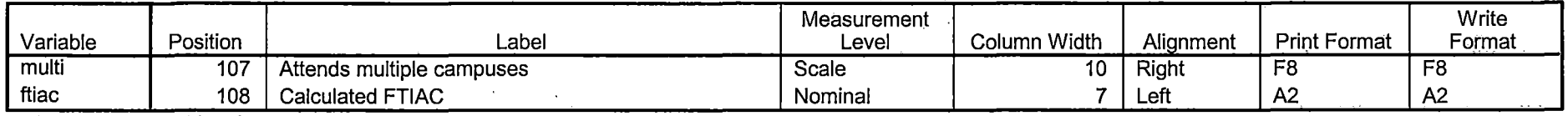

Variables in the working file

### **Variable Values**

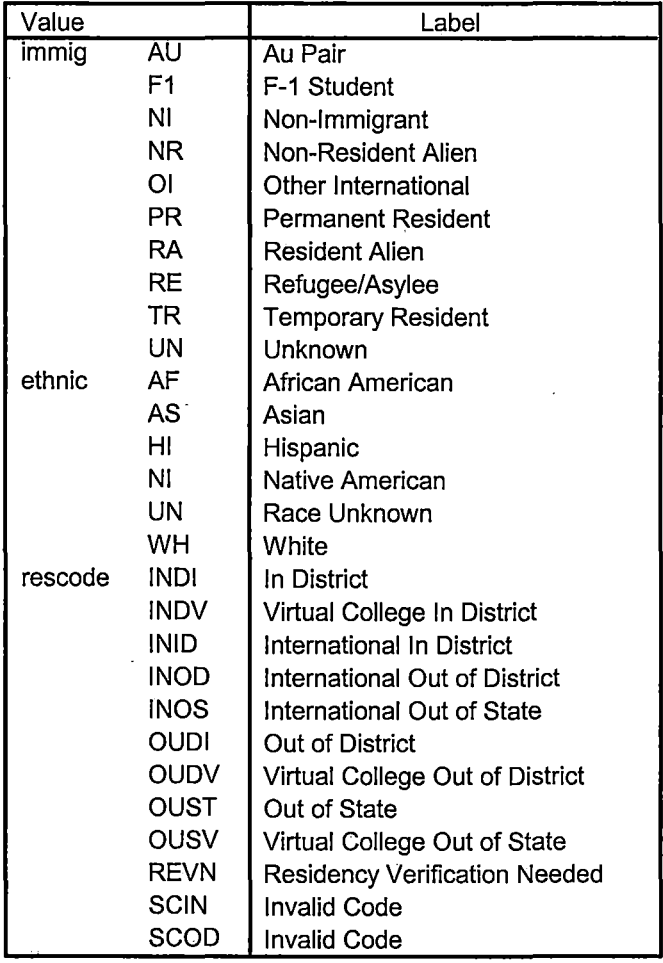

Page 4  $\overline{V}$ 

## Variable Values

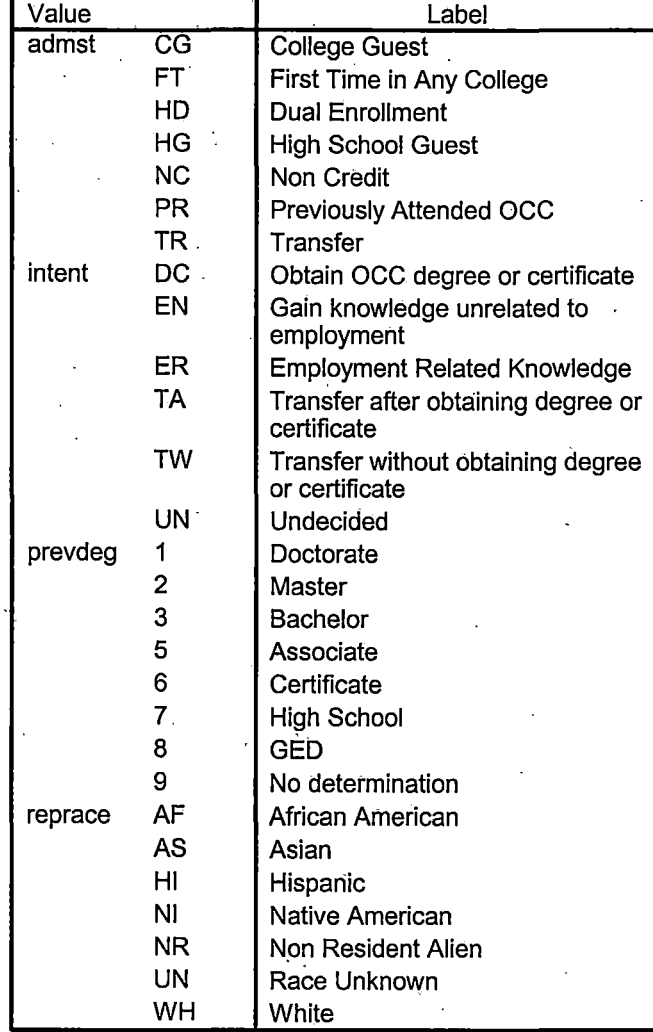

Page 5

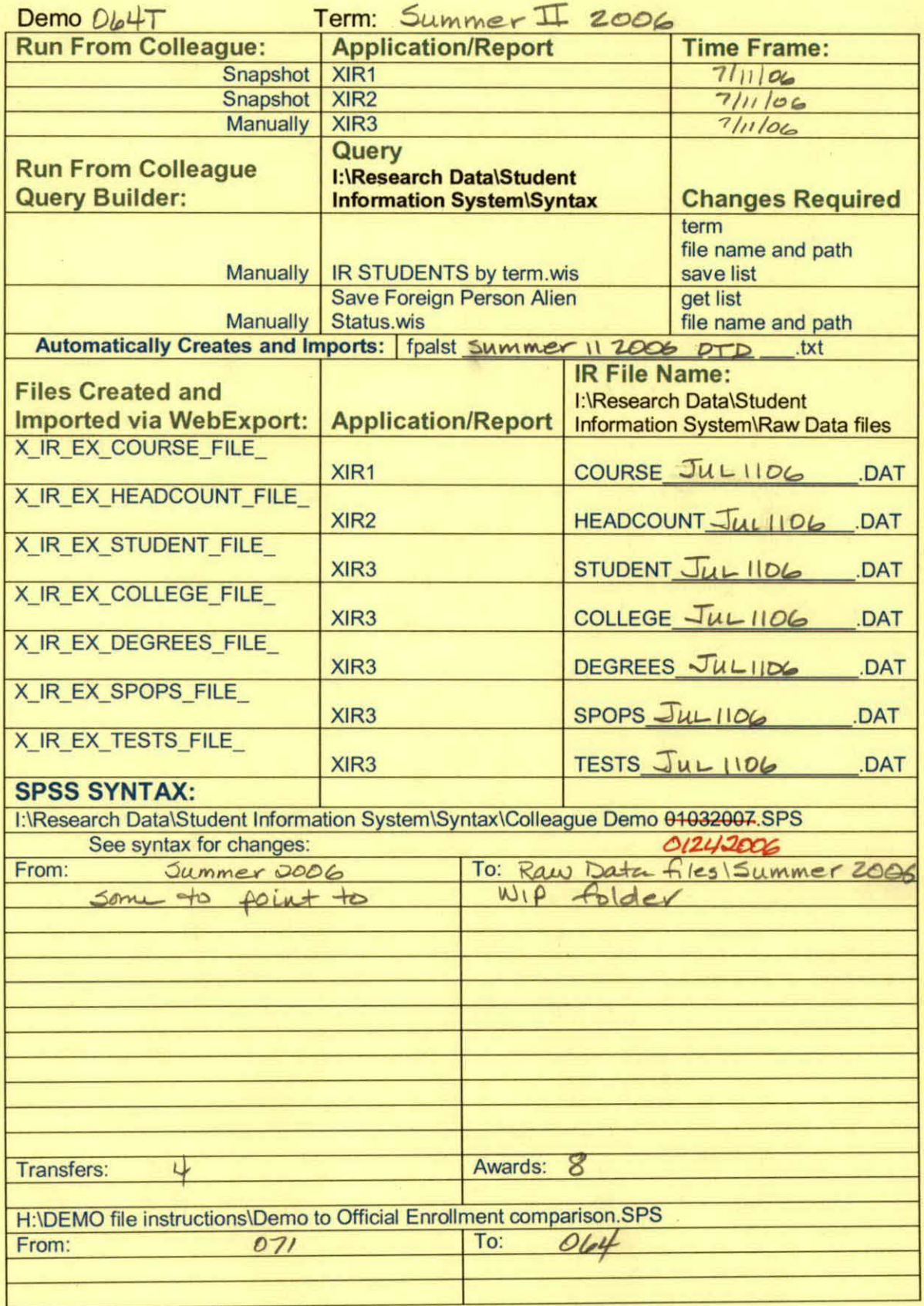

Note: can't find paper work

Ä

H:\DEMO file instructions\Demo File Creation Worksheet.doc

```
*Prior to running this syntax several Replace All commands must occur.
               **First, the date portion of the raw data files must be adjusted. For example, Replace all 'SEP1404' with 'JAN2304'.
               *Next, the term file in the Research Data file must be replaced, e.g. 'Winter 2005' with 'Winter 2004'.
             *****The foreign person alien status file has a different naming convention and must also be replaced.
       *************Replace 'OTD' with 'otd', for example. The output file term identifier needs to be replaced as well,
          *******************for example 045T with 051F or 045T with 041T.
             ***Replace the full Headcount file name in order to ensure that the correct extract is used for counting purposes.
           *******Replace " ** of Session" sub-directory.
               *This syntax has been change for new XIR2 headcount extract.
GET DATA /TYPE = TXT
/FILE = 'I:\Research Data\Student Information System\Raw Data files\Summer 2006\Summer II 2006 Raw Data\STUDENTJUL1106.DAT'
/DELCASE = LINE
/DELIMITERS = "."
/QUALIFIER = ""
/ARRANGEMENT = DELIMITED
/FIRSTCASE = 2/IMPORTCASE = ALLNARIABLES =id A10
ssn A11
Iname A26
fname A16
mname A15
homcmp A2
prvcmp A2
fmrlname A26
fmrfname A16
fmrmname A15
rescnty A6
resstt A2
rescntry A5.
alien A1
```
primlang A10 immig A4<br>area F3.0 phone A8 gender A1 ethnic A2 brthmo F2.0 brthda F2.0 brthyr F2.0 ferpa A1 veteran A2 vetben A3 rescode A4 citizen A1 address A26 address2 A26 city A20 state A2 zip A10<br>hscnty F7.0 hscode F6.0 hsname A27 hscity A20 hsstate A2 hsgradmo F2.0 hsgradyr F2.0 ged A1 appmo F2.0 appday F2.0 appyr F2.0 appsess A7 admst A2 intent A5 regcred F5.2<br>credatt F5.2

 $\mathbf{1}$ 

credearn F5.2 gpacreds F5.2 gpapts F6.2 prevsess A7 crprog A14 sdprog 14 X ncprog A14 prevdeg F1.0

#### CACHE. **EXECUTE.**

**VARIABLE LABELS** id 'Student ID' ssn 'Social Security Number' Iname 'Last Name' fname 'First Name' mname 'Middle Name' homcmp 'Home Campus' prvcmp 'Previous Home Campus' fmriname 'Former Last Name' fmrfname 'Former First Name' fmrmname 'Former Middle Name' rescnty 'County of Residence' resstt 'State of Residence' rescntry 'Country of Residence' alien 'Alien Status' primlang 'Primary Language' immig 'Immigration Status' area 'Area Code' phone 'Phone Number' gender 'Gender' ethnic 'Race/Ethnicity' brthmo 'Birth Month'
brthda 'Birth Day' brthyr 'Birth Year' ferpa 'Privacy Code' veteran 'Veteran Status' vetben 'Veterans Benefits' rescode 'Residency Code' citizen 'U.S. Citizenship' address 'Address' address2 'Address Line 2' city 'City' state 'State' zip 'Zip Code' hscnty 'High School County' hscode 'High School Code' hsname 'High School Name' hscity 'High School City' hsstate 'High School State' hsgradmo 'High School Graduation Month' hsgradyr 'High School Graduation Year' ged 'GED' appmo 'OCC Application Month' appday 'OCC Application Day' appyr 'OCC Application Year' appsess 'Intended Starting Session' admst 'Admission Status' intent 'Educational Goal' regcred 'Colleague Recorded Credits Registered this term' credatt 'Credits Attempted OCC Career' credearn 'Credits Earned OCC Career' gpacreds 'Credits Calculated in GPA' gpapts 'Grade Points Earned OCC Career' prevsess 'Last Session Attended' crprog 'Credit Program' ncprog 'Non-Credit Program' prevdeg 'Highest Degree Obtained'

### EXECUTE.

value labels admst 'CG' 'College Guest' 'FT' 'First Time in Any College' 'HD' 'Dual Enrollment' 'HG' 'High School Guest' 'NC' 'Non Credit' 'PR' 'Previously Attended OCC' 'TR' 'Transfer'.

value labels intent 'TW' 'Transfer without obtaining degree or certificate'

'TA' 'Transfer after obtaining degree or certificate'

'DC' 'Obtain OCC degree or certificate'

'ER' 'Employment Related Knowledge'

'EN' 'Gain knowledge unrelated to employment'

'UN' 'Undecided'.

value labels immig 'PR' 'Permanent Resident'

'TR' 'Temporary Resident' 'RE' 'Refugee/Asylee' 'RA' 'Resident Alien' 'NI' 'Non-Immigrant' 'NR' Non-Resident Alien' 'UN' 'Unknown' 'AU' 'Au Pair' 'F1' 'F-1 Student' '01' 'Other International'.

value labels rescode 'REVN' 'Residency Verification Needed' 'SCOD' 'Invalid Code' 'OUSV' 'Virtual College Out of State' 'OUDV' 'Virtual College Out of District' 'SCIN' 'Invalid Code' 'INOS' 'International Out of State' 'INOD' 'International Out of District' 'INID' 'International In District' 'INDI' 'In District' 'OUST' 'Out of State' 'INDV' 'Virtual College In District' 'OUDI' 'Out of District'.

value labels prevdeg 1 'Doctorate' 2 'Master' 3 'Bachelor' 5 'Associate' 6 'Certificate' 7 'High School' 8 'GED' 9 'No determination'.

value labels ethnic 'AF' 'African American' 'AS' 'Asian' 'HI' 'Hispanic' 'NI' 'Native American' 'UN' 'Race Unknown' 'WH' 'White'.

---- - ------- -----------------------------------------------------!

\*\*\*\*\*\*\*\*\*\*\*\*\*\*\*\*\*\*\*\*\*\*\*\*\*\*\*\*\*\*Prepare file for merge.

SORT CASES BY  $id(A)$ .

\*\*\*\*\*\*\*\*\*\*\*\*\*\*\*\*\*\*\*\*\*\*\*\*\*\*\*\*Remove blanks and test accounts.

FILTER OFF. USE ALL. SELECT IF (id NE '' & id NE '0616743' & id NE '0616744' & id NE '0616750' & id NE '0616751' & id NE '0613236' & id NE '0554404' ). EXECUTE.

SAVE OUTFILE='I:\Research Data\Student Information System\Raw Data files\WIP\Demo 064T.sav' /COMPRESSED.

\*\*\*\*\*\*\*\*\*\*\*\*\*\*\*\*\*\*\*\*\*\*\*\*\*\*\*\*\*\*\*\*\*\*\*\*alien status for students during the terms Summer 2003 until the XIR3 Colleague extract 

**GET DATA /TYPE = TXT** 

/FILE = 'I:\Research Data\Student Information System\Raw Data files\Summer 2006\Summer II 2006 Raw Data'+ '\fpalst Summer II 2006 OTD.txt' /DELCASE = LINE /DELIMITERS = "." /QUALIFIER = "" /ARRANGEMENT = DELIMITED  $/FIRSTCASE = 2$ /IMPORTCASE = ALL  $NARIABLES =$ かいしょせ id A10

fpalst A2.

**VARIABLE LABELS** id 'Student ID' fpalst 'Corrected Alien Status'.

CACHE. EXECUTE.

SORT CASES BY id  $(A)$ .

SAVE OUTFILE='l:\Research Data\Student Information System\Raw Data files\Summer 2006\Foreign Person 064T.sav' /COMPRESSED.

\*\*\*\*\*\*\*\*\*\*\*\*\*\*\*\*\*\*\*\*\*\*\*\*\*\* Add fpalst (Corrected Alien Status).

GET

FILE='l:\Research Data\Student Information System\Raw Data files\WIP\Demo 064T.sav'.

MATCH FILES /FILE=\*

/TABLE='l:\Research Data\Student Information System\Raw Data files\Summer 2006\Summer II 2006 Raw Data\Foreign Person 064T.sav' /BY id. EXECUTE.

 $\mathcal{N}_{\mathrm{eff}}$ 

 $\mathcal{L}^{\text{max}}_{\text{max}}$  and  $\mathcal{L}^{\text{max}}_{\text{max}}$ 

.. SAVE OUTFILE='l:\Research Data\Student Information System\Raw Data files\WIP\Demo 064T.sav' /COMPRESSED.

\*\*\*\*\*\*\*\*\*\*\*\*\*\*\*\*\*\*\*\*\*\*Create the "Reported Race/Ethnicity" variable, which combines ethnicity with foreign person \*\*\*\*\*\*\*\*\*\*\*\*\*\*\*\*\*\*\*\*\*\*\*\*\*\*\*\*\*\*\*\*\*alien status. State and federal reporting requirements include reporting non-resident aliens \*\*\*\*\*\*\*\*\*\*\*\*\*\*\*\*\*\*\*\*\*\*\*\*\*\*\*\*\*as a separate race/ethnicity.

STRING reprace {A8). IF (fpalst =  $'Y'$ ) reprace = 'NR'. IF (fpalst NE 'Y') reprace = ethnic . VARIABLE LABELS reprace 'Reported Race/Ethnicity'. EXECUTE.

value labels reprace 'AF' 'African American' 'AS' 'Asian' 'HI' 'Hispanic' 'NI' 'Native American' 'UN' 'Race Unknown' 'WH' 'White' 'NR' 'Non Resident Alien'.

---- --------=========~---=--~---:----::-::--::::--:-.. ::-. -=----=----=------~--- ----------------

# The Committee of the Committee

SAVE OUTFILE='I:\Research Data\Student Information System\Raw Data files\WIP\Demo 064T.sav' /COMPRESSED.

```
GET DATA /TYPE = TXT
/FILE = 'I:\Research Data\Student Information System\Raw Data files\Summer 2006\Summer II 2006 Raw Data'+
'\COLLEGEJUL1106.DAT'
/DELCASE = LINE
/DELIMITERS = ", "
/QUALIFIER = ""
/ARRANGEMENT = DELIMITED
/FIRSTCASE = 2/IMPORTCASE = ALL
NARIABLES =id A10
ssn A11
Iname A26
fname A16
mname A15
homcmp A2
prvcmp A2
tcoll A35
cred F8.2.
CACHE.
EXECUTE.
FILTER OFF.
USE ALL.
SELECT IF(id ~='
```
the contract of the contract of the

 $\sim$   $\sim$   $\sim$   $\sim$ 

 $\sim$   $-$ 

' & id NE ' '). EXECUTE.

COMPUTE  $t$ cred = cred  $*$  .01. EXECUTE.

**VARIABLE LABELS** id 'Student ID' ssn 'Social Security Number' Iname 'Last Name' fname 'First Name' mname 'Middle Name' homcmp 'Home Campus' prvcmp 'Previous Home Campus' tcoll 'Transfer College' tcred 'Credits from Transfer College'. EXECUTE.

SAVE OUTFILE='I:\Research Data\Student Information System\Raw Data files\Summer 2006\Transfer064T.sav' /DROP=cred /COMPRESSED.

### **GET**

FILE='I:\Research Data\Student Information System\Raw Data files\Summer 2006\Transfer064T.sav'.

### SORT CASES BY id.

**CASESTOVARS**  $/ID = id$ /GROUPBY = INDEX.

SAVE OUTFILE='I:\Research Data\Student Information System\Raw Data files\Summer 2006\Transfer064T.sav'.

### **GET**

FILE='I:\Research Data\Student Information System\Raw Data files\WIP\Demo 064T.sav'.

MATCH FILES /FILE=\* /TABLE='l:\Research Data\Student Information System\Raw Data files\Summer 2006\Transfer064T.sav' /RENAME (fname homcmp lname mname prvcmp ssn = d0 d1 d2 d3 d4 d5) /BY id /DROP= dO d1 d2 d3 d4 d5. EXECUTE.

SAVE OUTFILE='l:\Research Data\Student Information System\Raw Data files\WIP\Demo 064T.sav' /COMPRESSED.

\*\*\*\*\*\*\*\*\*\*\*\*\*\*\*\*\*\*\*\*\*\*\*Develop the Previous OCC Degrees file. Note that this syntax will not work for extract files \*\*\*\*\*\*\*\*\*\*\*\*\*\*\*\*\*\*\*\*\*\*\*\*\*\*\*\*\*\*created prior to Summer III 2003 due to changes in the extract process.

GET DATA /TYPE= TXT /FILE = '!:\Research Data\Student Information System\Raw Data files\Summer 2006\Summer II 2006 Raw Data'+ '\DEGREESJUL 1106.DAT' /DELIMITERS=", "  $\sqrt{Q}$ UALIFIER = "" /ARRANGEMENT= DELIMITED  $/FIRSTCASE = 2$ /IMPORTCASE = ALL NARIABLES = id A10 ssn A11 lnameA26 fname A16 mname A15 homcmp A<sub>2</sub> prvcmp A2 major A3 spec<sub>A3</sub> awdA4 awdmo A2 awdyr A2.

 $\mathcal{L}^{\mathcal{A}}$  , where  $\mathcal{L}^{\mathcal{A}}$  is the contribution of the  $\mathcal{L}^{\mathcal{A}}$ 

**VARIABLE LABELS** id 'Student ID' ssn 'Social Security Number'<br>Iname 'Last Name' fname 'First Name' mname 'Middle Name' mname 'Middle Name'<br>
homcmp 'Home Campus'<br>
prvcmp 'Previous Home Campus'<br>
major 'Primary Subject Area'<br>
spec 'Specialization Area'<br>
awd 'Previous OCC Award Type'<br>
awdmo 'Previous OCC Degree Month'<br>
awdyr 'Previous OCC Degr CACHE. EXECUTE.

FILTER OFF. USE ALL. SELECT IF(id ~='

### ' & id NE ' '). EXECUTE.

STRING occdeg (A12). VARIABLE LABELS occdeg 'Previous OCC Degree program' . IF (spec ~= '') occdeg = CONCAT(major,'',spec,'',awd). IF (spec='') occdeg = CONCAT (major,'.',awd). EXECUTE.

SAVE OUTFILE='l:\Research Data\Student Information System\Raw Data files\Summer 2006\Previous OCC Degrees 064T.sav' /DROP=major spec awd /COMPRESSED.

**GET** 

FILE='l:\Research Data\Student Information System\Raw Data files\Summer 2006\Previous OCC Degrees 064T.sav'.

SORT CASES BY id . **CASESTOVARS**  $/ID = id$ /GROUPBY = INDEX .

SAVE OUTFILE='l:\Research Data\Student Information System\Raw Data files\Summer 2006\Previous OCC Degrees 064T.sav'.

---------------------

 $\sim$   $\sim$ 

- 20

**GET** 

FILE='l:\Research Data\Student Information System\Raw Data files\WIP\Demo 064T.sav'.

MATCH FILES /FILE=\* /TABLE='l:\Research Data\Student Information System\Raw Data files\Summer 2006\Previous OCC Degrees 064T.sav' /RENAME (fname homcmp lname mname prvcmp ssn =  $d0 d1 d2 d3 d4 d5$ ) /BY id /DROP= dO d1 d2 d3 d4 d5. EXECUTE.

SAVE OUTFILE='l:\Research Data\Student Information System\Raw Data files\WIP\Demo 064T.sav'

### /COMPRESSED.

**GET DATA /TYPE = TXT** /FILE = 'I:\Research Data\Student Information System\Raw Data files\Summer 2006\Summer II 2006 Raw Data'+ '\HEADCOUNTJUL1106.DAT' /DELCASE = LINE  $/$ DELIMITERS = ", " /QUALIFIER = "" /ARRANGEMENT = DELIMITED  $/FIRSTCASE = 2$ /IMPORTCASE = ALL  $NARIABLES =$ run A10 term A7 pref A3 num F6 section A5 loc A<sub>2</sub> syn F6 acs F4.2 strt A8 end A8 type A3 cred F4.2 cont F5.2  $\mathcal{F}^{\mathcal{F}}$  $\sim 0.1$  and  $\sim 10$  $ida10$ hmcp A2 last A13 first A11 midd A10 grde F2.1

regstat A1 stat A1

### CACHE. EXECUTE.

FILTER OFF. USE ALL.

VARIABLE LABELS run 'Extract Date' term 'Session' pref 'Course Prefix' num 'Course Number' section 'Course Section Number' loc 'Course Location' syn 'Course Synonym' acs 'Course Activity Classification Structure Code' strt 'Course Start Date' end 'Course End Date' type 'Course Type' cred 'Course Credit Hours' cont 'Course Contact Hours' id 'Student ID Number' hmcp 'Student Home Campus' last 'Student Last Name' first 'Student First Name' midd 'Student Middle Name' grde 'Student Course Grade' regstat 'Registration Status' stat 'Student Status in Course'

EXECUTE.

FILTER OFF.

# USE ALL.<br>SELECT IF(id ~= '

'& id ~= '' & id NE '0554404' & id NE '0616743' & id NE '0616744' & id NE '0616750' & id NE '0616751' & id NE '0613236'). EXECUTE.

\*\*\*\*\*\*\*\*\*\*\*\*\*\*\*\*\*\*\*\*\*\*\*\*\*\*\*\*\*\*For Summer 1 2005only. \*\*\*\*\*\*\*\*\*\*\*\*\*\*\*\*\*\*\*\*\*\*\*\*\*\*\*\*\*\*\*\*\*\*FILTER OFF. \*\*\*\*\*\*\*\*\*\*\*\*\*\*\*\*\*\*\*\*\*\*\*\*\*\*\*\*\*\*\*\*\*\*\*\*USE ALL. \*\*\*\*\*\*\*\*\*\*\*\*\*\*\*\*\*\*\*\*\*\*\*\*\*\*\*\*\*\*\*\*\*\*\*EXECUTE.

\*\*\*\*\*\*\*\*\*\*\*\*\*\*\*\*\*\*\*\*\*\*\*\*\*\*\*\*\*\*For Summer II 2004 only. \*\*\*\*\*\*\*\*\*\*\*\*\*\*\*\*\*\*\*\*\*\*\*\*\*\*\*\*\*\*\*\*\*\*FILTER OFF. \*\*\*\*\*\*\*\*\*\*\*\*\*\*\*\*\*\*\*\*\*\*\*\*\*\*\*\*\*\*\*\*\*\*\*USE ALL. \*\*\*\*\*\*\*\*\*\*\*\*\*\*\*\*\*\*\*\*\*\*\*\*\*\*\*\*\*\*\*\*\*\*\*\*\*& strt NE '05/17/04' & strt NE '06/02/04' & strt NE '06/05/04' \*\*\*\*\*\*\*\*\*\*\*\*\*\*\*\*\*\*\*\*\*\*\*\*\*\*\*\*\*\*\*\*\*\*EXECUTE.

\*\*\*\*\*\*\*\*\*\*\*\*\*\*\*\*\*\*\*\*\*\*\*\*\*\*\*\*\*\*\*\*\*For Summer I 2006. \*\*\*\*\*\*\*\*\*\*\*\*\*\*\*\*\*\*\*\*\*\*\*\*\*\*\*\*\*\*\*\*\*\*FILTER OFF. \*\*\*\*\*\*\*\*\*\*\*\*\*\*\*\*\*\*\*\*\*\*\*\*\*\*\*\*\*\*\*\*\*\*\*USE ALL. \*\*\*\*\*\*\*\*\*\*\*\*\*\*\*\*\*\*\*\*\*\*\*\*\*\*\*\*\*\*\*\*\*\*\*\*EXECUTE.

\*\*\*\*\*\*\*\*\*\*\*\*\*\*\*\*\*\*\*\*\*\*\*\*\*\*\*\*\*\*\*For Summer II 2006.

**FILTER OFF.** 

USE ALL.

SELECT IF (strt EQ '06/29/06' OR strt EQ '06/30/06' OR strt EQ '07/02/06' OR strt EQ '07/05/06' OR strt EQ '07/06/06' OR strt EQ '07/07/06' OR strt EQ '07/10/06' OR strt EQ '07/11/06' OR strt EQ '07/12/06' OR strt EQ '07/13/06'

OR strt EQ '07/17/06'-0R strt EQ '07/18/06' OR strt EQ '07/20/06' OR strt EQ '08/14/06'). EXECUTE.

FILTER OFF. USE ALL. SELECT IF(stat = 'A'). EXECUTE.

IF (loc = 'AH') campah =  $1$ . IF (loc = 'HL') camphl = 1. IF (loc = 'OR') campor = 1.  $IF (loc = 'RO')$  campro = 1. IF ( $loc = 'SF'$ ) campsf = 1. IF (loc NE 'AH' & loc NE 'HL' & loc NE 'OR' & loc NE 'RO' & loc NE 'SF')  $campdw = 1$ . EXECUTE.

```
IF (loc = 'AH') credah = cred.
IF (loc = H/L) credhl = cred.
IF (loc = 'OR') credor = cred.
IF (loc = 'RO') credro = cred.
IF (loc = 'SF') credsf = cred.
IF (loc NE 'AH' & loc NE 'HL' & loc NE 'OR' & loc NE 'RO' & loc NE 'SF')
 creddw = cred. 
EXECUTE.
```
### RECODE

cred campah camphl campor campro campsf campdw credah credhl credor credro credsf creddw (MISSING=O) . EXECUTE.

### AGGREGATE

/OUTFILE='l:\Research Data\Student Information System\Raw Data files\Summer 2006\course activity 064T.sav' /BREAK=id run term ·

------------

/credits 'Credits Registered This Term'= SUM(cred) /campah 'Courses Taken at Auburn Hills'= SUM(campah) /camphl 'Courses'+ 'Taken at Highland Lakes'= SUM(camphl) /campor 'Courses Taken at Orchard Ridge'= SUM(carripor) /campro 'Courses Taken at'+ 'Royal Oak'= SUM(campro) /campsf 'Courses Taken at Southfield'= SUM(campsf) /campdw 'Courses Taken District Wide'= SUM(campdw) /credah 'Credits Registered at Auburn Hills'= SUM(credah) /credhl 'Credits Registered at Highland Lakes'= SUM(credhl) /credor 'Credits Registered at Orchard Ridge'= SUM(credor) /credro 'Credits Registered at Royal Oak'= SUM(credro) /credsf 'Credits Registered at Southfield'= SUM(credsf) /creddw 'Credits Registered District Wide'= SUM(creddw).

### **GET**

FILE='l:\Research Data\Student Information System\Raw Data files\Summer 2006\course activity 064T.sav'.

IF ((campah + camph) + campor + campro + camps  $f +$  campdw) > 0) status = 1. VARIABLE LABELS status 'Student Status in Term'. EXECUTE.

IF ((campah > 0 & camphl >O) OR  $(campah > 0 & campor > 0)$  OR  $(campah > 0 & campro > 0)$  OR  $(campah > 0 & campsf > 0)$  OR  $(campah > 0 & campdw > 0)$  OR  $(camph) > 0$  & campor  $> 0$ ) OR  $(camph > 0 & campro > 0)$  OR  $(camph  $0 < 0$  *the*  $0 < 0$ ) OR$  $(camph  $0 & campdw > 0$ ) OR$  $(campor > 0 & campro > 0)$  OR  $(campor > 0 & campsf > 0)$  OR  $(campor > 0 & campdw > 0)$  OR  $(campro > 0 & campsf > 0)$  OR  $(campro > 0 & camodw > 0)$  OR  $(camps > 0 & cannot  $> 0$ ) multi = 1.$ VARIABLE LABELS multi 'Attends multiple campuses'. EXECUTE.

---------- ------- ~- --~--- -

FORMATS campah (F8.0) / camphl (F8.0) / campor (F8.0) / campro (F8.0) / campsf (F8.0) / campdw (F8.0).

EXECUTE. FORMATS multi (F8.0). EXECUTE.

SORT CASES BY id (A).

SAVE OUTFILE='l:\Research Data\Student Information System\Raw Data files\Summer 2006\course activity 064T.sav' /COMPRESSED.

\*Merge course activity into demo file.

GET

FILE='l:\Research Data\Student Information System\Raw Data files\WIP\Demo 064T.sav'.

MATCH FILES /FILE=\*

/TABLE='l:\Research Data\Student Information System\Raw Data files\Summer 2006\course activity 064T.sav' /BY id. EXECUTE.

\*\*\*\*\*\*\*\*\*\*\*\*\*\*\*\*\*\*\*\*\*\*\*\*\*\*\*\*\*Create "FTIAC" variable.

\*\*\*\*\*\*\*\*\*\*\*\*\*\*\*\*\*\*\*\*\*\*\*\*\*\*\*\*Calculate FTIAC (First Time in Any College). Note the following: status refers to active \*\*\*\*\*\*\*\*\*\*\*\*\*\*\*\*\*\*\*\*\*\*\*\*\*\*\*\*status in at least one course. 'admst' (Admit Status) refers to the student's self-reported \*\*\*\*\*\*\*\*\*\*\*\*\*\*\*\*\*\*\*\*\*\*\*\*\*\*\*\*\*\*\*\*\*\*admission status, with FT being First Time in Any College. Previous Session (prevsess) \*\*\*\*\*\*\*\*\*\*\*\*\*\*\*\*\*\*\*\*\*\*\*\*\*\*\*\*null indicates no prior registration at OCC. Highest degree obtained previously (prevdeg) \*\*\*\*\*\*\*\*\*\*\*\*\*\*\*\*\*\*\*\*\*\*\*\*\*\*\*\*greater than 6 indicates high school graduate, GED, unknown, or hasn't graduated high \*\*\*\*\*\*\*\*\*\*chool. Transfer college (tcoll) variables indicate activity at other colleges, except those \*\*indicated within the syntax which are Tech Prep programs at OCC. A credit program (crprog) \*\*\*\*\*\*\*\*\*\*of Guest or High School Dual Enrollment eliminates a student from being considered as \*\*\*\*\*\*\*\*\*\*\*\*\*\*\*\*\*\*\*\*\*\*\*\*\*\*\*\*first time in any college. Finally, presence of occdeg.1 (Previous OCC degree) would indicate \*\*\*\*\*\*attendance at OCC.

STRING ftiac (A2).

IF (status = 1 & admst = 'FT' & prevsess = '' & prevdeg > 6 & (tcoll.1 = '' | tcoll.1 = 'TECH PREP BUSINESS INFORMATION SYST' I tcoll.1 ='TECH PREP DRAFTING'+

'/DESIGN' | tcoll.1 = 'TECH PREP EARLY CHILDHOOD DEVELOPME' | tcoll.1 ='TECH'+ 'PREP HEALTH' | tcoll.1 = 'TECH PREP MEDICAL ASSISTING' | tcoll.1 = 'TECH'+ 'PREP STUDENT-APPLICANT' I tcoll.1 ='ADVANCED PLACEMENT EXAMINATION-GEES' I tcoll.1 ='COLLEGE ENTRANCE EXAMINATION BOARD') & tcoll.2-='' & crprog -='GUE' & crprog -= 'HSG' & occdeg. $1 = '$ ') ftiac = 'Y'.

 $\mathcal{L}^{\mathcal{L}}_{\mathcal{L}}$  and  $\mathcal{L}^{\mathcal{L}}_{\mathcal{L}}$  and  $\mathcal{L}^{\mathcal{L}}_{\mathcal{L}}$  and  $\mathcal{L}^{\mathcal{L}}_{\mathcal{L}}$ 

VARIABLE LABELS ftiac 'Calculated FTIAC' . EXECUTE.

SAVE OUTFILE='l:\Research Data\Student Information System\Raw Data files\Summer 2006\Demo 064T.sav' /COMPRESSED.

\*\*\*\*\*\*\*\*\*\*\*\*\*\*\*\*\*\*Compare data to Offical Enrollment.

GET

FILE='l:\Research Data\Student Information System\Raw Data files\Summer 2006\Demo 064T.sav'.

SAVE OUTFILE='l:\Research Data\Student Information System\One Tenth Day\Demo 064T.sav' /COMPRESSED.

# **File Information**

I: \Research Data\Student Information System\End of Session\Demo 064E.sav

## **Variable Information**

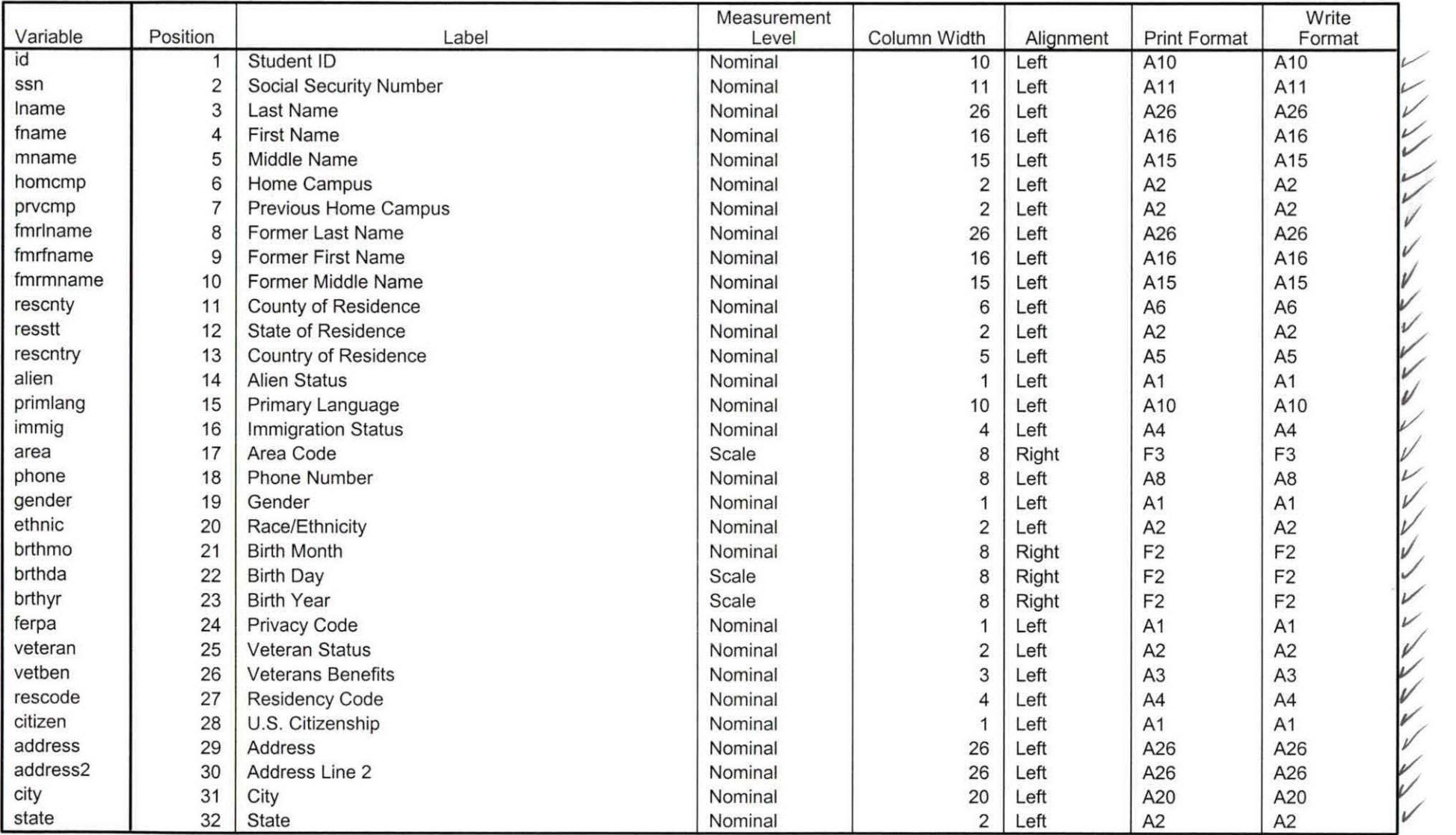

Variables in the working file

Page 1  $\sqrt{1}$ 

# **Variable Information**

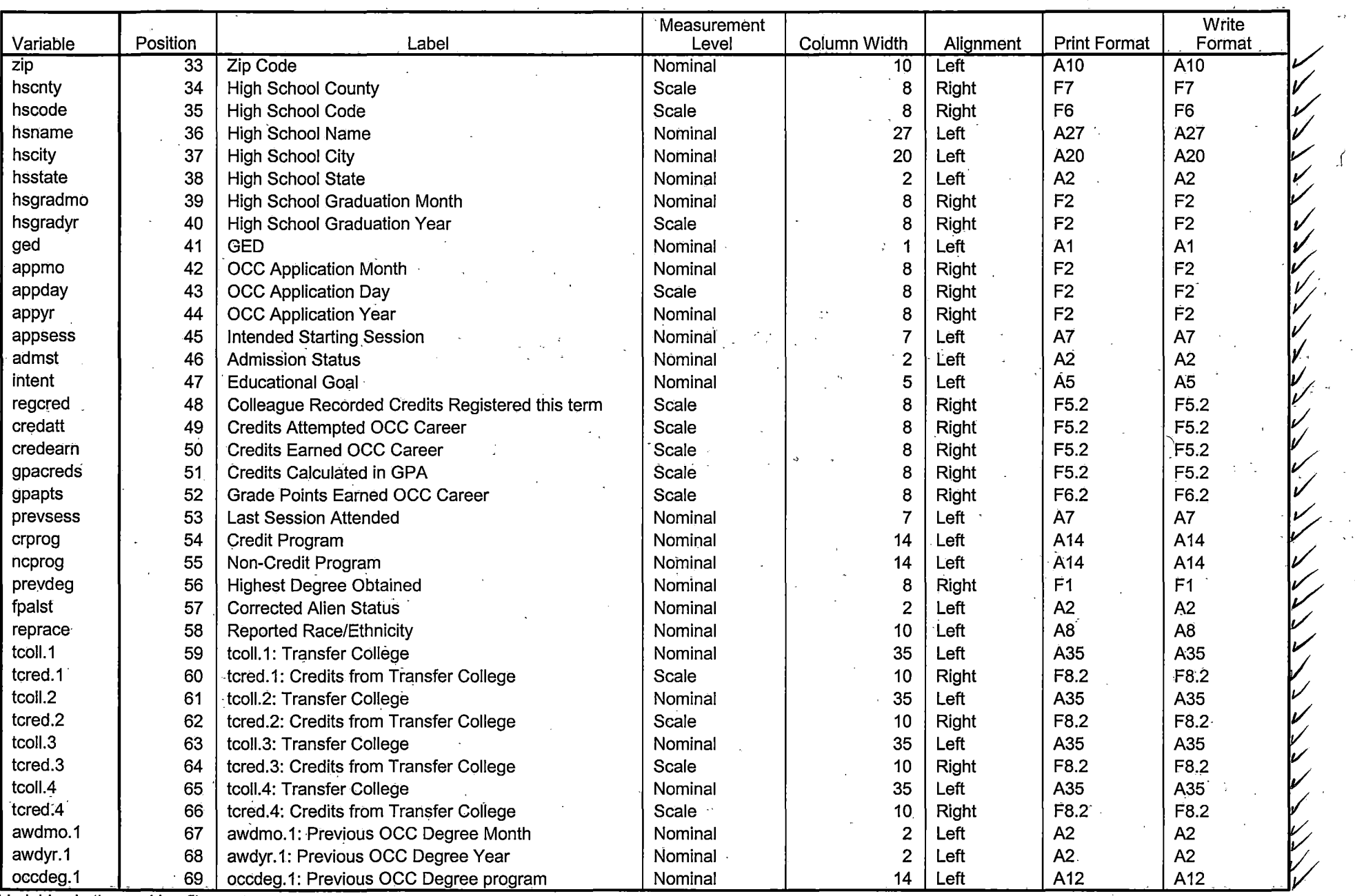

Variables in the working file

Page 2  $\varphi$ 

*,(* 

### Variable Information

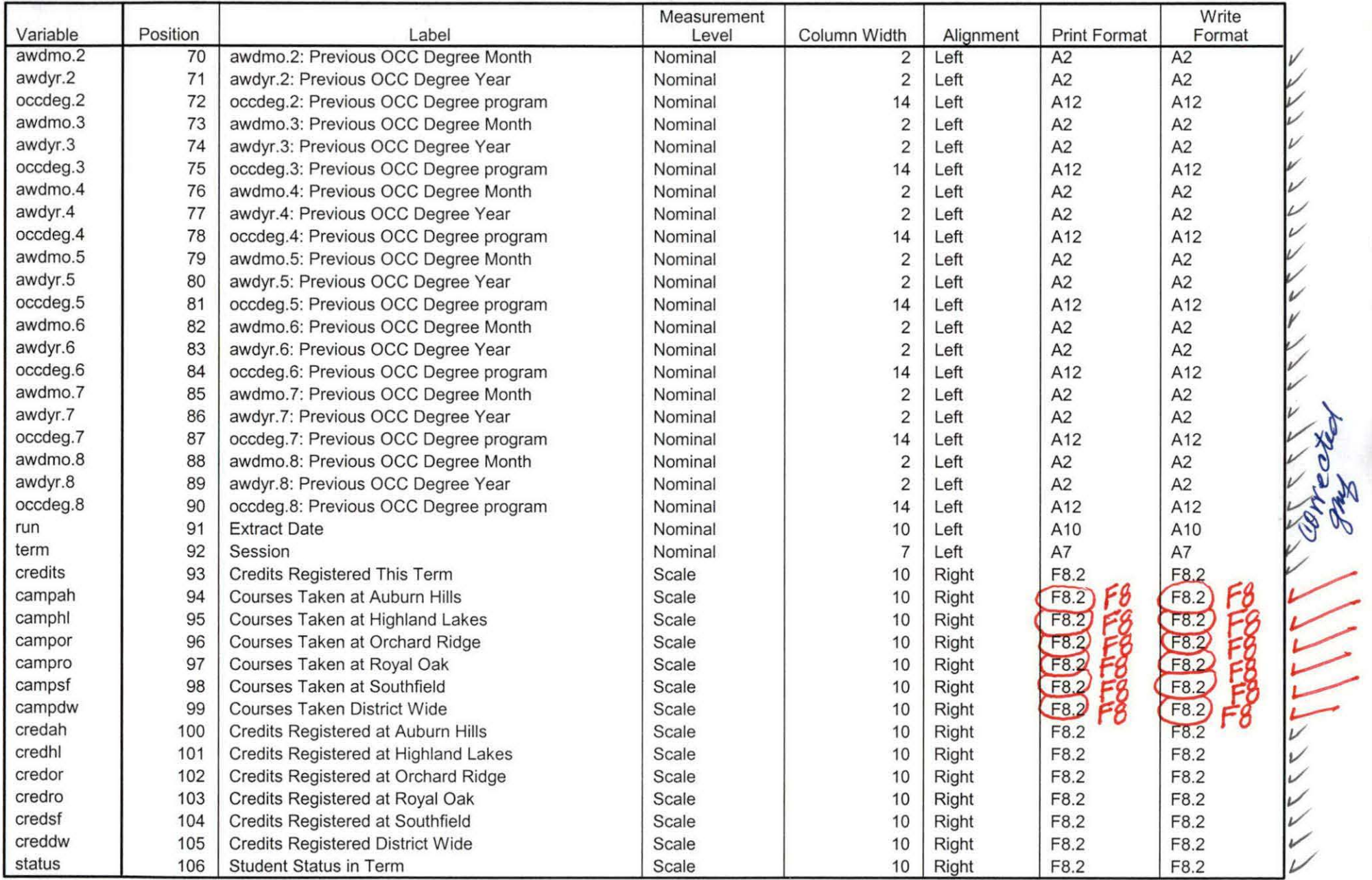

Variables in the working file

Page 3

 $94.19$ 

# Variable Information

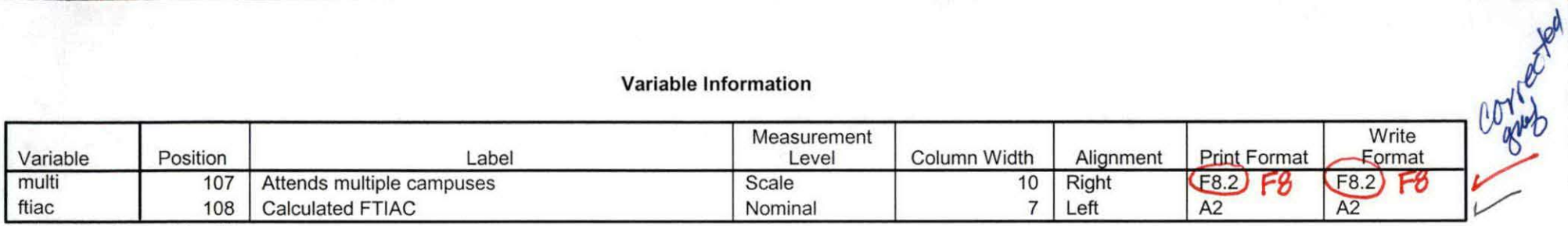

Variables in the working file

# **Variable Values**

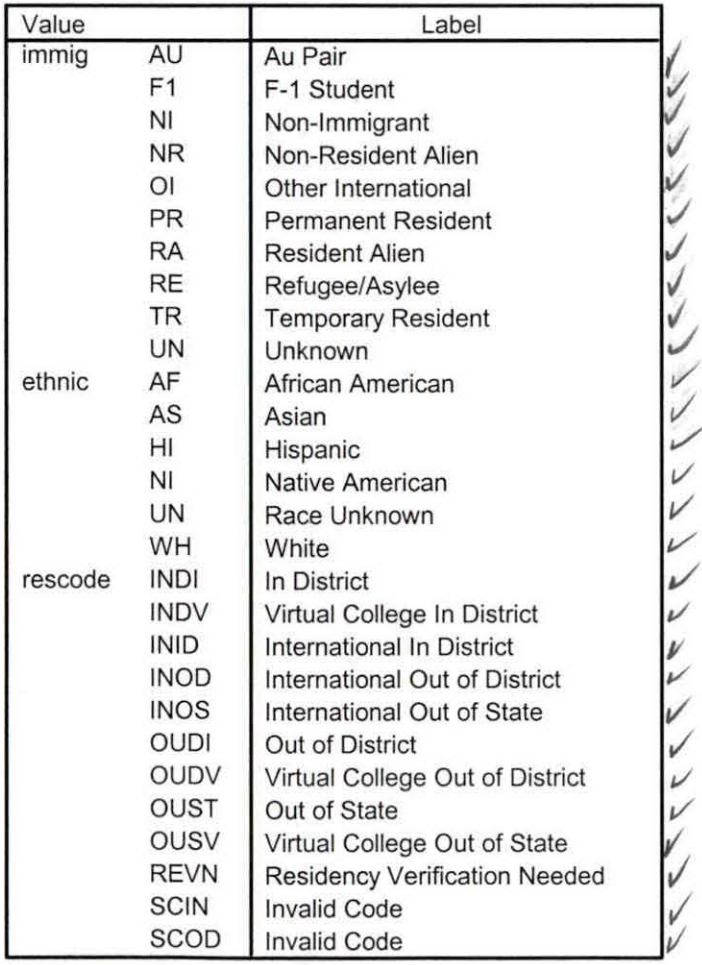

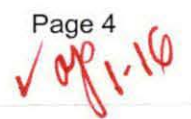

# **Variable Values**

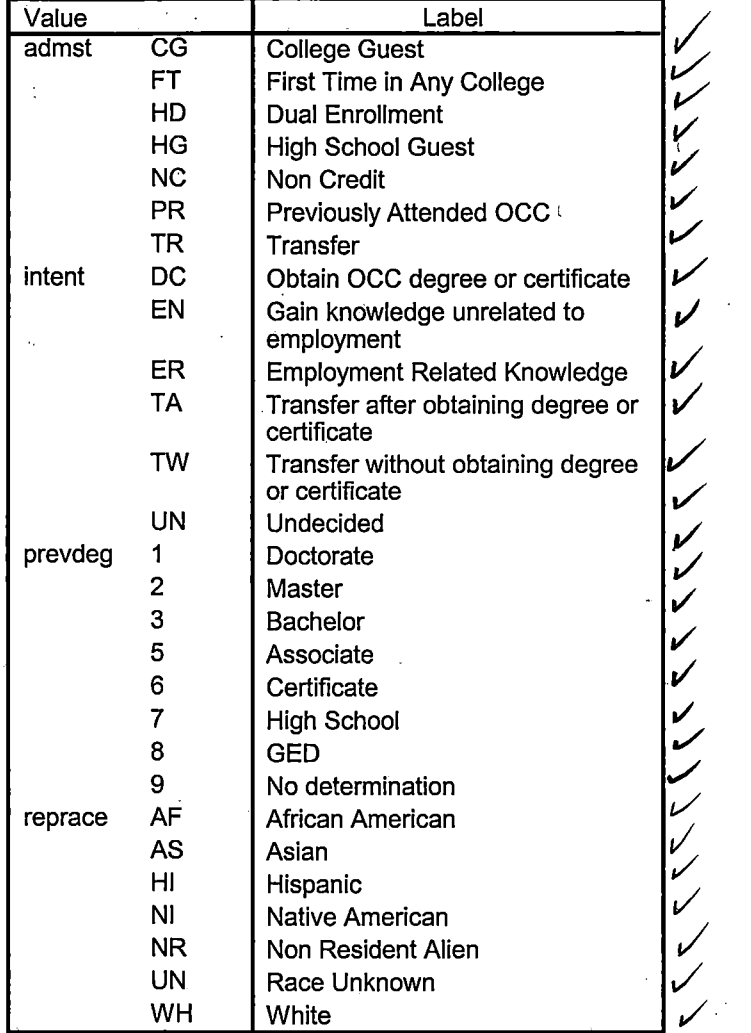

*J* 

Page 5  $M$  Page 5

 $\overline{a}$ 

 $\sim$   $\sim$   $\sim$ 

 $\mathcal{L}_{\rm{eff}}$ 

# **Frequencies: Summer ll 2006**

### **Statistics**

Course Start Date

 $\frac{1}{2}$ 

 $\bar{\rm f}$  $\mathfrak{f}$  $\frac{1}{1}$ 

 $\bar{1}$ 

 $\frac{1}{4}$ 

 $\begin{array}{c} 1 \\ 1 \\ 1 \\ 1 \\ 1 \end{array}$ 

 $\frac{1}{2}$  $\frac{1}{2}$ 

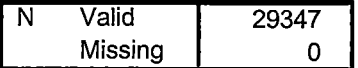

### **Course Start Date**

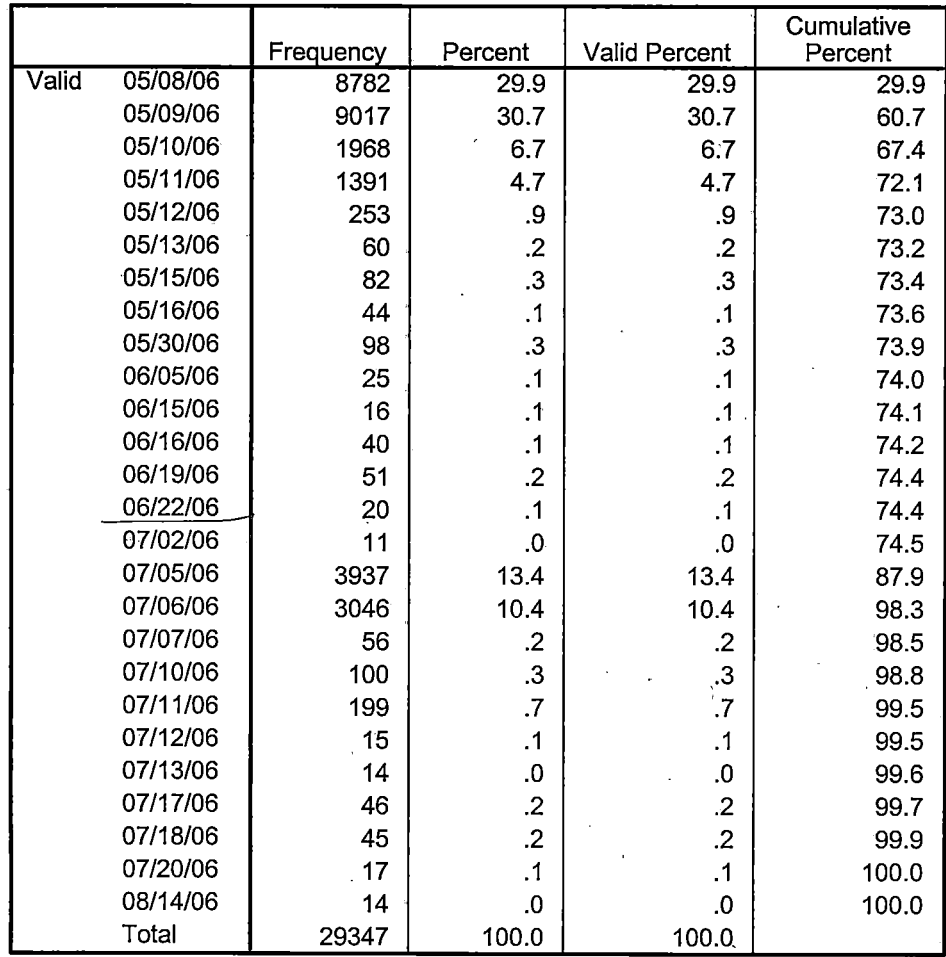

Page 1

# \*\*\*END OF SESSION DEMO (INCORPORATING GRADE TO DETERMINE COURSE STATUS)

\*\*Prior to running this syntax several Replace All commands must occur. First, the date. portion

\*\*of the raw data files must be adjusted. For example, Replace all 'SEP1404' with 'JAN2304'.

\*\*Next, the term file in the Research Data file must be replaced, e.g. 'Fall 2004' with 'Winter 2004'.

\*\*The foreign person alien status file has a different naming convention and must also be replaced.

\*\*Replace 'eos' with 'eos', for example. The output file term identifier needs \*\*to be replaced as well, for example 045T with 051F or 045T with 041T. Replace the full Headcount

\*\*file name in order to ensure that the correct extract is used for counting purposes.

\*Replace "Updated \*\* of Session" sub-directory.

\*\* Note that for Fall 2004 End of session the student demographic and headcount files are dated JAN0405.

GET DATA /TYPE= TXT

I. I

> /FILE= '!:\Research Data\Student Information System\Raw Data files\Summer 2006\Summer 112006 Raw Data\STUDENTAUG3106.DAT'

```
/DELCASE = LINE 
/DELIMITERS = "."
/QUALIFIER = ""
/ARRANGEMENT =DELIMITED 
/FIRSTCASE = 2 
/IMPORTCASE = ALL 
NARIABLES = 
idA10 
ssn A11 
lname A26 
fname A16 
mname A15 
homcmp A2
prvcmp<sub>A2</sub>
fmrlname A26 
fmrfname A16 
fmrmname A15 
rescnty A6 
resstt A2
```
rescntry A5 alien A1 primlang A10 immig A4 area F3.0 phone A8 gender A1 ethnic A<sub>2</sub> brthmo F2.0 brthda F2.0 brthyr F2.0 ferpa A1 veteran A2 vetben A3 rescode A4 citizen A1 address A26 address2 A26 city A20 state A2 zip A10 hscnty F7.0 hscode F6.0 hsname A27 hscity A20 hsstate A2 hsgradmo F2.0 hsgradyr F2.0 ged A1 appmo F2.0 appday F2.0 appyr F2.0 appsess A7 admst A<sub>2</sub> intent A5 regcred F5.2 credatt F5.2 credearn F5.2 gpacreds F5.2 gpapts F6.2 prevsess A7

 $\mathbf{I}$ 

 $\begin{array}{c} \begin{array}{c} \begin{array}{c} \begin{array}{c} \end{array} \end{array} \end{array} \end{array}$ 

 $\frac{1}{2}$ 

 $\frac{1}{\epsilon}$ 

 $\bar{1}$ 

l,

 $\frac{1}{2}$ 

 $\frac{1}{2}$ 

crprog A14 sdprog 14 X ncprog A14 prevdeg F1.0

### CACHE. **EXECUTE.**

**VARIABLE LABELS** id 'Student ID' ssn 'Social Security Number' Iname 'Last Name' fname 'First Name' mname 'Middle Name' homcmp 'Home Campus' prvcmp 'Previous Home Campus' fmriname 'Former Last Name' fmrfname 'Former First Name' fmrmname 'Former Middle Name' rescnty 'County of Residence' resstt 'State of Residence' rescntry 'Country of Residence' alien 'Alien Status' primlang 'Primary Language' immig 'Immigration Status' area 'Area Code' phone 'Phone Number' gender 'Gender' ethnic 'Race/Ethnicity' brthmo 'Birth Month' brthda 'Birth Dav' brthyr 'Birth Year' ferpa 'Privacy Code' veteran 'Veteran Status' vetben 'Veterans Benefits' rescode 'Residency Code' citizen 'U.S. Citizenship' address 'Address' address2 'Address Line 2' city 'City'

state 'State' zip 'Zip Code' hscnty 'High School County' hscode 'High School Code' hsname 'High School Name' hscity 'High School City' hsstate 'High School State' hsgradmo 'High School Graduation Month' hsgradyr 'High School Graduation Year' ged 'GED' appmo 'OCC Application Month' appday 'OCC Application Day' appyr 'OCC Application Year' appsess 'Intended Starting Session' admst 'Admission Status' intent 'Educational Goal' regcred 'Colleague Recorded Credits Registered this term' credatt 'Credits Attempted OCC Career' credearn 'Credits Earned OCC Career' qpacreds 'Credits Calculated in GPA' gpapts 'Grade Points Earned OCC Career' **prevsess 'Last Session Attended'** crprog 'Credit Program' ncprog 'Non-Credit Program' prevdeg 'Highest Degree Obtained'

### **EXECUTE.**

value labels admst 'CG' 'College Guest' 'FT' 'First Time in Any College' 'HD' 'Dual Enrollment'

'HG' 'High School Guest' 'NC' 'Non Credit' 'PR' 'Previously Attended OCC' 'TR' 'Transfer'.

value labels intent 'TW' 'Transfer without obtaining degree or certificate'

"TA' 'Transfer after obtaining degree or certificate"

'DC' 'Obtain OCC degree or certificate'

'ER' 'Employment Related Knowledge'

'EN' 'Gain knowledge unrelated to employment'

'UN' 'Undecided'.

value labels immig 'PR' 'Permanent Resident'

'TR' 'Temporary Resident' 'RE' 'Refugee/Asylee' 'RA' 'Resident Alien' 'NI' 'Non-Immigrant' 'NR' 'Non-Resident Alien' 'UN' 'Unknown' 'AU' 'Au Pair' 'F1' 'F-1 Student' '01' 'Other International'.

value labels rescode 'REVN' 'Residency Verification Needed' 'SCOD' 'Invalid Code'

'OUSV' 'Virtual College Out of State' 'OUDV' 'Virtual College Out of District' 'SCIN' 'Invalid Code' 'INOS' 'International Out of State' 'INOD' 'International Out of District'

'INID' 'International In District' 'INDI' 'In District' 'OUST' 'Out of State' 'INDV' 'Virtual College In District' 'OUDI' 'Out of District'.

value labels prevdeg 1 'Doctorate' 2 'Master' 3 'Bachelor'· 5 'Associate' 6 'Certificate'

7 'High School' 8 'GED' 9 'No determination'.

value labels ethnic 'AF' 'African American' 'AS' 'Asian' 'HI' 'Hispanic' 'NI' 'Native American'

'UN' 'Race Unknown' 'WH' 'White'.

\*To prepare file for merge. SORT CASES BY id (A).

\*To remove blanks and test accounts. FILTER OFF. USE ALL. SELECT IF (id  $\sim=$ "

' & id NE ' ' & id NE '0616743' & id NE '0616744' & id NE '0616750' & id NE '0616751' & id NE '0613236' & id NE '0554404' ). EXECUTE.

SAVE OUTFILE='l:\Research Data\Student Information System\Raw Data files \Summer 2006\Demo 064E.sav' /COMPRESSED.

\*Create the Student Foreign Person Alien Status variable (fpalst), which is the corrected

\*alien status for students during the terms Summer 2003 until the XIR3 Colleague extract

\* is corrected to bring in this variable from the Foreign Person file rather than the Person file.

GET DATA /TYPE= TXT

/FILE= '!:\Research Data\Student Information System\Raw Data files\Summer 2006\Summer II 2006 Raw Data'+

> .... '' t\_.

 $\mathbb{Z}^+$  $\chi^2$  .  $\mathcal{L}_{\mathrm{max}}$  $\mathcal{F}_{\text{max}}^{\text{max}}$ 

'\fpalst Summer 112006 EOS.txt' /DELCASE = LINE  $/$ DELIMITERS = ", " /QUALIFIER = "'' /ARRANGEMENT = DELIMITED  $/FIRSTCASE = 2$  $IMPORTCASE = ALL$ NARIABLES = id A10 fpalst A<sub>2</sub>.

VARIABLE LABELS id 'Student ID' fpalst 'Corrected Alien Status'.

### CACHE. EXECUTE.

SORT CASES BY id (A).

SAVE OUTFILE='l:\Research Data\Student Information System\Raw Data files \Summer 2006\Foreign Person 064E.sav'

### /COMPRESSED.

\*Add fpalst (Corrected Alien Status).

### **GET**

FILE='l:\Research Data\Student Information System\Raw Data files\Summer 2006 \Demo 064E.sav'.

### MATCH FILES /FILE=\*

/TABLE='l:\Research Data\Student Information System\Raw Data files\Summer 2006\Foreign Person 064E.sav' /BY id.

EXECUTE.

SAVE OUTFILE='I:\Research Data\Student Information System\Raw Data files \Summer 2006\Demo 064E.sav' /COMPRESSED.

\*Create the "Reported Race/Ethnicity" variable, which combines ethnicity with foreign person

\*alien status. State and federal reporting requirements include reporting nonresident aliens \*as a separate race/ethnicity. .

> 第1章  $\frac{1}{2}$  ,  $\frac{1}{2}$  ,  $\frac{1}{2}$  ,  $\frac{1}{2}$  ,  $\frac{1}{2}$

STRING reprace (AB). IF (fpalst = 'Y') reprace = 'NR'. IF (fpalst NE 'Y') reprace  $=$  ethnic. VARIABLE LABELS reprace 'Reported Race/Ethnicity'. EXECUTE .

. value labels reprace 'AF' 'African American' 'AS' 'Asian' 'HI' 'Hispanic' 'NI' 'Native American'

'UN' 'Race Unknown' 'WH' 'White' 'NR' 'Non Resident Alien'.

SAVE OUTFILE='l:\Research Data\Student Information System\Raw Data files \Summer 2006\Demo 064E.sav' /COMPRESSED.

\*Develop the transfers file, which provides the codes for and credits earned at other colleges \*students attended.

```
GET DATA /TYPE = TXT
/FILE = 'I:\Research Data\Student Information System\Raw Data files\Summer
2006\Summer II 2006 Raw Data'+
'\COLLEGEAUG3106.DAT'
/DELCASE = LINE
/DELIMITERS = ", "
/QUALIFIER = ""
/ARRANGEMENT = DELIMITED
/FIRSTCASE = 2/IMPORTCASE = ALL
NARIABLES =
id A10
ssn A11
Iname A26
fname A16
mname A10
homcmp A2
prvcmp A2
tcoll A35
cred F8.2. \ldotsCACHE.
EXECUTE.
FILTER OFF.
```
USE ALL. SELECT IF(id ~=' I & id NE"). EXECUTE.

COMPUTE  $t$ cred = cred  $*$  .01. EXECUTE.

VARIABLE LABELS id 'Student ID' ssn 'Social Security Number' lname 'Last Name' fname 'First Name' mname 'Middle Name' homcmp 'Home Campus' prvcmp 'Previous Home Campus' tcoll 'Transfer College' tcred 'Credits from Transfer College'. EXECUTE.

SAVE OUTFILE='l:\Research Data\Student Information System\Raw Data files \Summer 2006\Transfer064E.sav' /DROP=cred /COMPRESSED.

### **GET**

FILE='l:\Research Data\Student Information System\Raw Data files\Summer 2006 \Transfer064E.sav'.

SORT CASES BY id . CASESTOVARS  $/ID = id$ /GROUPBY = INDEX .

SAVE OUTFILE='l:\Research Data\Student Information System\Raw Data files \Summer 2006\Transfer064E.sav'.

### **GET**

. i

FILE='l:\Research Data\Student Information System\Raw Data files\Summer 2006 \Demo 064E.sav'.

### MATCH FILES /FILE=\*

/TABLE='l:\Research Data\Student Information System\Raw Data files\Summer 2006\ Transfer064E.sav'

/RENAME (fname homcmp lname mname prvcmp ssn = dO d1 d2 d3 d4 d5) /BY id /DROP= dO d1 d2 d3 d4 d5. EXECUTE.

SAVE OUTFILE='l:\Research Data\Student Information System\Raw Data files \Summer 2006\Demo 064E.sav' /COMPRESSED.

\*Develop the Previous OCC Degrees file. Note that this syntax will not work for extract files

'\*created prior to Summer I 2003 due to changes in the extract process.

GET DATA /TYPE = TXT /FILE = '!:\Research Data\Student Information System\Raw Data files\Summer 2006\Summer II 2006 Raw Data'+ '\DEGREESAUG3106.DAT'  $$ /QUALIFIER = '"' /ARRANGEMENT = DELIMITED '/FIRSTCASE = 2 /IMPORTCASE = ALL NARIABLES= id A10 ssn A11 Iname A26 fname A16 mname A10 homcmp A<sub>2</sub> prvcmpA2 major A3 spec A<sub>3</sub> awd A4  $$ awdmo A<sub>2</sub> · awdyr A2.

VARIABLE LABELS id 'Student ID' ssn 'Social Security Number' lname 'Last Name'

 $\frac{1}{2}$   $\frac{1}{2}$   $\frac{1}{2}$ 

fname 'First Name' mname 'Middle Name' homcmp 'Home Campus' prvcmp 'Previous Home Campus' major 'Primary Subject Area' spec 'Specialization Area' awd 'Previous OCC Award Type' awdmo 'Previous OCC Degree Month' awdyr 'Previous OCC Degree Year'. CACHE. **EXECUTE.** 

FILTER OFF. **USE ALL.** SELECT IF(id ~='

# ' & id NE''). EXECUTE.

STRING occdeg (A12}. VARIABLE LABELS occdeg 'Previous OCC Degree. program' . IF (spec  $\sim$ = '') occdeg = CONCAT(major,'.',spec,'.',awd). IF (spec =  $'$ ) occdeg = CONCAT (major,'.',awd). ·EXECUTE.

SAVE OUTFILE='l:\Research Data\Student Information System\Raw Data files \Summer 2006\Previous OCC Degrees 064E.sav' /DROP=major spec awd /COMPRESSED.

# $GET$  . The contract of the contract of the contract of the contract of the contract of the contract of the contract of the contract of the contract of the contract of the contract of the contract of the contract of the co

FILE='l:\Research Data\Student Information System\Raw Data files\Summer 2006\Previous OCC Degrees 064E.sav'.

SORT CASES BY id . CASESTOVARS  $ID = id$ /GROUPBY = INDEX .

SAVE OUTFILE='I:\Research Data\Student Information System\Raw Data files \Summer 2006\Previous OCC Degrees 064E.sav'.

### **GET**

FILE='l:\Research Data\Student Information System\Raw Data files\Summer 2006 \Demo 064E.sav'.

### MATCH FILES /FILE=\*

/TABLE='l:\Research Data\Student Information System\Raw Data files\Summer 2006\Previous OCC Degrees 064E.sav' . .

/RENAME (fname homcmp lname mname prvcmp ssn = dO d1 d2 d3 d4 d5) /BY id

/DROP= dO d1 d2 d3 d4 d5. EXECUTE.

SAVE OUTFILE='I:\Research Data\Student Information System\Raw Data files \Summer 2006\Demo 064E.sav' /COMPRESSED.

\*To prepare to run "FTIAC" syntax, you must add "status" from the Headcount file. The

\*following syntax creates the needed variables using the same counting rules as the

\*official enrollment report. Status is the term status.

\*\*The first set of syntax (now commented out) should be used on extracts prior to \*\*Winter 2006. Changes made after that time are included in the second set of svntax

\*\*below.

\*GET DATA /TYPE = TXT

\* /FILE = 'I:\Research Data\Student Information System\Summer 2006\Summer I 2006 Raw Data'+

\* '\HEADCOUNTJUL0506.DAT'

 $*$  /DELCASE = LINE

 $*$  /DELIMITERS = ", "

\*/QUALIFIER =  $""$ 

\* /ARRANGEMENT = DELIMITED

\* /FIRSTCASE =  $2$ 

\* /IMPORTCASE = ALL

\* NARIABLES =

 $*$  run A10

\* term A7

\* pref A3

 $*$  num F6

 $*$  loc A2

 $*$  syn F6

 $^*$  acs F4.2

\* strt A8

\* end A8

\* type A3

 $*$  cred F4.2

 $*$  cont F5.2.

 $*$  id a10

\* hmcp A2

\* last A13

\* first A11

\* midd A10

 $*$  ssn  $A11$ 

 $*$  grde F2.1
\* stat A1  $\star$ . \*CACHE. \*EXECUTE. \*FILTER OFF. \*USE ALL. \*VARIABLE LABELS **\*run 'Extract Date'** \*term 'Session' \*pref 'Course Prefix' \*num 'Course Number' \*loc 'Course Location' \*syn ' Course Synonym' \*acs 'Course Activity Classification Structure Code' \*strt 'Course Start Date' \*end 'Course End Date' \*type 'Course Type' \*cred 'Course Credit Hours' \*cont 'Course Contact Hours' \*id 'Student ID Number' \*hmcp 'Student Home Campus' \*last 'Student Last Name' \*first 'Student First Name' \*midd 'Student Middle Name' \*ssn 'Student Social Security Number' \*grde 'Student Course Grade' \*stat 'Student Status in Course' \*\*EXECUTE.

**GET DATA /TYPE = TXT** /FILE = 'I:\Research Data\Student Information System\Raw Data files\Summer 2006\Summer II 2006 Raw Data'+ '\HEADCOUNTAUG3106.DAT' **/DELCASE = LINE** /DELIMITERS = ". /QUALIFIER = "" /ARRANGEMENT = DELIMITED  $/FIRSTCASE = 2$ **/IMPORTCASE = ALL** 

 $\sqrt{ }$ 

 $NARIABLES =$ run A10 term A7 pref A3 num F6 section A5 loc A<sub>2</sub> **svn A10 acs F4.2** strt A8 end A8 type A3 cred F4.2 cont F5.2 id a10 hmcp A2 last A13 first A11 midd A10 grde F2.1 regstat A1 stat A1 CACHE. **EXECUTE.** FILTER OFF. USE ALL. **VARIABLE LABELS** run 'Extract Date' term 'Session' pref 'Course Prefix' num 'Course Number' section 'Course Section Number' loc 'Course Location' syn 'Course Synonym'

acs 'Course Activity Classification Structure Code' strt 'Course Start Date'

end 'Course End Date'

type 'Course Type'

cred 'Course Credit Hours' cont 'Course Contact Hours' id 'Student ID Number' hmcp 'Student Home Campus' last 'Student Last Name' first 'Student First Name' midd 'Student Middle Name' grde 'Student Course Grade' regstat 'Registration Status' stat 'Student Status in Course'

## **EXECUTE**

FILTER OFF. USE ALL. SELECT IF(id ~= '

## I & id-= I I & id NE '0554404' & id NE '0616743' &

## id NE '0616744' & id NE '0616750' & id NE '0616751'

& id NE '0613236').

EXECUTE ..

~-------------------

1

I i J

> $\vert \vert$  $\parallel$

#### \*\*FOR SUMMER I

\*\*Select those course registrations for courses that fit into the Summer I session. Those

\*\* courses will generally fall within a fixed set of dates. If it is not possible to evaluate

\*\* whether or not the registration belongs in Summer I or Summer II by the start  $\mathsf{date},\mathsf{ }$ 

\*\* look at the Section Number of the Course (not in this data file) Per Leanne any 10 week course starting in Summer I is Summer I..

## \*\*FILTER OFF.

\*\*USE ALL.

\*\*SELECT IF (strt NE '06/29/06' & strt NE '07/02/06' & strt NE '07/05/Q6' &·strt NE '07/06/06'

\*\*& strt NE '07/07/06' & strt NE '07/10/06' & strt NE '07/11/06'

\*\*& strt NE '07/12/06'.& strt NE '07/13/06' & strt NE '07/17/06' & strt NE '07/18/06' & strt NE '07/20/06' & strt NE '08/14/06').

\*\*EXECUTE.

\*\*FOR SUMMER II

\*\*Select those course registrations for courses that fit into the Summer II session. Those

\*\* courses will generally fall within a fixed set of dates. If it is not possible to evaluate

\*\* whether or not the registration belongs in Summer I or Summer II by the start date,

\*\* look at the Section Number of the Course (not in this data file).

FILTER OFF. USE ALL. SELECT IF (strt = '07/02/06'| strt = '07/05/06' | strt = '07/06/06' | strt = '07/07/06' |  $strt = '07/10/06'$ I strt = '07 /11 /06' I strt = '07 /12/06' I strt = '07 /13/06' lstrt = '07 /14/06' I strt =  $'07/18/06'$  | strt = '07/20/06' | strt = '08/14/06'). EXECUTE.

```
*Include students in Summer I (15 week grades concerns). 
FILTER OFF. 
USE ALL. 
SELECT IF(grde > -1 or (MISSING(arde) and stat = 'A') ).
EXECUTE.
```

```
IF (loc = 'AH') campah = 1.
IF (loc = 'HL') camphl = 1.
IF (loc = 'OR') campor = 1.
IF (loc = 'RO') campro = 1.
IF (loc = 'SF') campsf = 1.
IF (loc NE 'AH' & loc NE 'HL' & loc NE 'OR' & loc NE 'RO' & loc NE 'SF') 
 campdw = 1.
EXECUTE.
```

```
IF (loc = 'AH') credah = cred.
IF (loc = 'HL') credhl = cred.
IF (loc = 'OR') credor = cred.
IF (loc = 'RO') credro = cred. 
IF (loc = 'SF') credsf = cred.
IF (loc NE 'AH' & loc NE 'HL' & loc NE 'OR' & loc NE 'RO' & loc NE 'SF') 
 \operatorname{creddw} = \operatorname{cred.}EXECUTE.
```
## **RECODE**

cred campah camphl camper campro campsf campdw credah credhl credor credro credsf creddw (MISSING=O) . EXECUTE.

#### AGGREGATE

/OUTFILE='l:\Research Data\Student Information System\Raw Data files\Summer 2006\course activity 064E.sav'

/BREAK=id run term

/credits 'Credits Registered This Term'= SUM(cred) /campah 'Courses Taken at Auburn Hills' = SUM(campah) /camphl 'Courses'+ ·

' Taken at Highland Lakes' = SUM(camphl) /camper 'Courses Taken at Orchard Ridge' = SUM(campor) /campro 'Courses Taken at'+ ·

' Royal Oak' = SUM(campro) /campsf 'Courses Taken at Southfield' = SUM (campsf) /campdw 'Courses Taken District Wide' =

SUM(campdw) /credah 'Credits Registered at Auburn Hills'= SUM(credah) /credhl 'Credits Registered at Highland Lakes' =

SUM(credhl) /credor 'Credits Registered at Orchard Ridge'= SUM(credor) /credro 'Credits Registered at Royal Oak' =

SUM(credro) /credsf 'Credits Registered at Southfield'= SUM(credsf) /creddw 'Credits Registered District Wide' =

SUM(creddw).

## **GET**

FILE='l:\Research Data\Student Information System\Raw Data files\Summer 2006 \course activity 064E.sav'.

IF ((campah + camph) + campor + campro + campsf + campdw) > 0) status = 1. VARIABLE LABELS status 'Student Status in Term'. EXECUTE.

IF ((campah > 0 & camphl >O) OR (campah > 0 & campor > 0) OR (campah > 0 & campro > 0) OR (campah > 0 & campsf > 0) OR (campah > 0 & campdw > 0) OR (camphl > 0 & campor > 0) OR (camphl > 0 & campro > 0) OR (camphl > 0 & campsf > 0) OR (camphl > 0 & campdw > 0) OR (campor > 0 & campro > 0) OR (campor > 0 & campsf > 0) OR  $(campor > 0 & campdw > 0)$  OR  $(campro > 0 & campsf > 0)$  OR (campro > 0 & campdw > 0) OR  $(camps > 0 & campdw > 0)$ ) multi = 1. VARIABLE LABELS multi 'Attends multiple campuses'.

EXECUTE .

INSERTED REFORMATE Syntax

SORT CASES BY  $id(A)$ .

SAVE OUTFILE='l:\Research Data\Student Information System\Raw Data files \Summer 2006\course activity 064E.sav'

#### ·/COMPRESSED.

\*Merge course activity into demo file.

**GET** 

FILE='I:\Research Data\Student Information System\Raw Data files\Summer 2006 \Demo 064E.sav'.

#### MATCH FILES /FILE=\*

/TABLE='l:\Research Data\Student Information System\Raw Data files\Summer 2006\course activity 064E.sav'

## /BY id.

EXECUTE.

. \*Create "FTIAC" variable.

\*\*\*\*Calculate FTIAC (First Time in Any College). Note the following: status refers to active '

\*\*\*\* status in at least one course. 'admst' (Admit Status) refers to the student's self-reported

\*\*\*\*admission status, with FT being First Time in Any College. Previous Session (prevsess) ·

·\*\*\*\*null indicates no prior registration at OCC. Highest degree obtained previously (prevdeg)

\*\*\*\*greater than 6 indicates high school graduate, GED, unknown, or hasn't  $\cdot$ graduated high

\*\*\*\* school. Transfer college (tcoll) variables indicate activity at other colleges, except those

\*\*\*\*indicated within the syntax which are Tech Prep programs at OCC. A credit program (crprog)

\*\*\*\*of Guest or High School Dual Enrollment eliminates a student from being considered as ·

\*\*\*\*first time in any college. Finally, presence of occdeg.1 (Previous OCC degree) would indicate

\*\*\*\*attendance at OCC.

#### STRING ftiac (A2).

IF (status = 1 & admst = 'FT' & prevsess = ' ' & prevdeg > 6 & (tcoll.1 = ' ' | tcoll.1 = 'TECH PREP BUSINESS INFORMATION SYST' I tcoll.1 ='TECH PREP DRAFTING'+

'/DESIGN' | tcoll.1 = 'TECH PREP EARLY CHILDHOOD DEVELOPME' | tcoll.1  $=$ TECH'+

' PREP HEALTH' | tcoll.1 = 'TECH PREP MEDICAL ASSISTING' | tcoll.1 = 'TECH'+ ' PREP STUDENT-APPLICANT' | tcoll.1 = 'ADVANCED PLACEMENT **EXAMINATION-CEEB'** | tcoll.1 = 'COLLEGE ENTRANCE EXAMINATION BOARD') & tcoll.2 = '' & crprog  $\approx$  "GUE' & crprog  $\approx$  = 'HSG' & occdeg. $1 = '$ ') ftiac = 'Y'.

**VARIABLE LABELS ftiac 'Calculated FTIAC'. EXECUTE.** 

SAVE OUTFILE='I:\Research Data\Student Information System\End of Session **\Demo 064E.sav'** /COMPRESSED.

# **File Information**

I: \ Research Data \ Student Information System \ Raw Data files \ WIP \ Course Summary Summer II 2006 EOS .sav

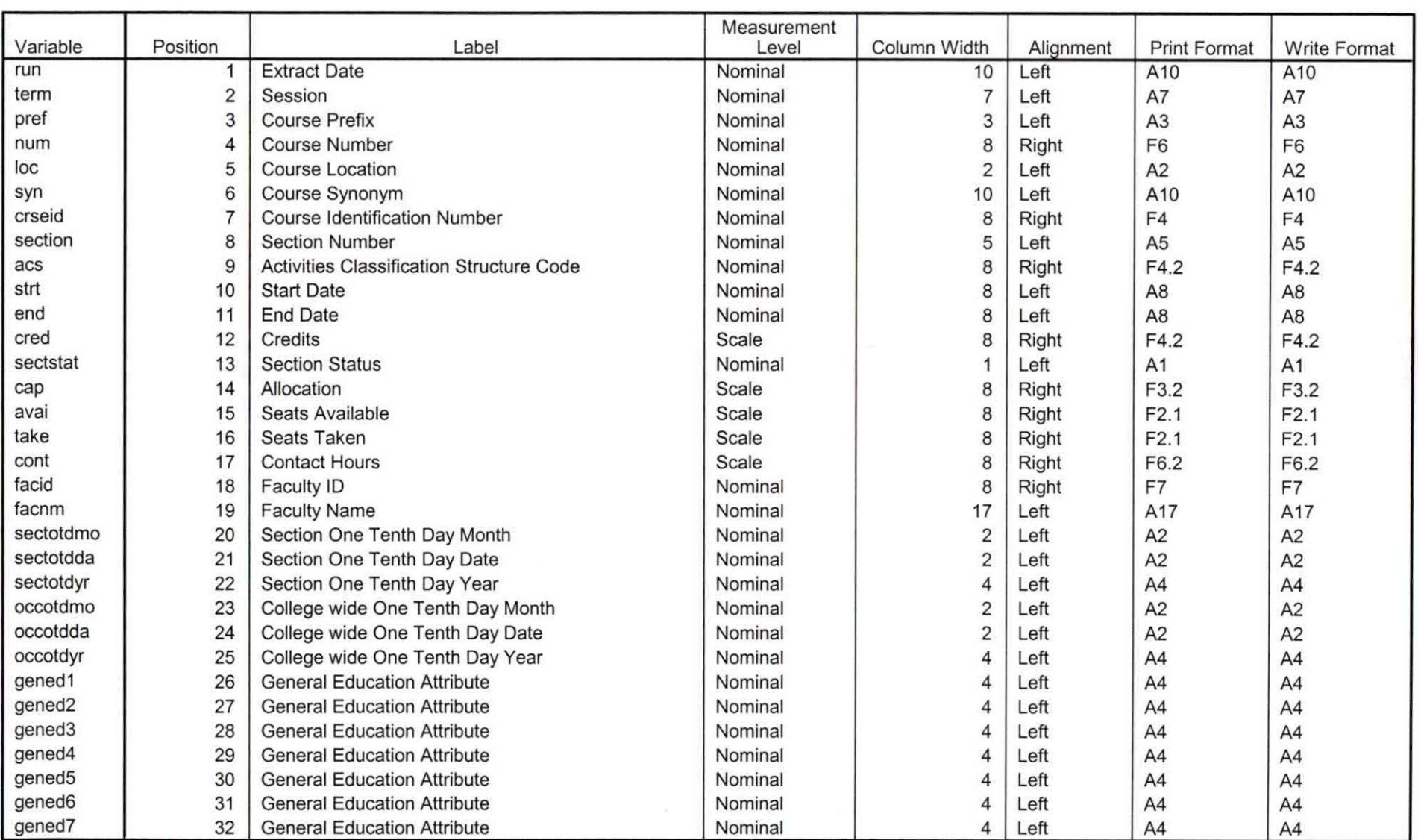

### **Variable Information**

Variables in the working file

Page

**Variable Information** 

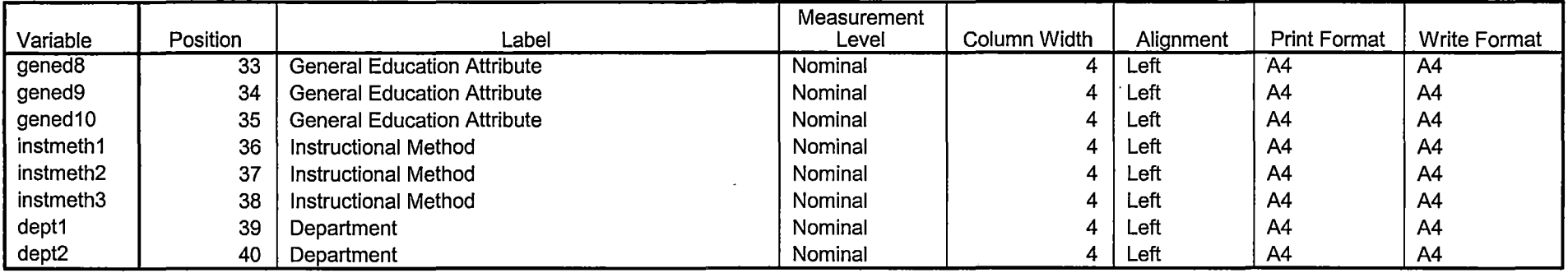

 $\ddot{\phantom{a}}$ 

----------------~---=-~-=--==-=::---- - ------- --~====================~-~I

 $\overline{\phantom{a}}$ 

والمستفيد

Variables in the working file

T

 $\circ$ Ĝ  $\bullet$  $SE$  2778  $\rightarrow$  8242 32 Match  $0.555$   $\rightarrow$   $0.645$  (35)  $H^{c\delta}$ S SOLEDAY - 7011 bat- $30 + 68$  $A4900$   $\leftarrow$   $A500$  $\bigoplus$ live lette 2006 AY -> Row Lota 2007 AV 8 Replace THEALOUNT AUGSIOG AV2007, SAV DEGREE JOOTAY AUGSIOG, LAT COUECE 2007 AV AUGSIOG. DAT **PORTAL CREWS** STODERN YATOR TUGSIOL SAT HEADCOUNT AUGENOGAY206. SAV Fons ay DEGREE 2006 AY ANG 3106. DAT All in the COLLEGE 2006 AY AUG 3106. DAT  $+22$ STUDENT 2006AY AUGSIOG. DAT HEH  $D$ ata  $F_i$ les: there are no students in it for this term  $8|30|$ Note: ter deed count goos AY JANIIOT. SAV<br>RUN XIRI, 2, 3 Far Each, DOOTAY AUG 3106, SAV  $-9951$ Term dates shaud use acochy acochy sen bushes DEMO OG4E Non Trad , sav SummER II 2006 SOZ

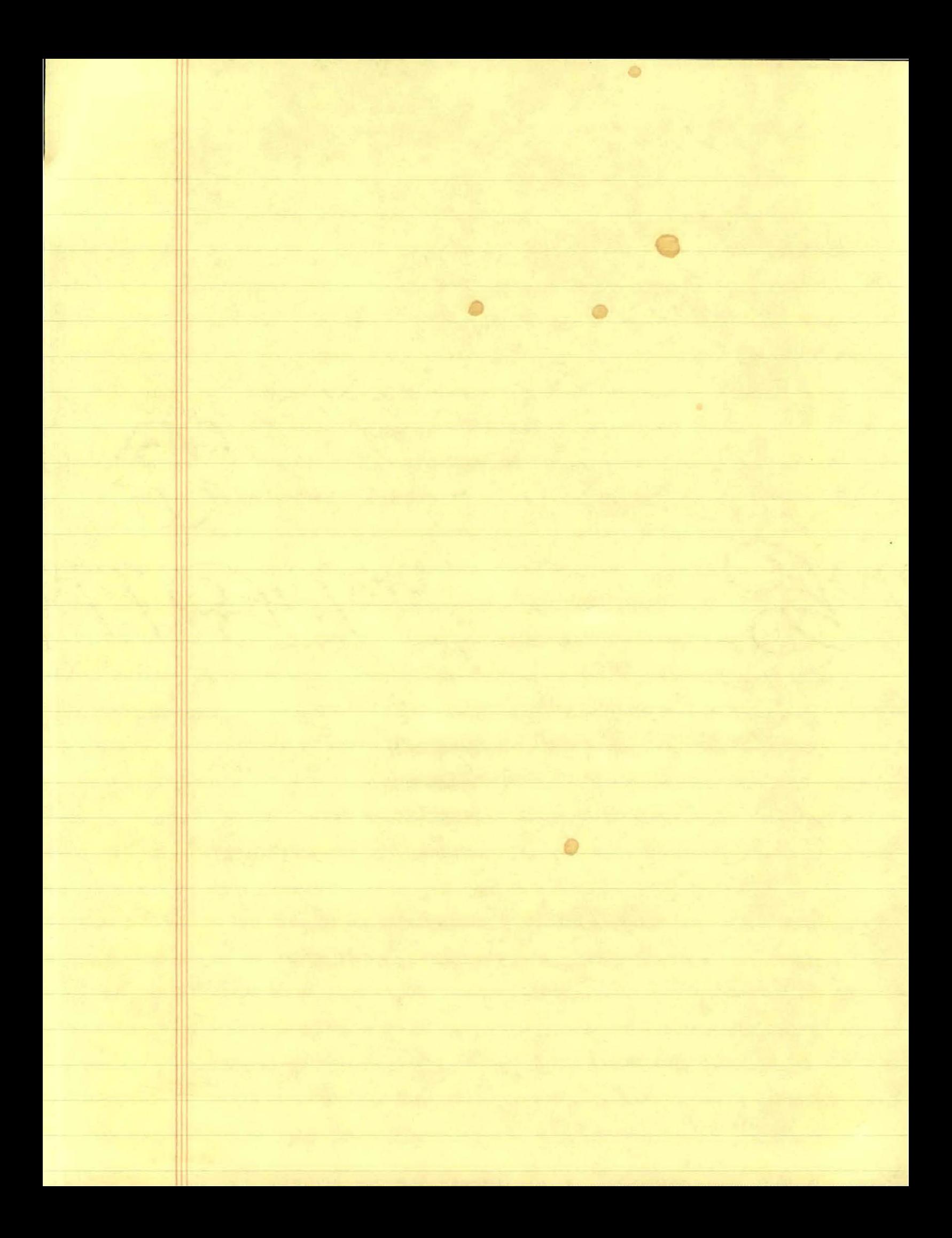

\*\*Summer II 2006 End of Session NonTrad.

\*\*\*\*\*\*Copied from "Colleague DEMO 01032007.SPS", January 12, 2007.

\*\*\*\*\*The NonTrad Demo will be calculated as of the end of the credit term.

\*\*\*\*\*include registration in sections with end dates>= to credit term start date.

\*\*\*\*\*and start dates < next credit term start date.

\*\*\*\*\*Records in NT Demo with no course activity will be deleted.

\*\*\*\*\*Data files used: STUDENT file with confirmation of registration with HEADCOUNT Student Course Registration file.

\*\*\*\*\*Location: !:\Research Data\Student Information System\End of Session

\*\*\*\*\*\*\*\*\*Naming Convention: DEMOyyt NonTrad.SAV.

\*\*\*\*\*\*Prior to running this syntax several Replace All commands must occur. First, the date portion \*\*\*\*\*\*of the raw data files must be adjusted. For example, Replace all 'SEP1404' with 'JAN2304'. \*\*\*\*\*\*Next, the term file in the Research Data file must be replaced, e.g. 'Winter 2005' with 'Winter 2004'.

\*\*\*\*\*The foreign person alien status file has a different naming convention and must also be replaced.

\*\*\*\*\*\*\*\*\*\*\*\*\*\*\*\*\*\*\*\*\*\*\*\*\*\*\*\*\*\*\*\*\*\*\*\*\*\*\*\*\*\*\*\*Start Process with 2005/ A Y.

\*From HEADCOUNT 2005AYJAN1107, there are no student for Summer II 2006.

\*\*\*\*\*\*\*\*\*\*\*\*\*\*\*\*\*\*\*\*\*\*\*\*\*\*\*\*\*\*\*\*\*\*\*START WITH STUDENT FILE; SAVING AS DEMO IN WIP DIRECTORY.

GET DATA /TYPE= TXT

/FILE= '!:\Research Data\Student Information System\Non-Traditional Data 2002 forward\Raw Data 2006AY\STUDENT 2006AY AUG3106.DAT'

David

 $/$ DELCASE = LINE /DELIMITERS = ", "  $\overline{A}$ /QUALIFIER = "" /ARRANGEMENT= DELIMITED /FIRSTCASE = 2 /IMPORTCASE =ALL NARIABLES = idA10 ssn A11 lnameA26 fname A16 mname A15 homcmp<sub>A2</sub> prvcmp A2 fmrlname A26 fmrfname A16 fmrmname A15 rescnty A6 resstt A2 rescntry A5 alien A1 primlang A1Q immigA4 area F3.0 phone A8 gender A1 ethnic A<sub>2</sub> brthmo F2.0

brthda F2.0 brthyr F2.0

ferpa A1 veteran A2 vetben A3 rescode A4 citizen A1 address A26 address2 A26 city A20 state A2 zip A10 hscnty F7.0 hscode F6.0 hsname A27 hscity A20 hsstate A2 hsgradmo F2.0 hsgradyr F2.0 ged A1 appmo F2.0 appday F2.0 appyr F2.0 appsess A7 admst A2 intent A5 regcred F5.2 credatt F5.2 credearn F5.2 gpacreds F5.2 gpapts F6.2 prevsess A7 crprog A14 sdprog 14 X ncprog A14 prevdeg F1.0

٠,

#### CACHE. EXECUTE.

**VARIABLE LABELS** id 'Student ID' ssn 'Social Security Number' Iname 'Last Name' fname 'First Name' mname 'Middle Name' homcmp 'Home Campus' prvcmp 'Previous Home Campus' fmriname 'Former Last Name' fmrfname 'Former First Name' fmrmname 'Former Middle Name' rescnty 'County of Residence' resstt 'State of Residence'

 $\sqrt{2}$ 

rescntry 'Country of Residence' alien 'Alien Status' primlang 'Primary Language' immig 'Immigration Status' area 'Area Code' phone 'Phone Number' gender 'Gender' ethnic 'Race/Ethnicity' brthmo 'Birth Month' brthda 'Birth Day' brthyr 'Birth Year' ferpa 'Privacy Code' veteran 'Veteran Status' vetben 'Veterans Benefits' rescode 'Residency Code' citizen 'U.S. Citizenship' address 'Address' address2 'Address Line 2' city 'City' state 'State' zip 'Zip Code' hscnty 'High School County' hscode 'High School Code' hsname 'High School Name' hscity 'High School City' hsstate 'High School State' hsgradmo 'High School Graduation Month' hsgradyr 'High School Graduation Year' ged 'GED' appmo 'OGG Application Month' appday 'OGG Application Day' appyr 'OGG Application Year' appsess 'Intended Starting Session' admst 'Admission Status' intent 'Educational Goal' regcred 'Colleague Recorded Credits Registered this term' credatt 'Credits Attempted OGG Career' credearn 'Credits Earned OGG Career' gpacreds 'Credits Calculated in GPA' gpapts 'Grade Points Earned OGG Career' prevsess 'Last Session Attended' crprog 'Credit Program' ncprog 'Non-Credit Program' prevdeg 'Highest Degree Obtained'

#### EXECUTE.

value labels admst 'CG' 'College Guest' 'FT' 'First Time in Any College' 'HD' 'Dual Enrollment' 'HG' 'High School Guest' 'NC' 'Non Credit' 'PR' 'Previously Attended OGG' 'TR' 'Transfer'.

value labels intent 'TW' 'Transfer without obtaining degree or certificate' 'TA' 'Transfer after obtaining degree or certificate'

'DC' 'Obtain OCC degree or certificate' 'ER' 'Employment Related Knowledge' 'EN' 'Gain knowledge unrelated to employment' 'UN' 'Undecided'.

value labels immig 'PR' 'Permanent Resident'

'TR' 'Temporary Resident' 'RE' 'Refugee/Asylee' 'RA' 'Resident Alien' 'NI' 'Non-Immigrant' 'NR' 'Non-Resident Alien' 'UN' 'Unknown' 'AU' 'Au Pair' 'F1' 'F-1 Student' '01' 'Other International'.

value labels rescode 'REVN' 'Residency Verification Needed' 'SCOD' 'Invalid Code' 'OUSV' 'Virtual College Out of State' 'OUDV' 'Virtual College Out of District' 'SCIN' 'Invalid Code' 'INOS' 'International Out of State' 'INOD' 'International Out of District' 'INID' 'International In District' 'INDI' 'In District' 'OUST' 'Out of State' 'INDV' 'Virtual College In District' 'OUDI' 'Out of District'.

value labels prevdeg 1 'Doctorate' 2 'Master' 3 'Bachelor' 5 'Associate' 6 'Certificate' 7 'High School' 8 'GED' 9 'No determination'.

value labels ethnic 'AF' 'African American' 'AS' 'Asian' 'HI' 'Hispanic' 'NI' 'Native American' 'UN' 'Race Unknown' 'WH' 'White'.

\*\*\*\*\*To prepare file for merge. SORT CASES BY  $id(A)$ .

\*\*\*\*\*To remove blanks and test accounts. FILTER OFF. USE ALL. SELECT IF (id NE '

I & id NE '0616743' & id NE '0616744' & id NE '0616750' & id NE '0616751' & id NE '0613236' & id NE '0554404' ). EXECUTE.

SAVE OUTFILE='l:\Research Data\Student Information System\Raw Data files\WIP\Demo 064E1 NonTrad.sav' /COMPRESSED.

\*\*\*\*\*\*\*\*\*\*\*\*\*\*\*\*\*\*\*\*\*\*\*\*\*\*:\*\*\*\*\*\*\*\*\*\*\*\*\*\*\*\*\*\*\*\*CREATE 'FOREIGN PERSON ALIEN STATUS' FILE. \*\*\*\*\*Create the Student Foreign Person Alien Status variable (fpalst), which is the corrected \*\*\*\*\*\*\*\*alien status for students during the terms Summer 2003 until the XIR3 Colleague extract \*\*\*\*\*\*\*\* is corrected to bring in this variable from the Foreign Person file rather than the Person file.

#### GET DATA /TYPE= TXT

/FILE= '!:\Research Data\Student Information System\Non-Traditiona! Data 2002 forward\Raw Data 2006AY'+

'\fpalst 2006AY EOS.txt' /DELCASE = LINE  $/$ DELIMITERS = "  $\overline{Q}$ UALIFIER = "" /ARRANGEMENT = DELIMITED /FIRSTCASE = 2  $/$ IMPORTCASE = ALL NARIABLES = idA10 fpalst A2.

VARIABLE LABELS id 'Student ID' fpalst 'Corrected Alien Status'.

CACHE. EXECUTE.

SORT CASES BY id (A).

SAVE OUTFILE='l:\Research Data\Student Information System\Raw Data files\WIP\Foreign Person 064E1 NonTrad.sav' /COMPRESSED.

\*\*\*\*\*\*\*\*\*\*\*\*\*\*\*\*\*\*\*\*\*\*\*\*\*\*\*\*\*\*\*\*\*\*\*\*\*\*\*\*\*\*\*\*\*\*\*\*\*\*\*MERGE IN FPALST (Corrected Alien Status).

#### GET

· 1

FILE='l:\Research Data\Student Information System\Raw Data files\WIP\Demo 064E1 NonTrad.sav'.

MATCH FILES /FILE=\*

/TABLE='l:\Research Data\Student Information System\Raw Data files\WIP\Foreign Person 064E1 NonTrad.sav' /BY id.

EXECUTE.

SAVE OUTFILE='l:\Research Data\Student Information System\Raw Data files\WIP\Demo 064E1 NonTrad.sav' /COMPRESSED.

## \*\*\*\*\*\*\*\*\*\*\*\*\*\*\*\*\*\*\*\*\*\*\*\*\*\*\*\*\*\*\*\*\*\*\*\*\*\*\*\*\*\*\*\*\*\*\*\*\*CREATE 'REPRACE' AND ADD TO DEMO.

\*\*\*\*\*Create the "Reported Race/Ethnicity" variable, which combines ethnicity with foreign person \*\*\*\*\*\*\*\*alien status. State and federal reporting requirements include reporting non-resident aliens \*\*\*\*\*\*\*\*as a separate race/ethnicity.

STRING reprace (A8). IF (fpalst = 'Y') reprace = 'NR'. IF (fpalst NE 'Y') reprace = ethnic. VARIABLE LABELS reprace 'Reported Race/Ethnicity' . EXECUTE.

value labels reprace 'AF'. 'African American' 'AS' 'Asian' 'HI' 'Hispanic' 'NI' 'Native American' 'UN' 'Race Unknown' 'WH' 'White' 'NR' 'Non Resident Alien'.

SAVE OUTFILE='l:\Research Data\Student Information System\Raw Data files\WIP\Demo 064E1 NonTrad.sav' /COMPRESSED.

\*\*\*\*\*\*\*\*\*\*\*\*\*\*\*\*\*\*\*\*.\*\*\*\*\*\*\*\*\*\*\*\*\*\*\*\*\*\*\*\*\*\*\*\*\*CREA TE (TRANSFERS/COLLEGE) FI LE. \*\*\*\*\*Develop the transfers file, which provides the codes for and credits earned at other colleges \*\*\*\*\*\*\*\*students attended.

GET DATA /TYPE= TXT /FILE= '1:\Research Data\Student Information System\Non-Traditional Data 2002 forward\Raw Data 2006AY'+ '\COLLEGE 2006AY AUG3106.DAT' /DELCASE = LINE  $/$ DELIMITERS = ", " /QUALIFIER="" /ARRANGEMENT= DELIMITED /FIRSTCASE = 2 /IMPORTCASE =ALL NARIABLES = id A10 ssn A11 lnameA26 fname A16 mname A15 homcmp<sub>A2</sub> prvcmp A2 tcoll A35 cred F8.2. CACHE. EXECUTE. FILTER OFF. USE ALL.

## SELECT IF(id ~='

6. M

 $\mathcal{O}_\mathcal{C}$ 

' & id NE ' '). EXECUTE.

COMPUTE  $t$ cred = cred  $*$  .01. EXECUTE.

VARIABLE LABELS id 'Student ID' ssn 'Social Security Number' lname 'Last Name' fname 'First Name' mname 'Middle Name' homcmp 'Home Campus' prvcmp 'Previous Home Campus' tcoll 'Transfer College' tcred 'Credits from Transfer College'. EXECUTE.

SAVE OUTFILE='l:\Research Data\Student Information System\Raw Data files\WIP\Transfer064E1 NonTrad.sav' /DROP=cred /COMPRESSED.

**GET** 

· FILE='l:\Research Data\Student Information System\Raw Data files\WIP\Transfer064E1 NonTrad.sav'.

/

SORT CASES BY id . CASESTOVARS  $/ID = id$ . /GROUPBY = INDEX .

SAVE OUTFILE='l:\Research Data\Student Information System\Raw Data files\WIP\Transfer064E1 NonTrad.sav'.

\*\*\*\*\*\*\*\*\*\*\*\*\*\*\*\*\*\*\*\*\*\*\*\*\*\*\*\*\*\*MERGE TRANSFER DATA INTO DEMO FILE.

#### **GET**

FILE='l:\Research Data\Student Information System\Raw Data files\WIP\Demo 064E1 NonTrad.sav'.

MATCH FILES /FILE=\* .

/TABLE='l:\Research Data\Student Information System\Raw Data files\WIP\Transfer064E1 NonTrad.sav' /RENAME (fname homcmp lname mname prvcmp ssn =  $d0 d1 d2 d3 d4 d5$ ) /BY id

/DROP= dO d1 d2 d3 d4 d5. EXECUTE.

SAVE OUTFILE='l:\Research Data\Student Information System\Raw Data files\WIP\Demo 064E1 NonTrad.sav' /COMPRESSED.

\*\*\*\*\*\*\*\*\*\*\*\*\*\*\*\*\*\*\*\*\*\*\*\*\*\*\*\*\*\*\*\*\*\*CREATE PREVIOUS DEGREES FILE.

\*\*\*\*\*Develop the Previous OCC Degrees file. Note that this syntax will not work for extract files \*created prior to Fall 2003 due to changes in the extract process.

/FILE= '!:\Research Data\Student Information System\Non-Traditional Data 2002 forward\Raw Data . 2006AY'+ '\DEGREES 2006AY AUG3106.DAT' /DELIMITERS = ", " /QUALIFIER = "" /ARRANGEMENT= DELIMITED  $IFIRSTCASE = 2$ /IMPORTCASE =ALL NARIABLES = id A10 ssn A11 lname A26 fname A16 mname A15 homcmp A2 prvcmp A2 major A3 spec<sub>A3</sub> awdA4 awdmo A2 awdyr A2.  $\sqrt{2}$  and  $\sqrt{2}$ VARIABLE LABELS id 'Student ID' ssn 'Social Security Number' J. lname 'Last Name' Ħ. fname 'First Name' mname 'Middle Name' homcmp 'Home Campus' prvcmp 'Previous Home Campus' major 'Primary Subject Area' spec 'Specialization Area' awd 'Previous OCC Award Type' awdmo 'Previous OCC Degree Month' awdyr 'Previous OCC Degree Year'. CACHE. EXECUTE. FILTER OFF. USE ALL. SELECT IF(id ~='

GET DATA /TYPE= TXT

' & id NE ' '). EXECUTE.

I 'I

> STRING occdeg (A12). VARIABLE LABELS occdeg 'Previous OCC Degree program' . IF (spec-='') occdeg = CONCAT{major,'.',spec,'.',awd). IF (spec = ' ') occdeg = CONCAT (major,'.',awd). EXECUTE.

SAVE OUTFILE='l:\Research Data\Student Information System\Raw Data files\WIP\Previous OCC Degrees 064E1 NonTrad.sav' /DROP=major spec awd /COMPRESSED.

GET

FILE='l:\Research Data\Student Information System\Raw Data files\WIP\Previous OCC Degrees 064E1 NonTrad.sav'.

SORT CASES BY id . **CASESTOVARS**  $<sub>I</sub>ID = id$ </sub> /GROUPBY = INDEX .

SAVE OUTFILE='l:\Research Data\Student Information System\Raw Data files\WIP\Previous OCC Degrees 064E1 NonTrad.sav'.

\*\*\*\*\*\*\*\*\*\*\*\*\*\*\*\*\*\*\*\*\*\*MERGE DEGREES DATA INTO DEMO FILE.

**GET** 

FILE='l:\Research Data\Student Information System\Raw Data files\WIP\Demo 064E1 NonTrad.sav':-

MATCH FILES /FILE=\* /TABLE='l:\Research Data\Student Information System\Raw Data files\WIP\Previous OCC Degre.es 064E1 NonTrad.sav' /RENAME (fname homcmp lname mname prvcmp ssn = dO d1 d2 d3 d4 d5) /BY id /DROP= dO d1 d2 d3 d4 d5. EXECUTE.

SAVE OUTFILE='l:\Research Data\Student Information System\Raw Data files\WIP\Demo 064E1 NonTrad.sav' /COMPRESSED.

\*\*\*\*\*\*\*\*\*\*\*\*\*\*\*\*\*\*\*\*\*\*\*\*\*\*\*\*\*\*\*\*\*\*\*\*\*\*\*\*\*\*\*\*CREA TE TE RM ACTIVITY. \*\*!:\Research Data\Student Information System\Non-Traditional Data 2002 forward \HEADCOUNTAUG3106AY2006.SAV

\*To prepare to run "FTIAC" syntax, you must add "status" from the Headcount file. The \*\*\*\*\*\*\*\*\*\*\*\*\*\*\*\*\*\*\*\*\*following syntax creates the needed variables using the same counting rules as the \*\*\*\*\*\*\*\*\*\*\*\*\*\*\*\*\*\*\*\*\*\*official enrollment report. Status is the term status.

GET

 $\parallel$ 

FILE= '!:\Research Data\Student Information System\Non-Traditional Data 2002 forward'+ '\HEADCOUNTAUG3106AY2006.SAV'.

# FILTER OFF.<br>USE ALL.<br>SELECT IF(id ~= '

 $\overline{1}$ 

J.

 $\bar{z}$ 

l.

 $\bar{z}$  $\hat{E}$  $\ddot{\phantom{a}}$  $\ddot{ }$ l,

J. l,  $\sqrt{2}$  ,  $\delta_{32}$  ,  $\alpha$  $\langle \cdot \rangle_A$ 

 $\hat{\mathcal{E}}$ 

 $\overline{a}$ 

l,

 $\ddot{\phantom{a}}$  $\hat{\gamma}_{\alpha}$ 

k,

 $\bar{a}$ 

 $\ddot{\phantom{a}}$ 

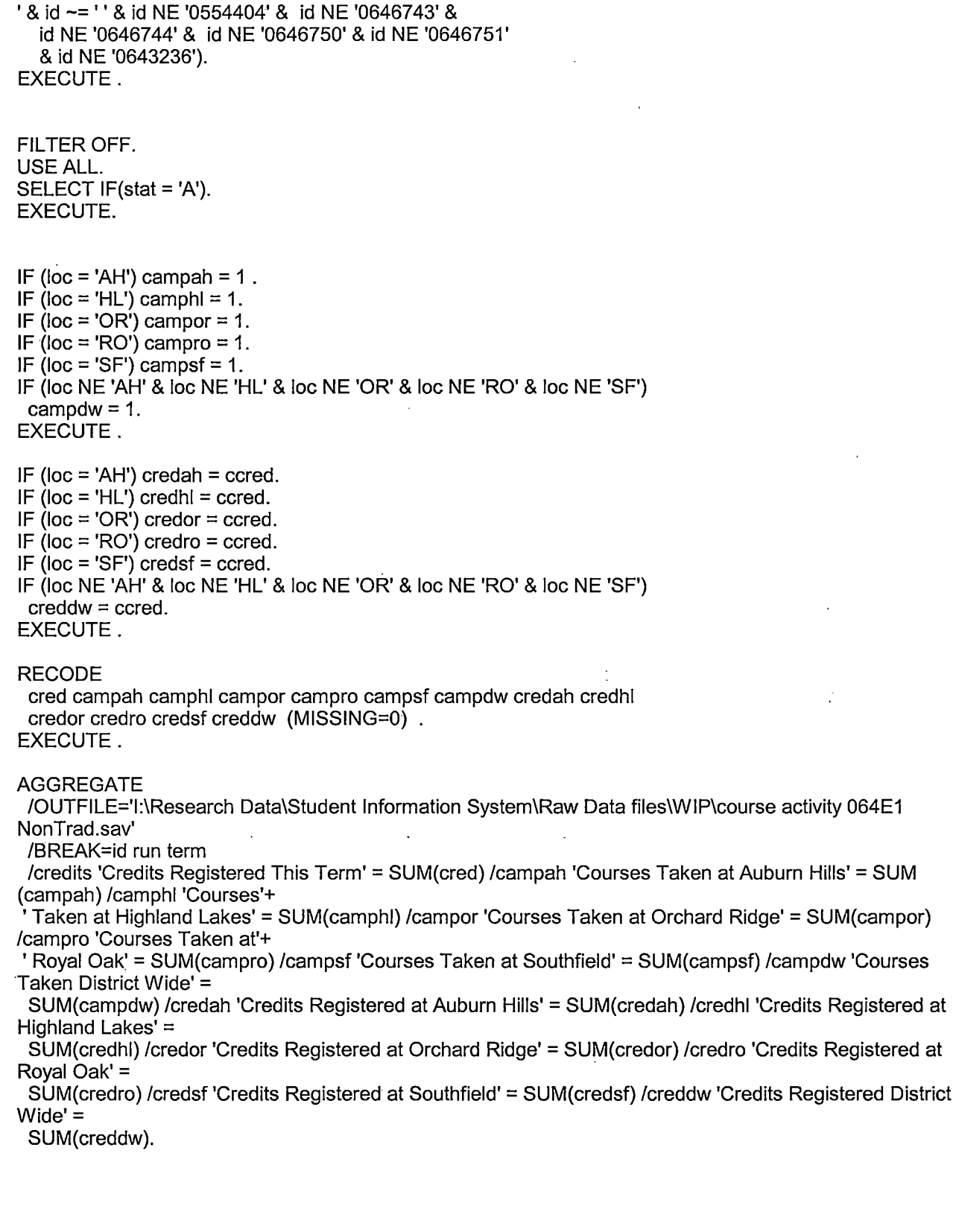

 $\cdot$ 

- 11

**GET** 

FILE='l:\Research Data\Student Information System\Raw Data files\WIP\course activity 064E1 NonTrad.sav'.

IF ((campah + camphl + campor + campro + campsf + campdw) > 0) status = 1. VARIABLE LABELS status 'Student Status in Term'. EXECUTE.

IF ((campah > 0 & camphl >O) OR  $(campah > 0 & campor > 0)$  OR (campah > O & campro > 0) OR  $(campah > 0 & campsf > 0)$  OR  $(campah > 0 & campdw > 0)$  OR  $(camph  $0 < 0$  *0*  $0 \leq 0$ ) OR$  $(camph  $0 \& campro < 0$ ) OR$  $(camph) > 0$  & campsf  $> 0$ ) OR  $(camph) > 0$  & campdw  $> 0$ ) OR  $(campor > 0 & campro > 0)$  OR  $(campor > 0 & campsf > 0)$  OR  $(campor > 0 & campdw > 0)$  OR  $(campro > 0 & campsf > 0)$  OR  $(campro > 0 & campdw > 0)$  OR  $(campsf > 0 & campdw > 0)$ ) multi = 1. VARIABLE LABELS multi 'Attends multiple campuses'. EXECUTE.

FORMATS campah (F8.0) / camphl (F8.0) / campor (F8.0) / campro (F8.0) / campsf (F8.0) / campdw  $(F8.0)$ . EXECUTE. FORMATS multi (F8.0). EXECUTE.

SORT CASES BY id (A).

SAVE OUTFILE='l:\Research Data\Student Information System\Raw Data files\WIP\course activity 064E1 NonTrad.sav' /COMPRESSED.

\*\*\*\*\*\*\*\*\*\*\*\*\*\*\*\*\*\*\*\*\*\*\*\*MERGE TERM ACTIVITY INTO DEMO FILE

\*Merge course activity into demo file.

GET

FILE='l:\Research Data\Student Information System\Raw Data files\WIP\Demo 064E1 NonTrad.sav'.

SORT CASES BY  $id(A)$ .

#### MATCH FILES /FILE=\*

/TABLE='l:\Research Data\Student Information System\Raw Data files\WIP\course activity 064E1 NonTrad.sav' /BY id. EXECUTE.

## \*\*\*\*\*\*\*\*\*\*\*\*\*\*\*\*\*\*\*\*\*\*\*\*\*\*\*\*\*\*\*\*\*\*\*\*CREATE "FTIAC" variable.

\*\*\*\*Calculate FTIAC (First Time in Any College). Note the following: status refers to active \*\*\*\*status in at least one course. 'admst' (Admit Status) refers to the student's self-reported \*\*\*\*admission status, with FT being First Time in Any College. Previous Session (prevsess) \*\*\*\*null indicates no prior registration at OCC. Highest degree obtained previously (prevdeg) \*\*\*\*greater than 6 indicates high school graduate, GED, unknown, or hasn't graduated high \*\*\*\* school. Transfer college (tcoll) variables indicate activity at other colleges, except those \*\*\*\*indicated within the syntax which are Tech Prep programs at OCC. A credit program (crprog) \*\*\*\*of Guest or High School Dual Enrollment eliminates a student from being considered as \*\*\*\*first time in any college. Finally, presence of occdeg.1 (Previous OCC degree) would indicate \*\*\*\*attendance at OCC.

#### STRING ftiac (A2).

IF (status = 1 & admst = 'FT' & prevsess = ' ' & prevdeg  $> 6$  & (tcoll.1 = ' ' | tcoll.1 = 'TECH PREP BUSINESS INFORMATION SYST' I tcoll.1 ='TECH PREP DRAFTING'+ '/DESIGN' I tcoll.1 = 'TECH PREP EARLY CHILDHOOD DEVELOPME' I tcoll.1 ='TECH'+ ' PREP HEALTH' | tcoll.1 = 'TECH PREP MEDICAL ASSISTING' | tcoll.1 = 'TECH'+ 'PREP STUDENT-APPLICANT' I tcoll.1 ='ADVANCED PLACEMENT EXAMINATION-CEEB'  $\vert$  tcoll.1 = 'COLLEGE ENTRANCE EXAMINATION BOARD') & tcoll.2 = '' & crprog  $\sim$  = 'GUE' & crprog  $\sim$  = 'HSG' & occdeg.1 = '') ftiac = 'Y'.

VARIABLE LABELS ftiac 'Calculated FTIAC' . EXECUTE.

\*\*\*\*\*\*\*\*\*\*\*\*\*\*\*DELETE STUDENTS WITHOUT COURSE ACTIVITY. FILTER OFF. USE ALL. SELECT IF(status  $= 1$ ). EXECUTE.

SAVE OUTFILE='l:\Research Data\Student Information System\Raw Data files\WIP\Demo 064E1 NonTrad.sav' /COMPRESSED.

\*\*\*\*\*\*\*\*\*\*\*\*\*\*\*\*\*\*\*\*\*\*\*\*\*\*\*\*\*\*\*\*\*\*\*\*\*\*\*\*\*\*\*\*Repeat Process with 2007 I A Y.

\*\*\*\*\*\*\*\*\*\*\*\*\*\*\*\*\*\*\*\*\*\*\*\*\*\*\*\*\*\*\*\*\*\*\*START WITH STUDENT FILE; SAVING AS DEMO IN WIP DIRECTORY. GET DATA /TYPE= TXT

/FILE= '1:\Research Data\Student Information System\Non-Traditional Data 2002 forward\Raw Data 2007AY\STUDENT 2007AY AUG3106.DAT'

/DELCASE = LINE  $/$ DELIMITERS = ". "  $\sqrt{Q}$ UALIFIER = ""

/ARRANGEMENT = DELIMITED  $/FIRSTCASE = 2$ /IMPORTCASE = ALL  $NARIABLES =$ id A10 ssn A11 Iname A26 fname A16 mname A15 homcmp A2 prvcmp A2 fmrlname A26 · fmrfname A16 fmrmname A15 rescnty A6 resstt A2 rescntry A5 alien A1 primlang A10 immig A4 area F3.0 phone A8 gender A1 ethnic A2 brthmo F2.0 brthda F2.0 brthyr F2.0  $\sigma_{\rm c}$ ferpa A1 veteran A2 vetben A3 rescode A4 citizen A1 address A26 address2 A26 city A20 state A2 zip A10 hscnty F7.0 hscode F6.0 hsname A27 hscity A20 hsstate A2 hsgradmo F2.0 hsgradyr F2.0 ged A1 appmo F2.0 appday F2.0 appyr F2.0 appsess A7 admst A2 intent A5 regcred F5.2

credatt F5.2 credearn F5.2 gpacreds F5.2 gpapts F6.2 prevsess A7 crprog A14 sdprog 14 X ncprog A14 prevdeg F1.0

#### CACHE. EXECUTE.

**VARIABLE LABELS** id 'Student ID' ssn 'Social Security Number' Iname 'Last Name' fname 'First Name' mname 'Middle Name' homcmp 'Home Campus' prvcmp 'Previous Home Campus' fmrIname 'Former Last Name' fmrfname 'Former First Name' fmrmname 'Former Middle Name' rescnty 'County of Residence' resstt 'State of Residence' rescntry 'Country of Residence' alien 'Alien Status' primlang 'Primary Language' immig 'Immigration Status' area 'Area Code' phone 'Phone Number' gender 'Gender' ethnic 'Race/Ethnicity' brthmo 'Birth Month' brthda 'Birth Day' brthyr 'Birth Year' ferpa 'Privacy Code' veteran 'Veteran Status' vetben 'Veterans Benefits' rescode 'Residency Code' citizen 'U.S. Citizenship' address 'Address' address2 'Address Line 2' city 'City' state 'State' zip 'Zip Code' hscnty 'High School County' hscode 'High School Code' hsname 'High School Name' hscity 'High School City'

hsstate 'High School State' hsgradmo 'High School Graduation Month' hsgradyr 'High School Graduation Year' aed 'GED' appmo 'OCC Application Month' appday 'OCC Application Day' appyr 'OCC Application Year' appsess 'Intended Starting Session' admst 'Admission Status' intent 'Educational Goal' regcred 'Colleague Recorded Credits Registered this term' credatt 'Credits Attempted OCC Career' credearn 'Credits Earned OCC Career' qpacreds 'Credits Calculated in GPA' gpapts 'Grade Points Earned OCC Career' prevsess 'Last Session Attended' crprog 'Credit Program' ncprog 'Non-Credit Program' prevdeg 'Highest Degree Obtained'

#### **EXECUTE.**

value labels admst 'CG' 'College Guest' 'FT' 'First Time in Any College' 'HD' 'Dual Enrollment' 'HG' 'High School Guest' 'NC' 'Non Credit' 'PR' 'Previously Attended OCC' 'TR' 'Transfer'.

value labels intent 'TW' 'Transfer without obtaining degree or certificate'

'TA' 'Transfer after obtaining degree or certificate'

'DC' 'Obtain OCC degree or certificate'

'ER' 'Employment Related Knowledge'

'EN' 'Gain knowledge unrelated to employment'

'UN' 'Undecided'.

value labels immig 'PR' 'Permanent Resident'

'TR' 'Temporary Resident' 'RE' 'Refugee/Asylee' 'RA' 'Resident Alien' 'NI' 'Non-Immigrant' 'NR' 'Non-Resident Alien' 'UN' 'Unknown' 'AU' 'Au Pair' 'F1' 'F-1 Student'

'OI' 'Other International'.

value labels rescode 'REVN' 'Residency Verification Needed' 'SCOD' 'Invalid Code' 'OUSV' 'Virtual College Out of State' 'OUDV' 'Virtual College Out of District' 'SCIN' 'Invalid Code' 'INOS' 'International Out of State' 'INOD' 'International Out of District' 'INID' 'International In District' 'INDI' 'In District' 'OUST' 'Out of State' 'INDV' 'Virtual College In District' 'OUDI' 'Out of District'.

value labels prevdeg 1 'Doctorate' 2 'Master' 3 'Bachelor' 5 'Associate' 6 'Certificate' 7 'High School' 8 'GED' 9 'No determination'.

value labels ethnic 'AF' 'African American' 'AS' 'Asian' 'HI' 'Hispanic' 'NI' 'Native American'<br>'UN' 'Race Unknown' 'WH' 'White'.

\*\*\*\*\*To prepare file for merge.<br>SORT CASES BY<br>id (A) .

\*\*\*\*\*To remove blanks and test accounts. FILTER OFF.<br>USE ALL.<br>SELECT IF. (id NE '

'& id NE '0616743' & id NE '0616744' & id NE '0616750' & id NE '0616751' & id NE '0613236' & id NE '0554404' ). **EXECUTE.** 

SAVE OUTFILE='I:\Research Data\Student Information System\Raw Data files\WIP\Demo 064E2 NonTrad.sav' /COMPRESSED.

\*\*\*\*\*Create the Student Foreign Person Alien Status variable (fpalst), which is the corrected \*\*\*\*\*\*\*\*alien status for students during the terms Summer 2003 until the XIR3 Colleague extract \*\*\*\*\*\* is corrected to bring in this variable from the Foreign Person file rather than the Person file.

**GET DATA /TYPE = TXT** /FILE = 'I:\Research Data\Student Information System\Non-Traditional Data 2002 forward\Raw Data 2007AY'+ '\fpalst 2007AY OTD.txt' /DELCASE = LINE

/DELIMITERS = ", "<br>/QUALIFIER = "" /ARRANGEMENT = DELIMITED  $/FIRSTCASE = 2$ /IMPORTCASE = ALL  $NARIABLES =$ id A10 fpalst A2.

**VARIABLE LABELS** id 'Student ID' fpalst 'Corrected Alien Status'.

CACHE. **EXECUTE.** 

**SORT CASES BY**  $id(A)$ .

SAVE OUTFILE='I:\Research Data\Student Information System\Raw Data files\WIP\Foreign Person 064E2 NonTrad.sav' /COMPRESSED.

\*\*\*\*\*\*\* MERGE IN FPALST (Corrected Alien Status).

**GET** 

FILE='I:\Research Data\Student Information System\Raw Data files\WIP\Demo 064E2 NonTrad.sav'.

**MATCH FILES /FILE=\*** 

/TABLE='l:\Research Data\Student Information System\Raw Data files\WIP\Foreign Person 064E2 NonTrad.sav' /BY id.

#### EXECUTE.

SAVE OUTFILE='l:\Research Data\Student Information System\Raw Data files\WIP\Demo 064E2 NonTrad.sav' /COMPRESSED.

\*\*\*\*\*\*\*\*\*\*\*\*\*\*\*\*\*\*\*\*\*\*\*\*\*\*\*\*\*\*\*\*\*\*\*\*\*\*\*\*\*\*\*\*\*\*\*\*\*CREATE 'REPRACE' AND ADD TO DEMO. \*\*\*\*\*Create the "Reported Race/Ethnicity" variable, which combines ethnicity with foreign person \*\*\*\*\*\*\*\*alien status. State and federal reporting requirements include reporting non-resident aliens \*\*\*\*\*\*\*\*\*as a separate race/ethnicity.

STRING reprace (AB). IF (fpalst = 'Y') reprace = 'NR'. IF (fpalst NE 'Y') reprace = ethnic. VARIABLE LABELS reprace 'Reported Race/Ethnicity' . EXECUTE.

value labels reprace 'AF' 'African American' 'AS' 'Asian' 'HI' 'Hispanic' 'NI' 'Native American' 'UN' 'Race Unknown' 'WH' 'White' 'NR' 'Non Resident Alien'.

SAVE OUTFILE='l:\Research Data\Student Information System\Raw Data files\WIP\Demo 064E2 NonTrad.sav' /COMPRESSED.

\*\*\*\*\*\*\*\*\*\*\*\*\*\*\*\*\*\*\*\*\*\*\*\*\*\*\*\*\*\*\*\*\*\*\*\*\*\*\*\*\*\*\*\*\*CREA TE (TRANSFERS/COLLEGE) FI LE.

\*\*\*\*\*Develop the transfers file, which provides the codes for and credits earned at other colleges \*\*\*\*\*\*\*\*students attended.

GET DATA /TYPE= TXT /FILE= '!:\Research Data\Student Information System\Non-Traditional Data 2002 forward\Raw Data 2007AY'+ '\COLLEGE 2007AY AUG3106.DAT'

 $/$ DELCASE = LINE /DELIMITERS = ", " /QUALIFIER= "" /ARRANGEMENT = DELIMITED /FIRSTCASE = 2 /IMPORTCASE = ALL NARIABLES = id A10 ssn A11 lname A26 fname A16 mname A15 homcmp<sub>A2</sub> prvcmp A2 tcoll A35 cred F8.2. CACHE. EXECUTE.

FILTER OFF.

USE ALL.<br>SELECT IF(id ~='

 $\bar{z}$ 

 $\ddot{\phantom{a}}$ 

l.  $\ddot{\cdot}$ 

i.

 $\overline{1}$ 

 $\ddot{\cdot}$ 

 $\frac{1}{2}$ 

 $\overline{\phantom{a}}$ j.

' & id NE ' '). EXECUTE.

COMPUTE  $t$ cred = cred  $*$  .01. **EXECUTE.** 

**VARIABLE LABELS** id 'Student ID' ssn 'Social Security Number' Iname 'Last Name' fname 'First Name' mname 'Middle Name' homcmp 'Home Campus' prvcmp 'Previous Home Campus' tcoll 'Transfer College' tcred 'Credits from Transfer College'. **EXECUTE.** 

SAVE OUTFILE='I:\Research Data\Student Information System\Raw Data files\WIP\Transfer064E2 NonTrad.sav'

/DROP=cred /COMPRESSED.

**GET** 

FILE='I:\Research Data\Student Information System\Raw Data files\WIP\Transfer064E2 NonTrad.sav'.

SORT CASES BY id. **CASESTOVARS**  $/ID = id$ /GROUPBY = INDEX.

SAVE OUTFILE='I:\Research Data\Student Information System\Raw Data files\WIP\Transfer064E2 NonTrad.sav'.

\*\*\*\*\*\*\*\*\*\*\*\*\*\*\*\*\*\*\*\*\*\*\*\*\*\*\*MERGE TRANSFER DATA INTO DEMO FILE.

**GFT** 

FILE='I:\Research Data\Student Information System\Raw Data files\WIP\Demo 064E2 NonTrad.sav'.

**MATCH FILES /FILE=\*** 

/TABLE='I:\Research Data\Student Information System\Raw Data files\WIP\Transfer064E2 NonTrad.sav /RENAME (fname homcmp lname mname prvcmp ssn = d0 d1 d2 d3 d4 d5) /BY id

/DROP= d0 d1 d2 d3 d4 d5. **EXECUTE.** 

SAVE OUTFILE='I:\Research Data\Student Information System\Raw Data files\WIP\Demo 064E2 NonTrad.sav' /COMPRESSED.

\*\*\*\*\*\*\*\*\*\*\*\*\*\*\*\*\*\*\*\*\*\*\*\*\*\*CREATE PREVIOUS DEGREES FILE.

\*\*\*\*\*Develop the Previous OCC Degrees file. Note that this syntax will not work for extract files \*created prior to Fall 2003 due to changes in the extract process.

GET DATA /TYPE= TXT /FILE= '1:\Research Data\Student Information System\Non-Traditional Data 2002 forward\Raw Data 2007AY'+ '\DEGREES 2007AY AUG3106.DAT' /DELIMITERS = ", " /QUALIFIER = "" /ARRANGEMENT = DELIMITED /FIRSTCASE = 2 /IMPORTCASE =ALL NARIABLES = id A10 ssn A11 lnameA26 fname A16 mname A15 homcmp<sub>A2</sub> prvcmp A2 major A3 spec A3 awdA4 awdmo A<sub>2</sub> awdyr A2. VARIABLE LABELS id 'Student ID' ssn 'Social Security Number' lname 'Last Name' fname 'First Name' mname 'Middle Name' . homcmp·'Home Campus' prvcmp 'Previous Home Campus' major 'Primary Subject Area' spec 'Specialization Area' awd 'Previous OCC Award Type' awdmo 'Previous OCC Degree Month' awdyr 'Previous OCC Degree Year'. CACHE. EXECUTE. FILTER OFF.

USE ALL. SELECT IF(id ~=' <sup>I</sup>& id NE"). EXECUTE.

STRING occdeg (A12). VARIABLE LABELS occdeg 'Previous OCC Degree program' . IF (spec  $\sim$ ='') occdeg = CONCAT(major,'.',spec,'.',awd). IF (spec = ' ') occdeg = CONCAT (major, ',',awd).<br>EXECUTE .

SAVE OUTFILE='l:\Research Data\Student Information System\Raw Data files\WIP\Previous OCC Degrees 064E2 NonTrad.sav' /DROP=major spec awd /COMPRESSED.

**GET** 

FILE='l:\Research Data\Student Information System\Raw Data files\WIP\Previous OCC Degrees 064E2 NonTrad.sav'.

SORT CASES BY id . **CASESTOVARS**  $/ID = id$ . /GROUPBY = INDEX .

SAVE OUTFILE='l:\Research Data\Student Information System\Raw Data files\WIP\Previous OCC Degrees 064E2 NonTrad.sav'.

\*\*\*\*\*\*\*\*\*\*\*\*\*\*\*\*\*\*\*\*MERGE DEGREES DATA INTO DEMO FILE.

**GET** 

FILE='I:\Research Data\Student Information System\Raw Data files\WIP\Demo 064E2 NonTrad.sav'.

MATCH FILES /FILE=\*

/TABLE='l:\Research Data\Student Information System\Raw Data files\WIP\Previous OCC Degrees 064E2 NonTrad.sav'

/RENAME (fname homcmp lname mname prvcmp ssn =  $d0$  d1 d2 d3 d4 d5)  $RY$  id

/DROP= dO d1 d2 d3 d4 d5. EXECUTE.

SAVE OUTFILE='l:\Research Data\Student Information System\Raw Data files\WIP\Demo 064E2 NonTrad.sav' /COMPRESSED.

\*\*\*\*\*\*\*\*\*\*\*\*\*\*\*\*\*\*\*\*\*\*\*\*\*\*\*\*\*\*\*\*\*\*\*\*\*\*\*\*\*\*\*\*CREATE TERM ACTIVITY. \*\*!:\Research Data\Student Information System\Non-Traditional Data 2002 forward \HEADCOUNTJUL0706AY2007.SAV

\*To prepare to run "FTIAC" syntax, you ·must add "status"from the Headcount file. 'The \*\*\*\*\*\*\*\*\*\*\*\*\*\*\*\*\*\*following syntax creates the needed variables using the same counting rules as the \*\*\*\*\*\*\*\*\*\*\*\*\*\*\*\*\*\*\*\*\*\*official enrollment report. Status is the term status.

 $\overline{\textsf{GET}}$  . The contract of the contract of the contract of the contract of the contract of the contract of

FILE = '1:\Research Data\Student Information System\Non-Traditional Data 2002 forward'+
# '\HEADCOUNTAUG3106AY2007.SAV'.

FILTER OFF. USE ALL. SELECT IF(id  $\sim=$  '

 $\mathbb{P}$ 

' & id ~= ' ' & id NE '0554404' & id NE '0646743' & id NE ~0646744' & id NE '0646750' & id NE '0646751' & id NE '0643236'). :EXECUTE.

FILTER OFF. USE ALL. SELECT  $IF(stat = 'A').$ EXECUTE.

IF (loc = 'AH') campah =  $1$ . IF (loc = 'HL') camphl = 1. IF ( $loc = 'OR'$ ) campor = 1. IF (loc = 'RO') campro =  $1.$ IF ( $loc = 'SF'$ ) campsf = 1. IF (loc NE 'AH' & loc NE 'HL' & loc NE 'OR' &'loc NE 'RO' & loc NE 'SF')  $campow = 1.$ 

EXECUTE.

IF ( $loc = 'AH'$ ) credah = ccred.  $IF$  (loc = 'HL') credhl = ccred. IF (loc = 'OR') credor = ccred. IF ( $loc = 'RO'$ ) credro = ccred. IF (loc = 'SF') credsf = ccred. IF (loc NE 'AH' & loc NE 'HL' & loc NE 'OR' & loc NE 'RO' & loc NE 'SF') creddw = ccred.

EXECUTE.

#### RECODE

cred campah camphl campor campro campsf campdw credah credhl credor credro credsf creddw (MISSING=O) . EXECUTE.

#### AGGREGATE

/OUTFILE='l:\Research Data\Student Information System\Raw Data files\WIP\course activity 064E2 NonTrad.sav'

/BREAK=id run term

/credits 'Credits Registered This Term'= SUM(cred) /campah 'Courses Taken at Auburn Hills'= SUM (campah) /camphl 'Courses'+

'Taken at Highland Lakes'= SUM(camphl) /campor 'Courses Taken at Orchard Ridge'= SUM(campor) /campro 'Courses Taken at'+ ·

' Royal Oak'= SUM(campro) /campsf 'Courses Taken at Southfield'= SUM(campsf) /campdw 'Courses Taken District Wide' =

SUM(campdw) /credah 'Credits Registered at Auburn Hills'= SUM(credah) /credhl 'Credits Registered at Highland Lakes' =

SUM(credhl) /credor 'Credits Registered at Orchard Ridge' = SUM(credor) /credro 'Credits Registered at Royal Oak'  $=$ 

SUM(credro) /credsf 'Credits Registered at Southfield' = SUM(credsf) /creddw 'Credits Registered District  $Wide' =$ 

SUM(creddw).

i. I

**GET** 

FILE='l:\Research Data\Student Information System\Raw Data files\WIP\course activity 064E2 NonTrad.sav'.

IF ((campah + camphi + campor + campro + campsf + campdw)  $> 0$ ) status = 1 VARIABLE LABELS status 'Student Status in Term'. EXECUTE.

IF ((campah  $> 0$  & camph  $> 0$ ) OR  $(campah > 0 & campor > 0)$  OR  $(campah > 0 & campo > 0)$  OR  $(\text{campah} > 0$  & campsf  $> 0)$  OR (campah  $> 0$  & campdw  $> 0$ ) OR  $(camph) > 0$  & campor  $> 0$ ) OR  $(camph \geq 0$  & campro  $> 0$ ) OR  $(camph > 0$  & campsf  $> 0$ ) OR  $(\text{camph} > 0 \& \text{campdw} > 0) \text{ OR}$  $(campor > 0 & campro > 0)$  OR  $(campor > 0 & campsf > 0)$  OR  $(campor > 0 & campdw > 0)$  OR  $(campro > 0 & campsf > 0)$  OR  $(campro > 0 & camp < 0)$  OR  $(campsf > 0 & campdw > 0)$ ) multi = 1.

VARIABLE LABELS multi 'Attends multiple campuses'. EXECUTE.

FORMATS campah (F8.0) / camphl (F8.0) / campor (F8.0) / campro (F8.0) / campsf (F8.0) / campdw  $(F8.0)$ .  $\blacksquare$ EXECUTE. FORMATS multi (F8:0}. EXECUTE.

SORT CASES BY  $id(A)$ .

SAVE OUTFILE='I:\Research Data\Student Information System\Raw Data files\WIP\course activity 064E2 NonTrad.sav' /COMPRESSED.

\*\*\*\*\*\*\*\*\*\*\*\*\*\*\*\*\*\*\*\*\*\*MERGE TERM ACTIVITY INTO DEMO FILE

\*Merge course activity into demo file.

**GET** 

I. '

FILE='l.:\Research Data\Student Information System\Raw Data files\WIP\Demo 064E2 NonTrad.sav'.

SORT CASES BY  $id(A)$ .

**File Information** 

-.....

I:\Research Data\Student Information System\Raw Data files\WIP\Course Summary Summer II 2006 FDS .sav

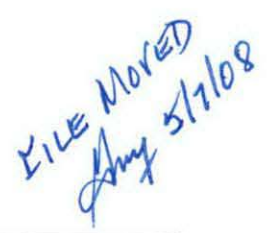

# **Variable Information**

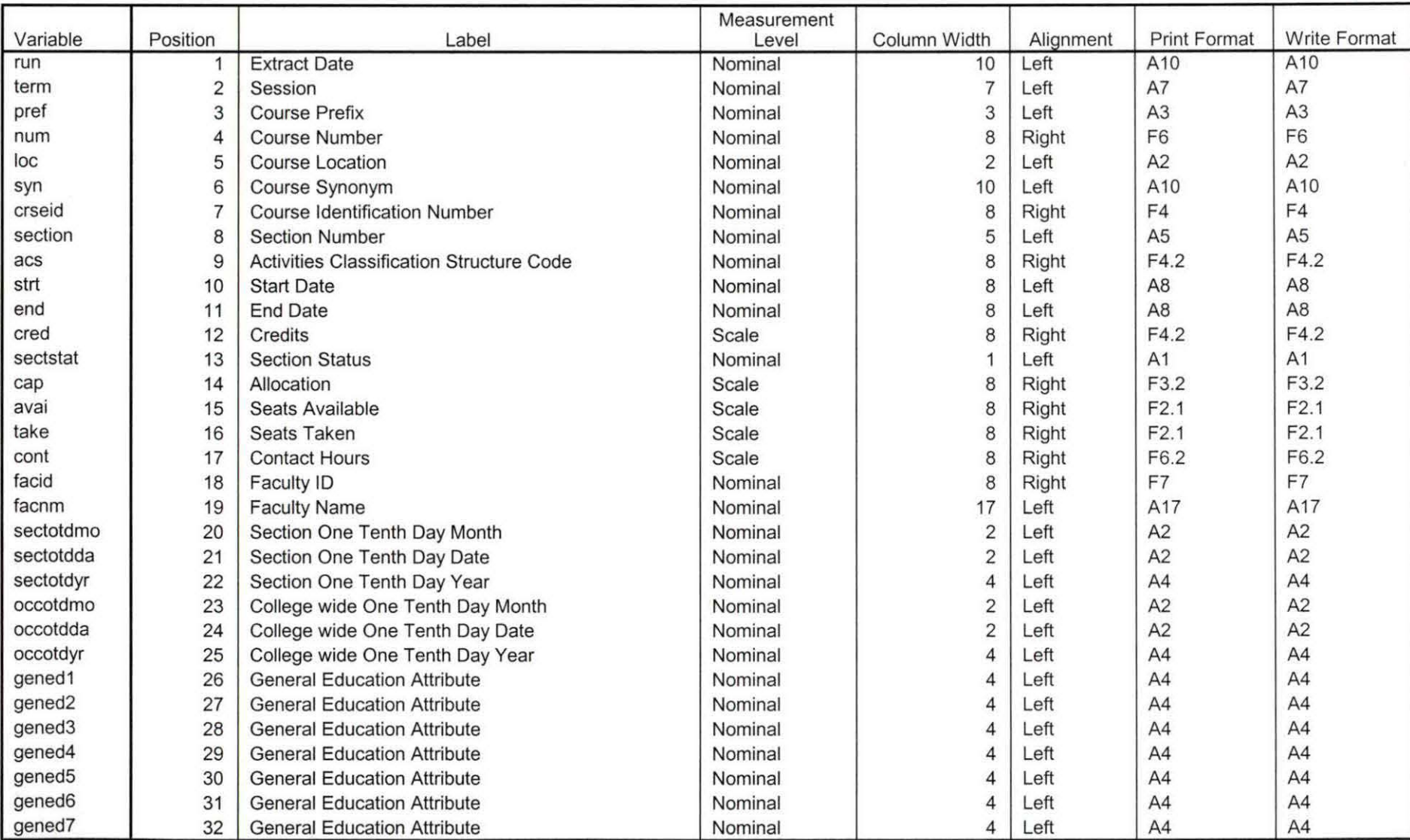

Variables in the working file

55-08<br>Davidles proofed 4 Page 1

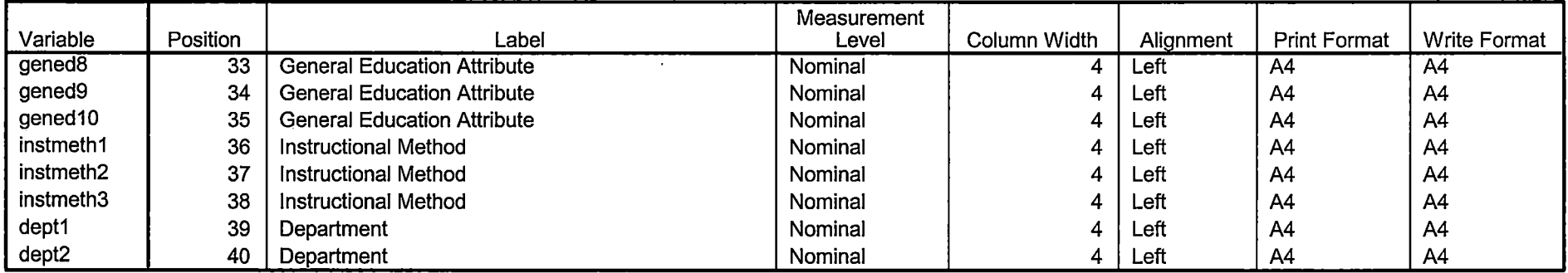

Variables in the working file

 $\mathbb{R}^{\mathbb{R}^2}$ 

---------------------------

 $\sim$   $\sim$ 

- --- - <sup>-</sup>

the same company

<u>the construction of the construction of the construction of the construction of the construction of the construction of the construction of the construction of the construction of the construction of the construction of t</u>

Page 2

×.

 $\epsilon$ 

 $\overline{\phantom{a}}$ 

**Frequencies** 

SUMMER 2006

# **Statistics**

# Course Start Date

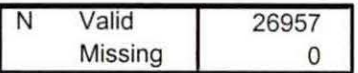

#### Cour se Start D ate

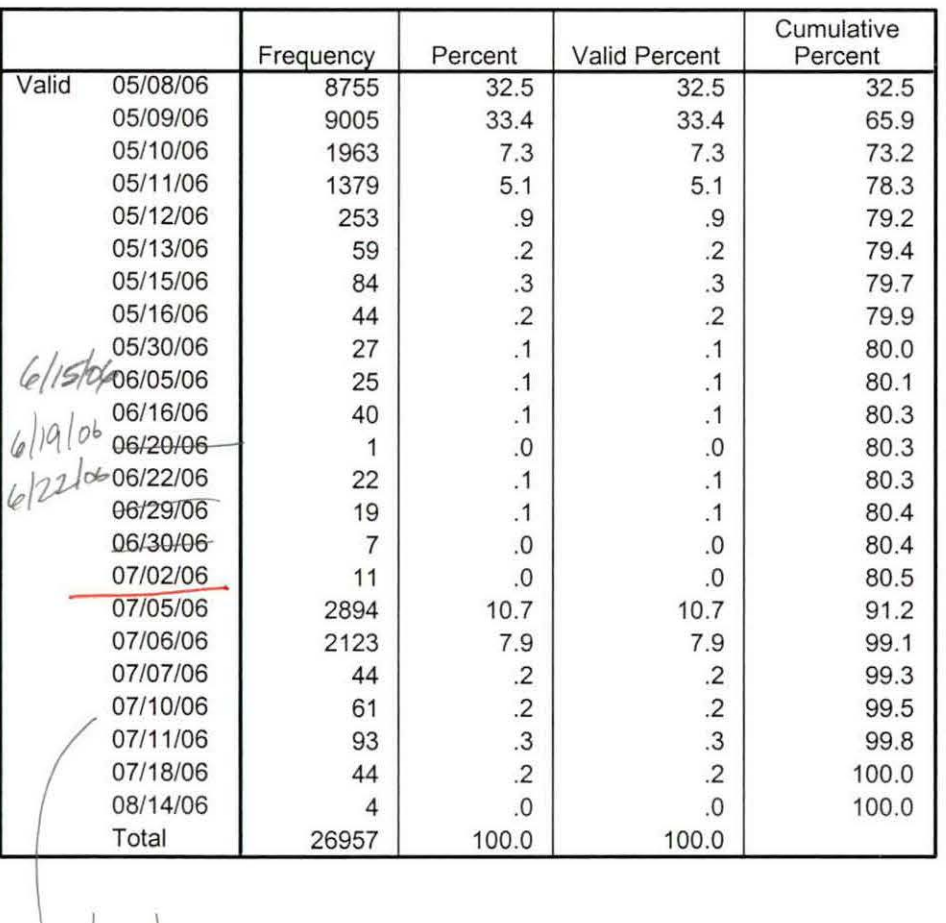

 $11206$ 1 13/06  $7|17|06$  $7/20/06$ 

# **t File Information**

I: \ Research Data\ Student Information System\ Raw Data files\ WIP\ Summer II FDS 2006 Course Registrations.sav

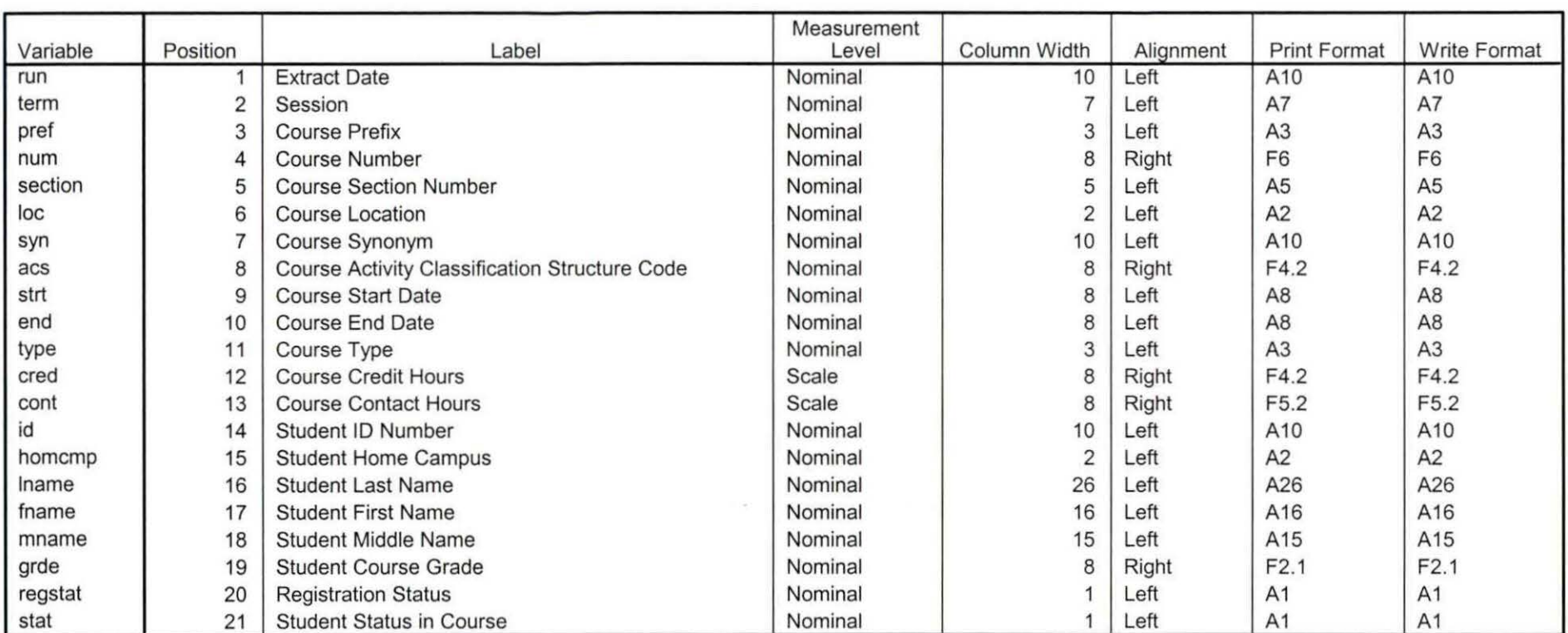

**Variable Information** 

Variables in the working file

۷

ries **Sammer II FDS** 2006 HEADCOUNTJul0506 Unduplicated SAV

--

#### **Frequencie**<br>Hi\Course Registration Working **statistics**  Attends Attends Attends Attends Attends Attends<br>
Highland<br>
Lakes<br>
Campus<br>
5560 Orchard Attends Royal Southfield Districtwide multiple Ridge Attenus Campus Campus Campus Campus Campus Attends<br>Auburn Hills<br>Campus campus 5560 5560 5560 490 5560 0 0 5070 0 5560  $\mathbf{O}$  $\circ$ Valid Missing  $\mathbf{N}$

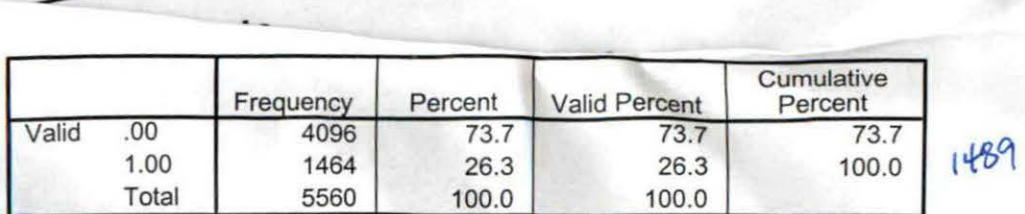

# **Attends Highland Lakes Campus**

**is** 

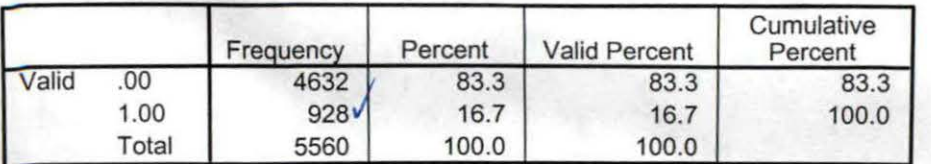

# **Attends Orchard Ridge Campus**

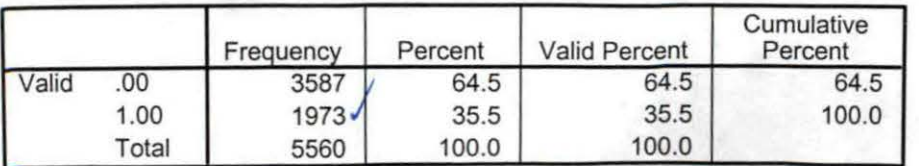

# **'f Frequencies**

,

H:\Course Registration Working Area\Course Registration Reviews\FDS\Summer II FDS 2006 HEADCOUNTJul0506 Unduplicated.SAV

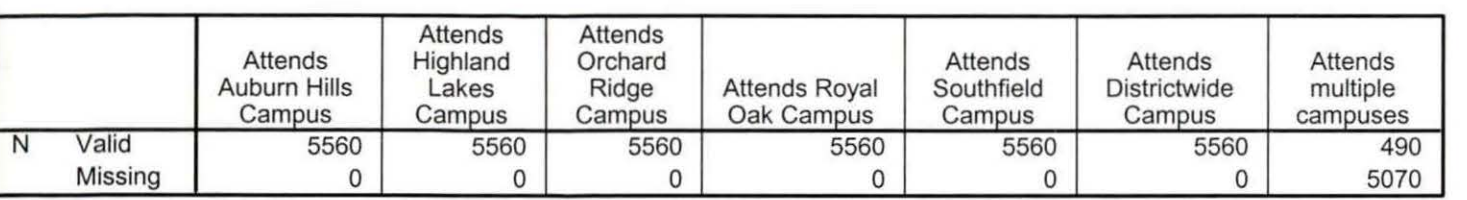

**Statistics** 

# **Frequency Table**

# Attends Auburn Hills Campus

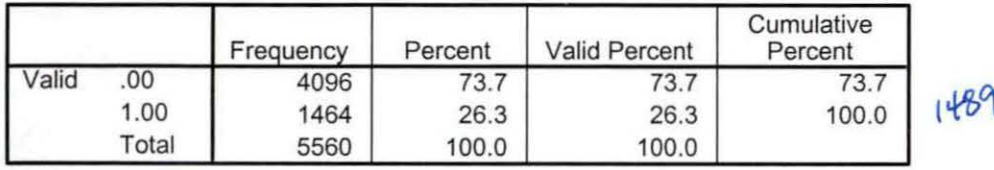

# Attends Highland Lakes Campus

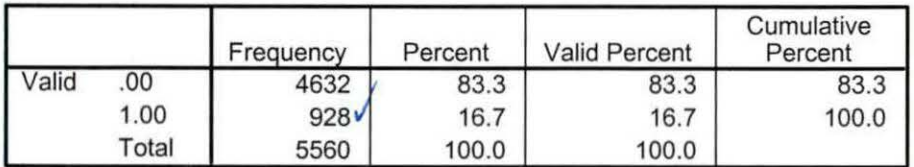

# Attends Orchard Ridge Campus

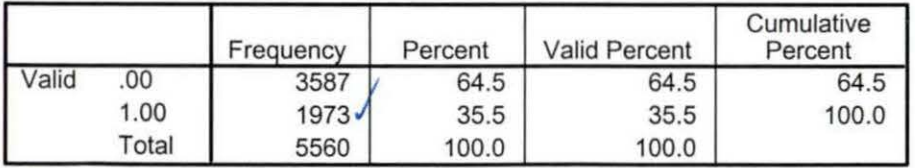

# Attends Royal Oak Campus **OD**

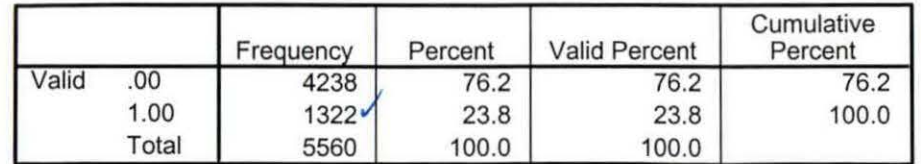

,

# **Attends Southfield Campus**

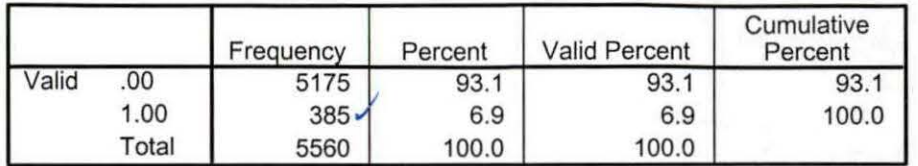

# **Attends Districtwide Campus** /

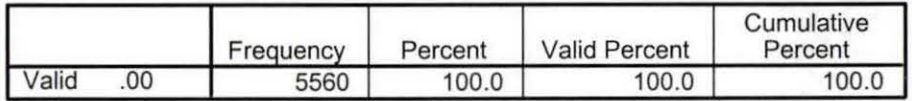

# ر<br>• ^ Attends multiple campuses

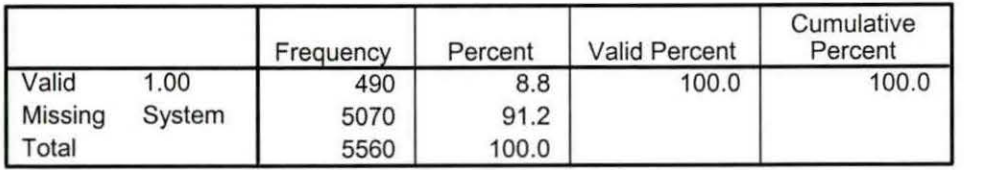

5585

Summer II 06 FDS Credit (credits) by campus.sav

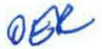

5337

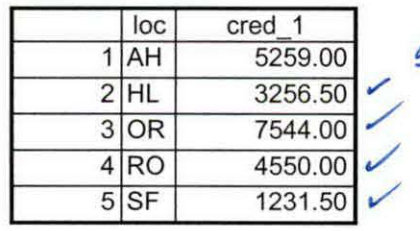

9/6/2007 9:48:32 AM 1/1

Summer II 06 FDS Total Collegewide Credit (credits).sav

 $21919$ run cred\_1<br>5/2006 21841.00 1 07/05/2006

91612007 9:48:55 AM 1/1

 $\cdot$ 

### 2006 Raw Data\course activity 062F .sav'.

IF ((campah + camphi + campor + campro + campsf + campdw)  $> 0$ ) status = 1. VARIABLE LABELS status 'Student Status in Term' . . EXECUTE.

IF ((campah  $> 0$  & camphl  $> 0$ ) OR  $(campah > 0 & campor > 0)$  OR (campah > 0 & campro > 0) OR  $(campah > 0 & campsf > 0)$  OR (campah > 0 & campdw > 0) OR  $\frac{1}{2}$  (camphl  $> 0$  & campor  $> 0$ ) OR (camphl > 0 & campro > 0) OR  $(camph  $0 < campsf > 0$ ) OR$  $(camph  $0 < campdw > 0$ ) OR$ (campor > 0 & campro > 0) OR  $(campor > 0 & campsf > 0)$  OR  $(campor > 0 & campdw > 0)$  OR  $(campro > 0 & campsf > 0)$  OR  $(campro > 0 & campdw > 0)$  OR  $\frac{1}{2}$  (campsf > 0 & campdw > 0)) multi = 1. VARIABLE LABELS multi 'Attends multiple campuses'. EXECUTE.

SORT CASES BY  $id(A)$  .

SAVE OUTFILE='l:\Research Data\Student Information System\Summer 2006 \Summer 12006 Raw Data\course activity 062F.sav' /COMPRESSED.

\*Merge course activity into demo file. **GET** 

FILE='l:\Research Data\Student Information System\Summer 2006\Summer I 2006 Raw Data\Demo 062F .sav'.

### MATCH FILES /FILE=\*

/TABLE='l:\Research Data\Student Information System\Summer 2006\Suinmer I 2006 Raw Data\course activity 062F .sav'

# /BY id. -EXECUTE.

 $\mathbb{E}\left[\cdot\right]$ 

\*Create "FTIAC" variable.

\*\*\*\*Calculate FTIAC (First Time in Any College). Note the following: status refers to active

\*\*\*\*status in at least one course. 'admst' (Admit Status) refers to the student's self-reported

\*\*\*\*admission status, with FT being First Time in Any College. Previous Session (prevsess)

\*\*\*\*null indicates no prior registration at OCC. Highest degree obtained previously (prevdeg)

\*\*\*\*greater than 6 indicates high school graduate, GED, unknown, or hasn't graduated high

\*\*\*\*school. Transfer college (tcoll) variables indicate activity at other colleges, except those

\*\*\*\*indicated within the syntax which are Tech Prep programs at OCC. A credit program (crprog)

\*\*\*\*of Guest or High School Dual Enrollment eliminates a student from being considered as

\*\*\*\*first time in any college. Finally, presence of occdeg.1 (Previous OCC degree) would indicate

\*\*\*\*attendance at OCC.

STRING ftiac (A2).

IF (status = 1 & admst = 'FT' & prevsess = ' ' & prevdeg > 6 & (tcoll.1 = ' ' | tcoll.1 = 'TECH PREP BUSINESS INFORMATION SYST' I tcoll.1 ='TECH PREP DRAFTING'+

'/DESIGN' I tcoll.1 = 'TECH PREP EARLY CHILDHOOD DEVELOPME' I tcoll.1 ='TECH'+

' PREP HEALTH' | tcoll.1 = 'TECH PREP MEDICAL ASSISTING' | tcoll.1 = 'TECH'+ 'PREP STUDENT-APPLICANT' I tcoll.1 ='ADVANCED PLACEMENT

EXAMINATION-CEEB'

.I tcoll.1 ='COLLEGE 'ENTRANCE EXAMINATION BOARD') & tcoll.2 =' ' & crprog  $\sim$ = 'GUE' & crprog  $\sim$ =

'HSG' & occdeg. $1 = '$ ') ftiac = 'Y'.

VARIABLE LABELS ftiac 'Calculated FTIAC' . EXECUTE.

SAVE OUTFILE='l:\Research Data\Student Information System\Summer 2006 \Summer 12006 Raw Data\Demo 062F.sav' /COMPRESSED.

SAVE OUTFILE='l:\Research Data\Student Information System\First Day of Session\Demo 062F .sav' /COMPRESSED.

\*Demo to Official Enrollment comparision.

\*Open appropriate Demo file.

**GET** 

, I I I

> FILE='l:\Research Data\Student Information System\First Day of Session\Demo 062F.sav'.

-1

\*To create a campus headcount that can be aggregated.

IF (campah  $>0$ ) HCah = 1. IF (camphl  $>0$ ) HChl = 1. IF (campor  $>0$ ) HCor = 1. IF (campro  $>0$ ) HCro = 1. IF (campsf  $>0$ ) HCsf = 1. IF (campdw  $>0$ ) HCdw = 1. 'EXECUTE.

# VARIABLE LABELS

HCah 'Headcount Auburn Hills Campus' HChl 'Headcount Highland Lake Campus' HCor 'Headcount Orchard Ridge Campus' HCro 'Headcount Royal Oak Campus' HCsf 'Headcount Southfield Campus' HCdw 'Headcount Districtwide'.

### RECODE

credits credah credhl credor credro credsf creddw status multi HCah HChl HCor HCro HCsf HCdw (SYSMIS=O) . EXECUTE.

SAVE OUTFILE='H:\DEMO file instructions\Demo 062F comparision.sav' /COMPRESSED.

\*Sum Headcount and Student Credit Hours to match to Official Enrollment Report.

**AGGREGATE** 

/OUTFILE='H:\DEMO file instructions\Demo 062F SCH HC Aggregate.sav' /BREAK=term

 $\label{eq:2} \frac{1}{\sqrt{2}}\frac{1}{\sqrt{2}}\frac{d\theta}{\partial\theta} = \frac{1}{2}\frac{1}{\sqrt{2}}\frac{d\theta}{\partial\theta} = \frac{1}{2}\frac{d\theta}{\partial\theta} = \frac{1}{2}\frac{d\theta}{\partial\theta} = \frac{1}{2}\frac{d\theta}{\partial\theta} = \frac{1}{2}\frac{d\theta}{\partial\theta} = \frac{1}{2}\frac{d\theta}{\partial\theta} = \frac{1}{2}\frac{d\theta}{\partial\theta} = \frac{1}{2}\frac{d\theta}{\partial\theta} = \frac{1}{2}\frac{d\theta}{\partial\theta}$ 

/credah\_sum = SUM(credah) /credhl\_sum = SUM(credhl) /credor\_sum =SUM (credor) /credro\_sum = SUM(credro) /credsf\_sum =

SUM(credsf) /creddw\_sum = SUM(creddw) /multi\_sum = SUM(multi)/credits\_sum

'. *t* 

= SUM(credits)/HCah\_sum = SUM(HCah) /HChl\_sum = SUM(HChl) /HCor\_sum =  $SUM(HCor) / \hat{H}$ Cro\_sum = SUM(HCro) / $HC$ sf\_sum = SUM(HCsf) / $HC$ dw\_sum =  $SUM(\overrightarrow{HCdw})$  /status\_sum = SUM(status) .

\*Review data.

**GET** 

FILE='H:\DEMO file instructions\Demo 062F SCH HC Aggregate.sav'.

Demo 062F SCH HC Aggregate.sav

-------------------------------------- ----

 $\sim$ 

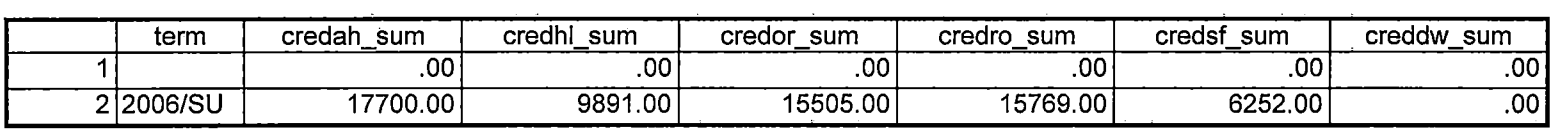

 $\sim$ 

Demo 062F SCH HC Aggregate.sav

 $\label{eq:reduced} \begin{split} \mathbf{v} & = \mathbf{v} \cdot \mathbf{w} + \mathbf{v} \cdot \mathbf{v} \end{split}$ 

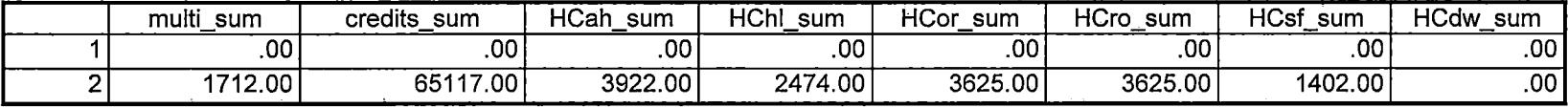

Demo 062F SCH HC Aggregate.sav

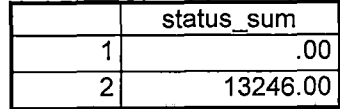

# **Cases to Variables**

 $\frac{1}{\epsilon}$ 

 $\frac{1}{4}$ 

ł.

I:\Research Data\Student Information System\Summer 2006\Summer I 2006 Raw Data \Transfer062F.sav

### **Generated Variables**

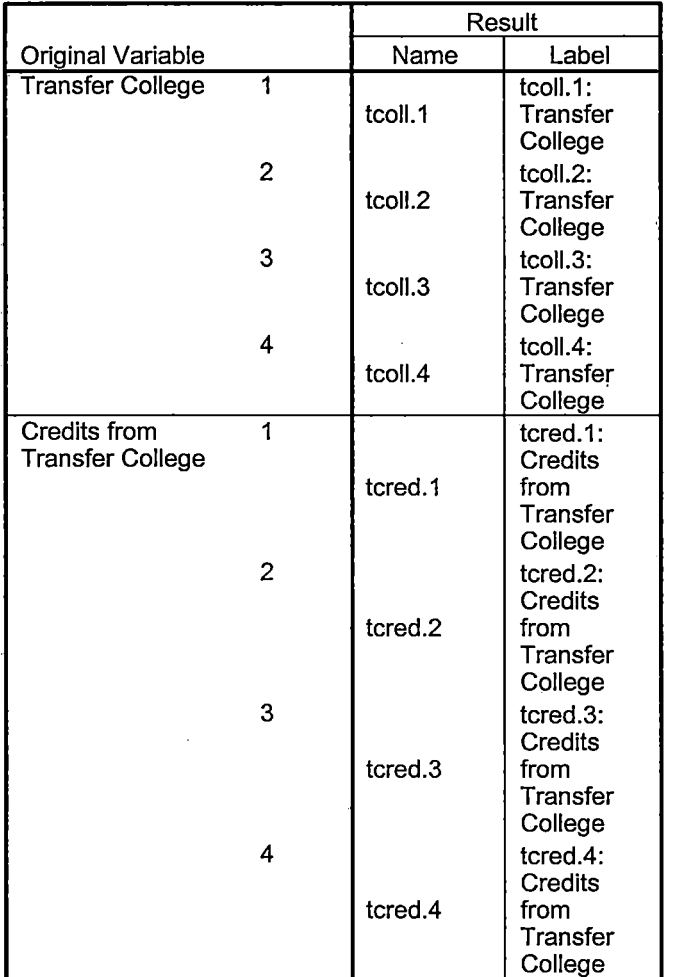

#### **Processing Statistics**

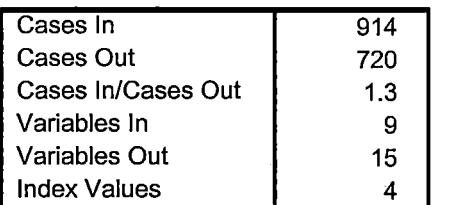

# **Cases to Variables**

I:\Research Data\Student Information System\Summer 2006\Summer I 2006 Raw Data\Previous OCC Degrees 062F.sav

#### **Generated Variables**

 $\mathbf{I}$ 

 $\frac{1}{2}$ 

 $\begin{array}{c} 1 \\ 1 \end{array}$ 

 $\overline{\phantom{a}}$ 

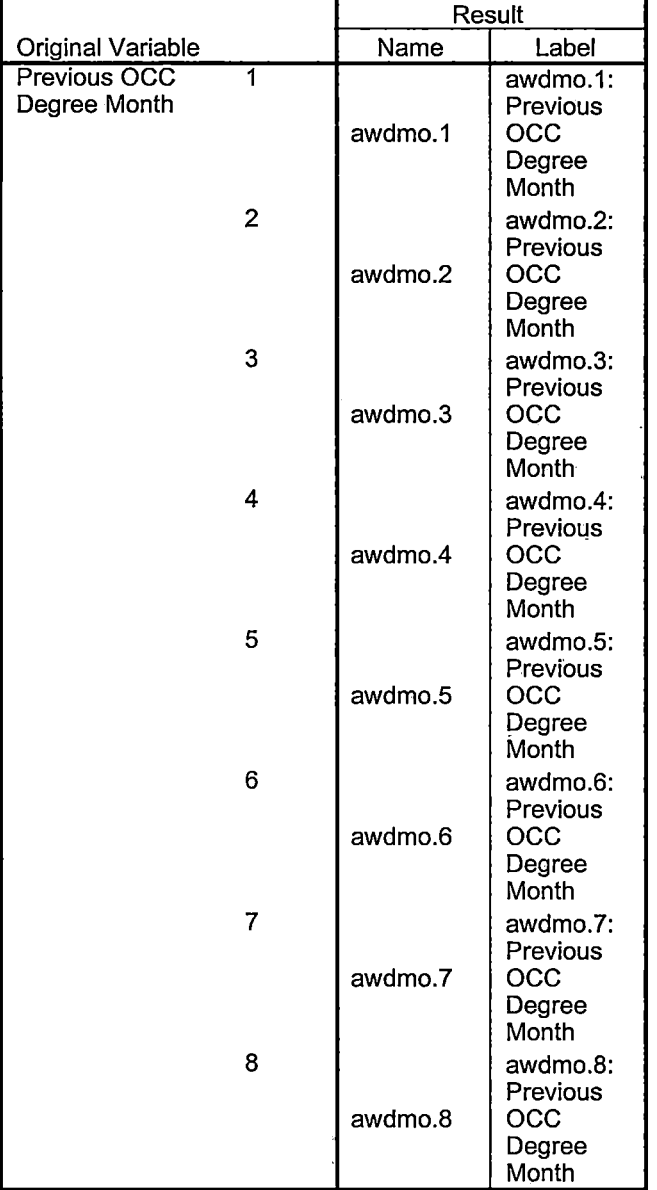

 $\overline{a}$ 

 $\ddot{\phantom{a}}$ 

 $\bar{\bar{z}}$ 

# **Generated Variables**

 $\mathbb{E}[\cdot]$ 

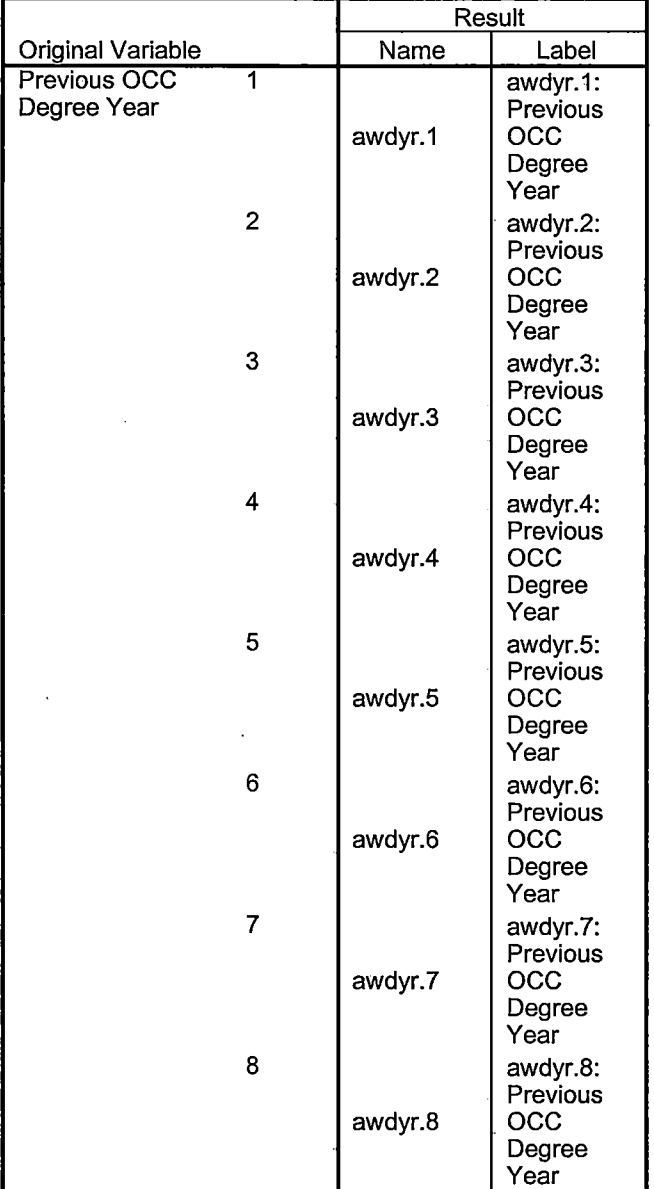

### **Generated Variables**

: i

 $\overline{\phantom{a}}$ 

 $\ddot{\phantom{a}}$ 

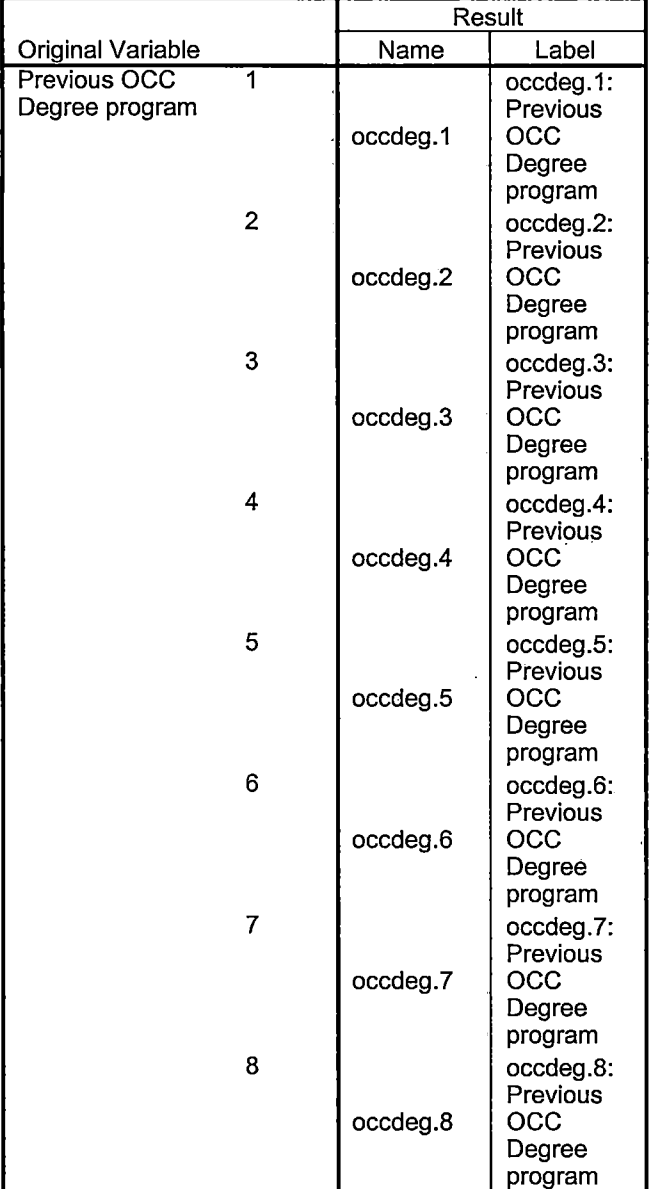

# **Processing Statistics**

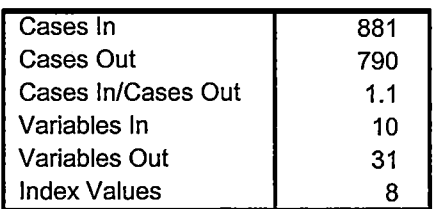

÷.

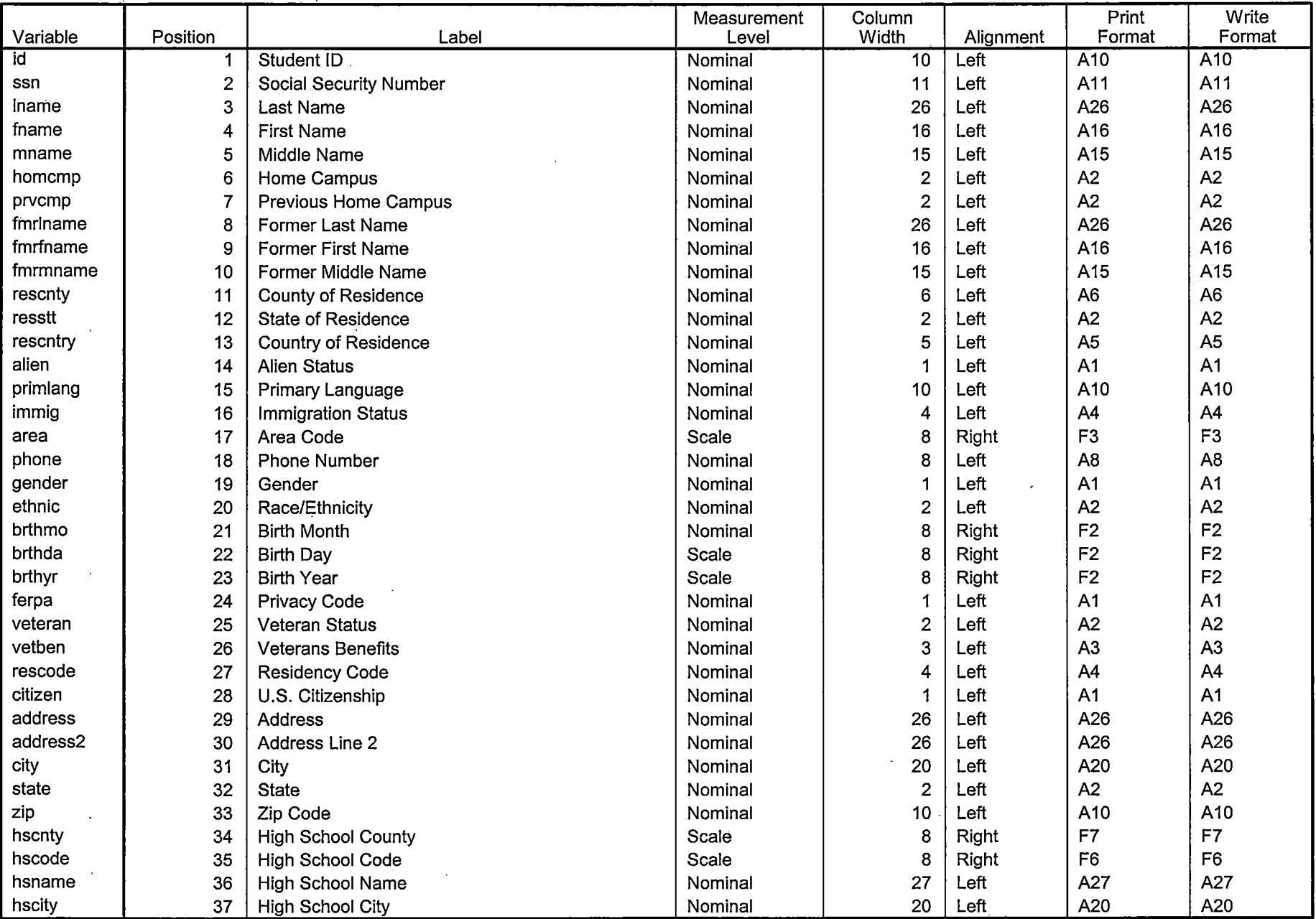

<u> 1999 - Andrew Marie Barnett, margaret eta </u>

Variables in the working file

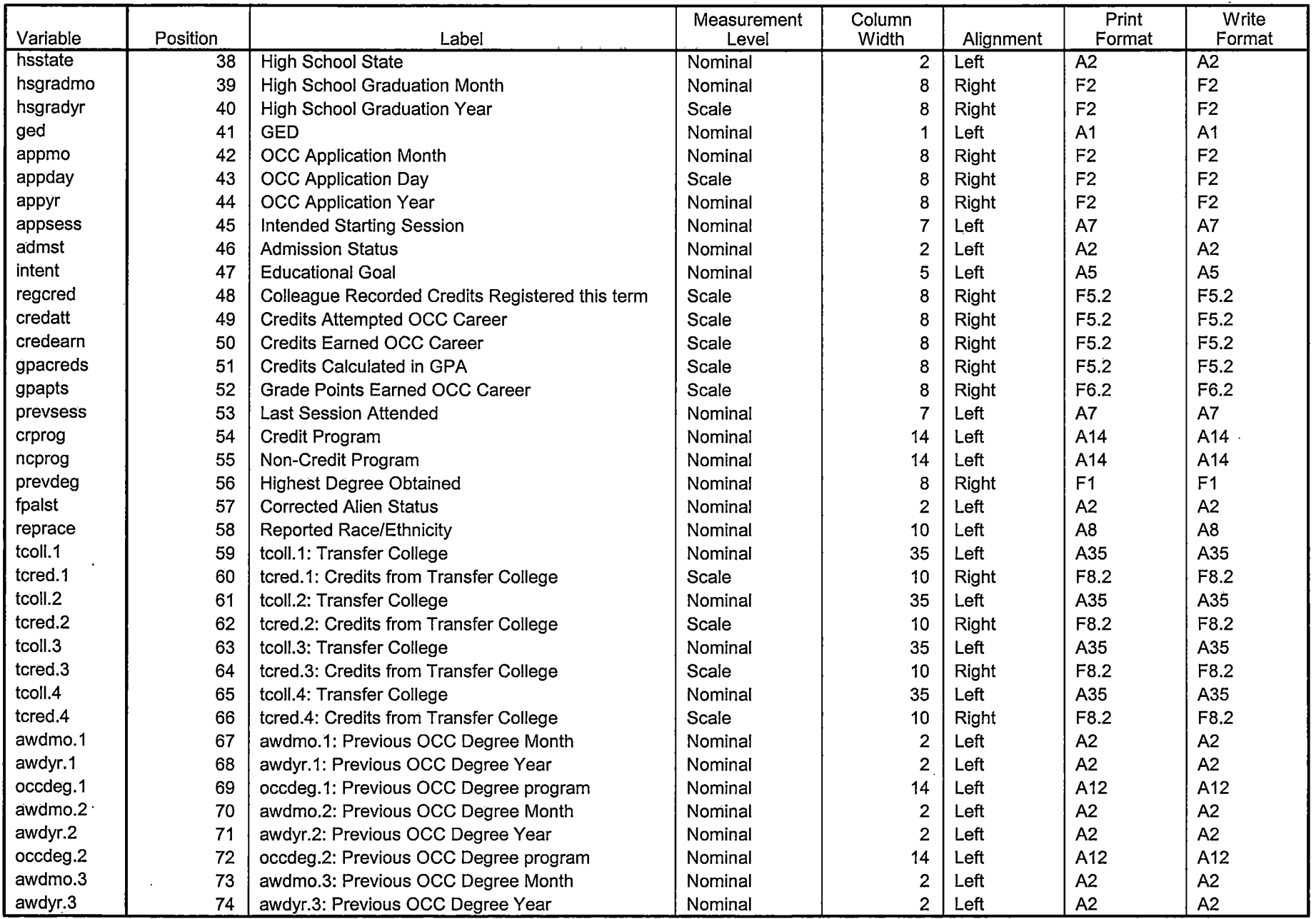

Variables in the working file

------- -. -··--··---- ----=-===========-==-==---:-::-:-~---=-:-:--==:==--::---·

r---------------------------------------------------------------------- - ---- ---- - ----

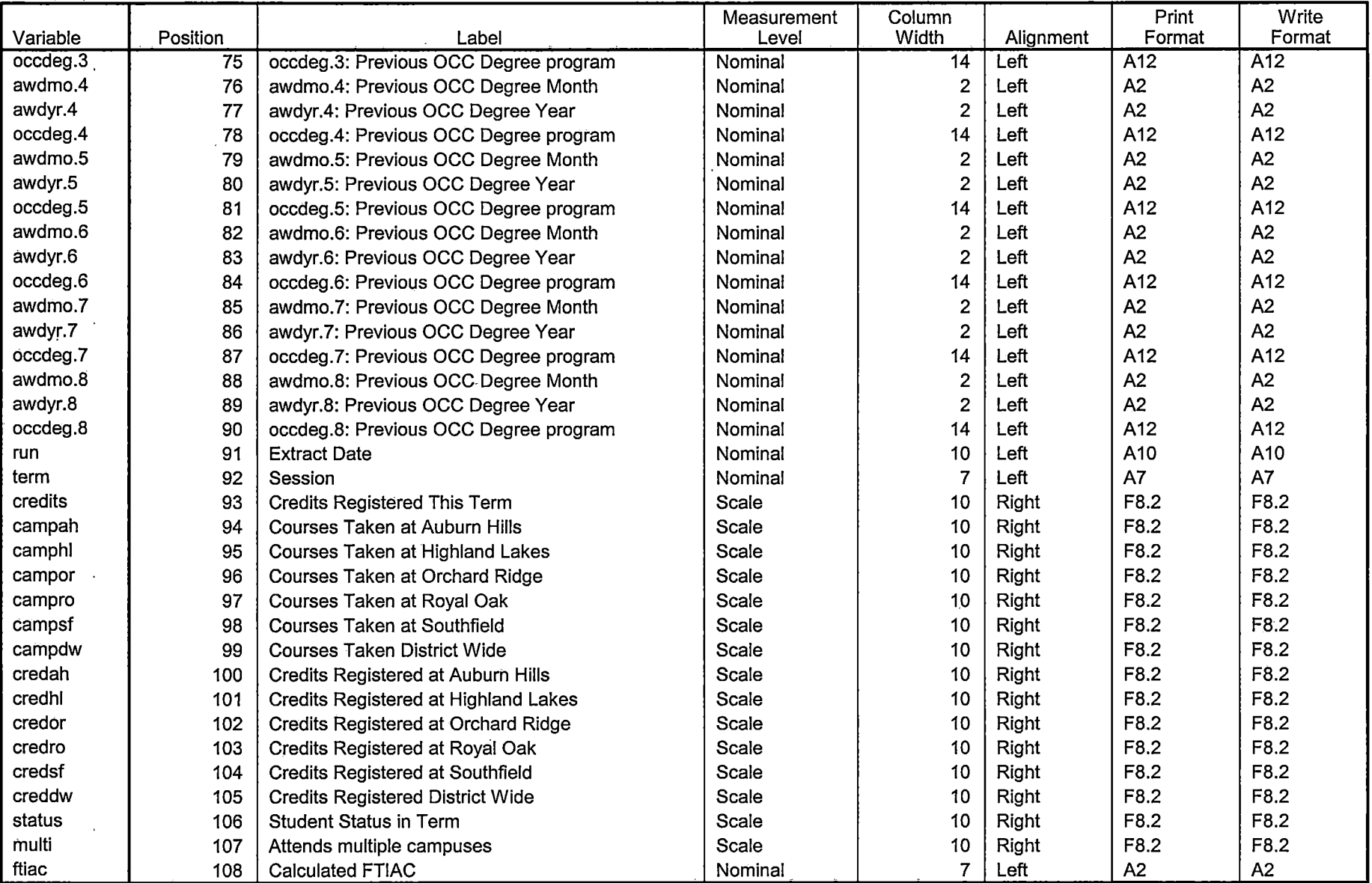

 $\frac{1}{2}$ 

والمسترد والمسترد والمستد

. .. .

Variables in the working file

 $\overline{\phantom{a}}$ 

# **File Information**

[DataSet5] I:\Research Data\Student Information System\One Tenth Day\Demo 062T.sav

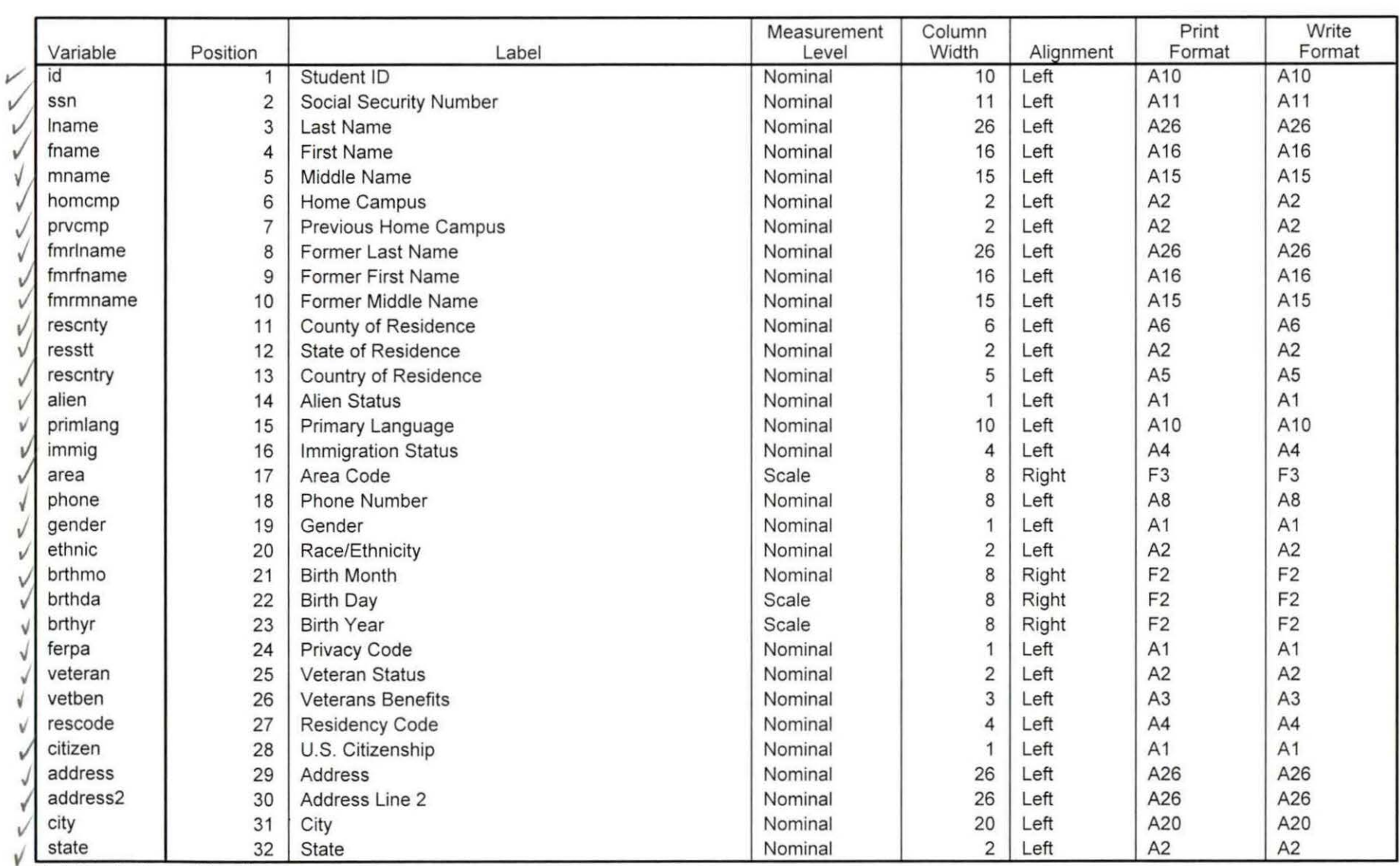

# Variable Information

Variables in the working file

of 1/3

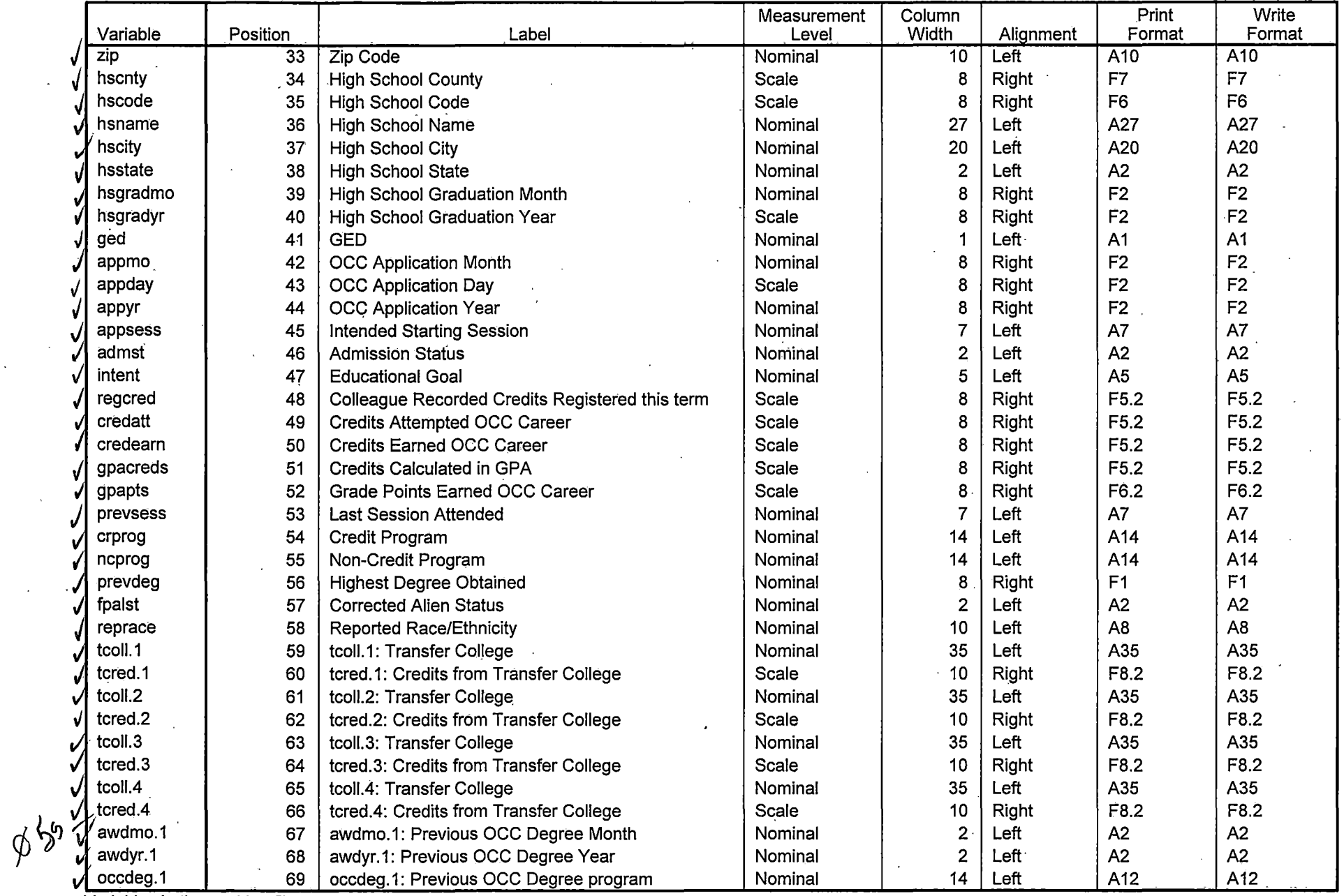

Variables in theworking file

Page 2

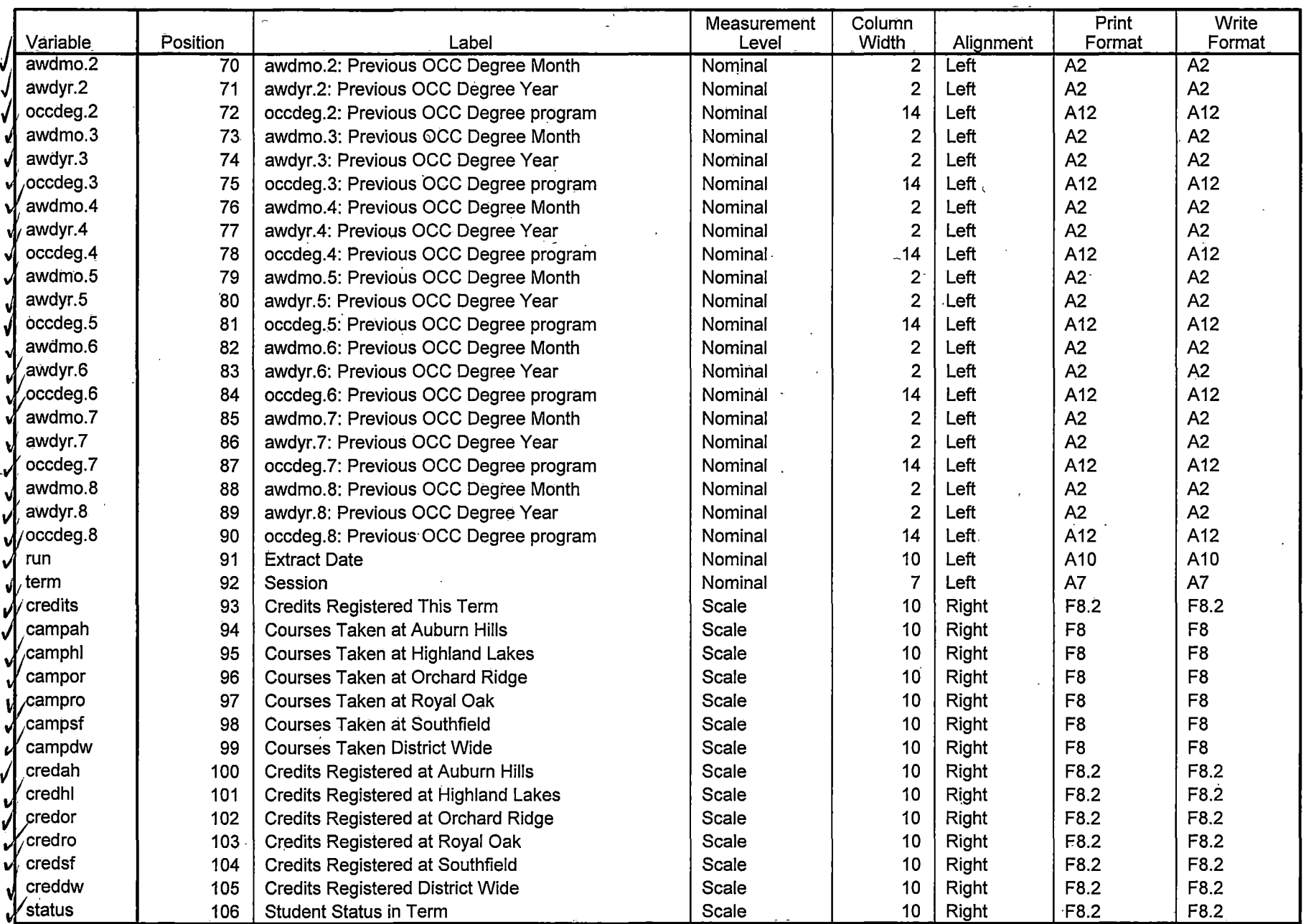

variables in the working file  $\mathbf{r}$ 

 $\sim$ 

 $\sim$ 

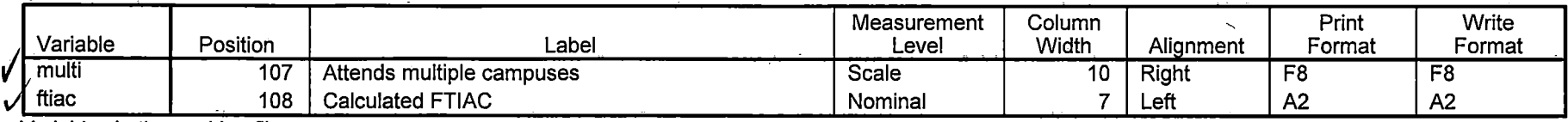

Variables in the working file

# **Variable Values**

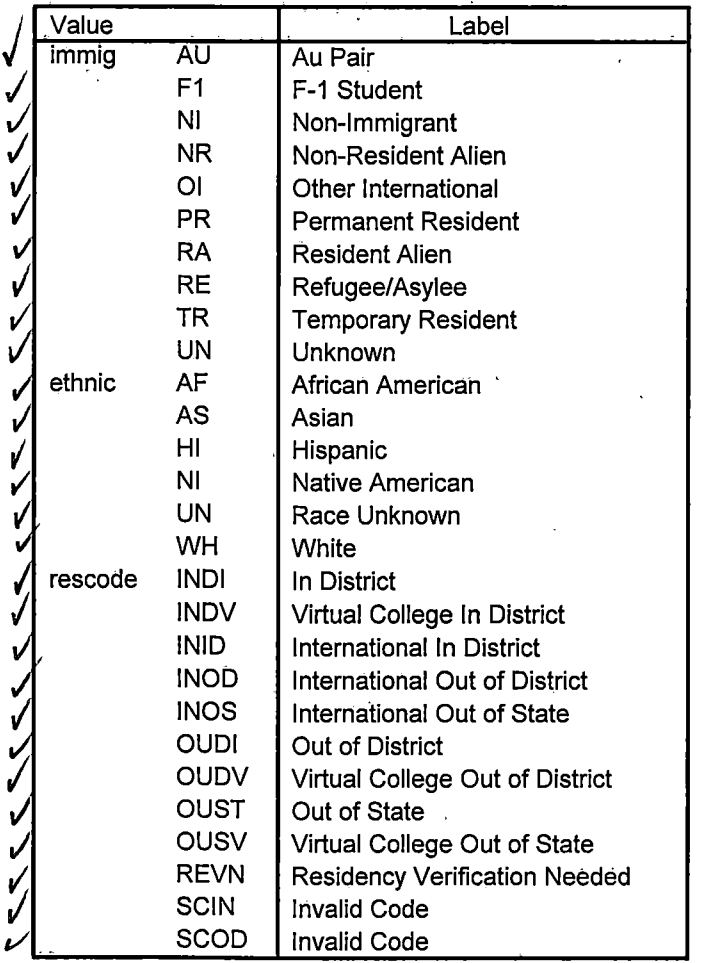

\

# **Variable Values**

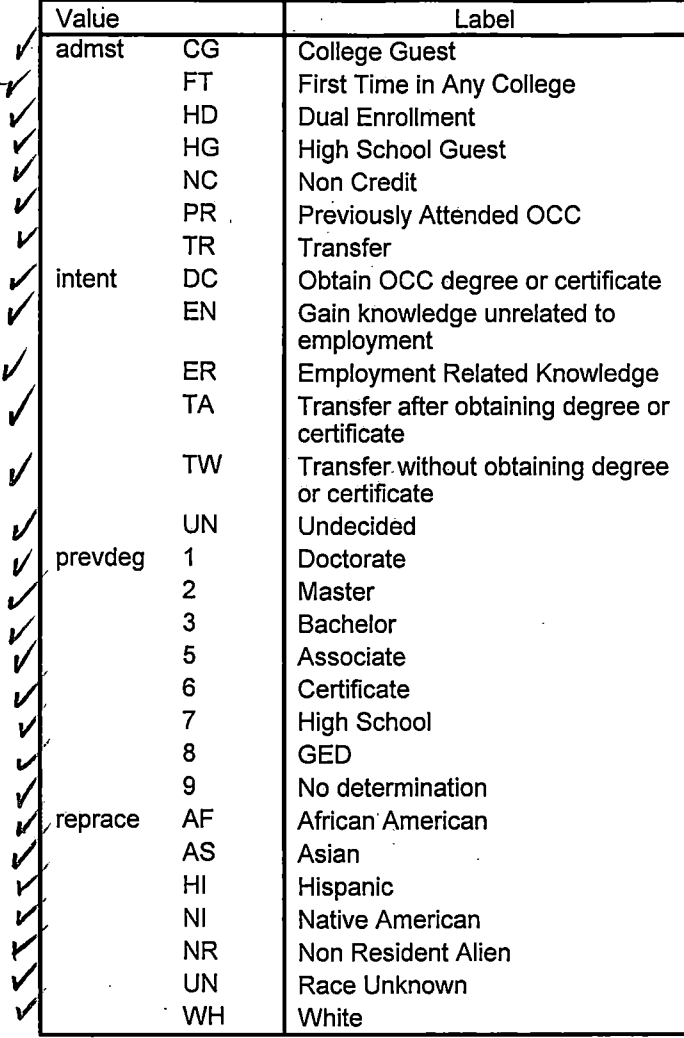

\*\*Summer I 2006 One Tenth Day.

\*\*\*'Colleague DEMO 2004.SPS, January 24, 2006

\*\*Prior to running this syntax several Replace All commands must occur. First, the date portion.

\*\*of the raw data files must be adjusted. For example, Replace all 'SEP1404' with . 'JAN2304'.

\*\*Next, the term file in the Research Data file must be replaced, e.g. 'Winter 2005' with 'Winter 2004'.

\*\*The foreign person alien status file has a different naming convention and must also· be replaced.

\*\*Replace 'fds' with 'otd', for example. The output file term identifier needs \*\*to be replaced as well, for example 045T with 051F or 045T with 041T. Replace the full Headcount

\*\*file name in order to ensure that the correct extract is used for counting purposes.

\*Replace "\*\* of Session" sub-directory. This syntax has been change for new XIR2 headcount extract.

#### GET DATA  $I$ TYPE = TXT

/FILE = '!:\Research Data\Student Information System\Summer 2006\Summer I 2006 Raw Data\STUDENTMAY1506.DAT' .

/DELCASE = LINE /DELIMITERS=", II /QUALIFIER = "'' /ARRANGEMENT = DELIMITED /FIRSTCASE = 2 /IMPORTCASE = ALL 'NARIABLES = idA10 ssn A11 lname A26 fname A16 mname A<sub>15</sub> homcmp A<sub>2</sub> prvcmpA2 fmrlname A26 fmrfname A16 .fmrmname A15 rescntyA6 resstt A<sub>2</sub>

rescntry A5

File Created by EB

alien A1 primlang A10 immigA4 area F3.0 phone AS gender A1 . ethnic A2 brthmo F2.0 brthda F2.0 brthyr F2.0 ferpa A1 veteran A2 vetben A3 rescode A4 citizen A1 address A26 address2 A26 city A20 state A2 zip A10 hscnty F7.0 hscode F6.0 hsname A27 hscity A20 hsstate A2 hsgradmo F2.0 hsgradyr F2.0 gedA1 appmo F2.0 appday F2.0 appyr F2.0 appsess A7 admst A<sub>2</sub> intent AS regcred F5.2 credatt F5.2 credearn F5.2 gpacreds F5.2 gpapts F6.2 prevsess A7 crprog A14

sdprog 14 X ncprog A14 . prevdeg F1.0

# CACHE. EXECUTE.

### VARIABLE LABELS

id 'Student ID' . ssn 'Social Security Number' ·lname 'Last Name' fname 'First Name' .mname 'Middle Name' homcmp 'Home Campus' prvcmp 'Previous Home Campus' fmrlname 'Former Last Name' fmrfname 'Former First Name' · fmrmname 'Former Middle Name' rescnty 'County of Residence' resstt 'State of Residence' rescntry 'Country of Residence' alien 'Alien Status' primlang 'Primary Language' immig 'Immigration Status' area 'Area Code' phone 'Phone Number' gender 'Gender' ethnic 'Race/Ethnicity' brthmo 'Birth Month' brthda 'Birth Day' brthyr 'Birth Year' ferpa 'Privacy Code' veteran 'Veteran Status' vetben 'Veterans Benefits' rescode 'Residency Gode' citizen 'U.S. Citizenship' address 'Address' address2 'Address Line 2' city 'City' state 'State'

zip 'Zip Code' hscnty 'High School County' hscode 'High School Code' hsname 'High School Name' hscity 'High School City' hsstate 'High School State' hsgradmo 'High School Graduation Month' hsgradyr 'High School Graduation Year' ged 'GED' . appmo 'OCC Application Month' appday 'OCC Application Day' appyr 'OCC Application Year' appsess 'Intended Starting Session' admst 'Admission Status' · intent 'Educational Goal' regcred 'Colleague Recorded Credits Registered this term' credatt 'Credits Attempted OCC Career' credearn 'Credits Earned OCC Career' gpacreds 'Credits Calculated in GPA' gpapts 'Grade Points Earned OCC Career' prevsess 'Last Session Attended' crprog 'Credit Program' ncprog 'Non-Credit Program' .prevdeg 'Highest Degree Obtained'

### EXECUTE.

 $\mathbb{L}$ 

value labels admst 'CG' 'College Guest' 'FT' 'First Time in Any College' 'HD' 'Dual Enrollment'

'HG' 'High School Guest' 'NC' 'Non Credit' 'PR' 'Previously Attended OCC' 'TR' 'Transfer'.

value labels intent 'TW' 'Transfer without obtaining degree or certificate'

'TA' 'Transfer after obtaining degree or certificate'

'DC' 'Obtain OCC degree or certificate'

'ER' 'Employment Related Knowledge'

'EN' 'Gain knowledge unrelated to employment'

'UN' 'Undecided'.

value labels immig 'PR' 'Permanent Resident'

'TR' 'Temporary Resident'
'RE' 'Refugee/Asylee' 'RA' 'Resident Alien' 'NI' 'Non-Immigrant' 'NR' 'Non-Resident Alien' 'UN' 'Unknown' 'AU' 'Au Pair' 'F1' 'F-1 Student'

'01' 'Other International'.

'I I

I  $\mathbf{I}$  value labels rescode 'REVN' 'Residency Verification Needed' 'SCOD' 'Invalid · Code'

'OUSV' 'Virtual College Out of State' 'OUDV' 'Virtual College Out of District' 'SCIN' 'Invalid Code' 'INOS' 'International Out of State' 'INOD' 'International Out of District'

'INID' 'International In District' 'INDI' 'In District' 'OUST' 'Out of State' 'INDV' 'Virtual College In District' 'OUDI' 'Out of District'.

value labels prevdeg 1 'Doctorate' 2 'Master' 3 'Bachelor' 5 'Associate' 6 'Certificate'

7 'High School' 8 'GED' 9 'No determination'.

value labels ethnic 'AF' 'African American' 'AS' 'Asian' 'HI' 'Hispanic' 'NI' 'Native American'

'UN' 'Race Unknown' 'WH' 'White'.

\*To prepare file for merge. SORT CASES BY id (A).

\*To remove blanks and test accounts. FILTER OFF. USE ALL. SELECT IF (id  $\sim=$ "

I & id NE I I & id NE '0626743' & id NE '0626744' & id NE '0626750' & id NE '0626751' & id NE '0623236' & id NE '0554404' ). EXECUTE.

SAVE OUTFILE='l:\Research Data\Student Information System\Summer 2006 \Summer 12006 Raw Data\Demo 062T.sav' /COMPRESSED.

\*Create the Student Foreign Person Alien Status variable (fpalst), which is the corrected

\*alien status for students during the terms Summer 2003 until the XIR3 Colleague extract

\* is corrected to bring in this variable from the Foreign Person file rather than the Person file.

GET DATA /TYPE = TXT

/FILE = '!:\Research Data\Student Information System\Summer 2006\Summer I 2006 Raw Data'+

'\fpalst Summer I 2006 OTD.txt' /DELCASE = LINE  $/$ DELIMITERS = ". " /QUALIFIER = "'' /ARRANGEMENT =DELIMITED  $/FIRSTCASE = 2$  $I$ IMPORTCASE = ALL NARIABLES = idA10 fpalst A2.

VARIABLE LABELS id 'Student ID' fpalst 'Corrected Alien Status'.

CACHE. EXECUTE.

**SORT CASES BY** id (A).

SAVE OUTFILE='l:\Research Data\Student Information System\Summer 2006 \Summer 12006 Raw Data\Foreign Person 062T.sav' /COMPRESSED.

\*Add fpalst (Corrected Alien Status).

## **GET**

I I

FILE='l:\Research Data\Student Information System\Summer 2006\Summer I 2006 Raw Data\Demo 062T.sav'.

#### MATCH FILES /FILE=\*

/TABLE='l:\Research Data\Student Information System\Summer 2006\Summer I 2006 Raw Data\Foreign Person 062T.sav' /BY id. EXECUTE.

SAVE OUTFILE='l:\Research Data\Student Information System\Summer 2006 \Summer I 2006 Raw Data\Demo 062T .sav' · /COMPRESSED.

\*Create the "Reported Race/Ethnicity" variable, which combines ethnicity with foreign person

\*alien status. State and federal reporting requirements include reporting nonresident aliens

\*as a separate race/ethnicity.

STRING reprace (A8). IF (fpalst = 'Y') reprace = 'NR'. IF (fpalst NE 'Y') reprace  $=$  ethnic. VARIABLE LABELS reprace 'Reported Race/Ethnicity' .. EXECUTE.

value labels reprace 'AF' 'African American' 'AS' 'Asian' 'HI' 'Hispanic' 'NI' 'Native American'

'UN' 'Race Unknown' 'WH' 'White' 'NR' 'Non Resident Alien'.

SAVE OUTFILE='l:\Research Data\Student Information System\Summer 2006 \Summer 12006 Raw Data\Demo 062T.sav' /COMPRESSED.

\*Develop the transfers file, which provides the codes for and credits earned at other colleges · \*students attended.

```
GET DATA /TYPE = TXT
/FILE = 'I:\Research Data\Student Information System\Summer 2006\Summer I
2006 Raw Data'+
'\COLLEGEMAY1506.DAT'
/DELCASE = LINE
/DELIMITERS = ", "
/QUALIFIER = ""
/ARRANGEMENT = DELIMITED
/FIRSTCASE = 2/IMPORTCASE = ALL
NARIABLES =id A10
ssn A11
Iname A26
fname A16
mname A10
homcmp A2
prvcmp A2
tcoll A35
cred F8.2.
CACHE.
EXECUTE.
FILTER OFF.
USE ALL.
```
SELECT IF(id ~='

## ' & id NE ' '). EXECUTE.

COMPUTE tcred = cred \* .01 . EXECUTE.

VARIABLE LABELS id 'Student ID' ssn 'Social Security Number' lname 'Last Name' fname 'First Name' mname 'Middle Name' homcmp 'Home Campus' prvcmp 'Previous Home Campus' tcoll 'Transfer College' · tcred 'Credits from Transfer College'. EXECUTE.

. SAVE OUTFILE='l:\Research Data\Student Information System\Summer 2006 .\Summer I 2006 Raw Data\Transfer062T.sav' /DROP=cred /COMPRESSED.

#### **GET**

FILE='l:\Research Data\Student Information System\Summer 2006\Summer I 2006 Raw Data\Transfer062T.sav'.

SORT CASES BY id . CASESTOVARS  $/ID = id$ /GROUPBY = INDEX .

SAVE OUTFILE='l:\Research Data\Student Information System\Summer 2006 \Summer 12006 Raw Data\Transfer062T.sav'.

#### GET

'I

' I j\_

FILE='l:\Research Data\Student Information System\Summer 2006\Summer I 2006 Raw Data\Demo 062T .sav'.

#### MATCH FILES /FILE=\*

*IT* ABLE='l:\Research Data\Student Information System\Summer 2006\Summer I

2006 Raw Data\Transfer062T.sav' /RENAME (fname homcmp lname mname prvcmp ssn = dO d1 d2 d3 d4 d5) /BY id /DROP= dO d1 d2 d3 d4 d5. :EXECUTE.

SAVE OUTFILE='l:\Research Data\Student Information System\Summer 2006 \Summer I 2006 Raw Data\Demo 062T.sav' /COMPRESSED.

\*Develop the Previous OCC Degrees file. Note that this syntax will not work for extract files \*created prior to SUMMER II 2003 due to changes in the extract process.

GET DATA /TYPE= TXT /FILE = '!:\Research Data\Student Information System\Summer 2006\Summer I · 2006 Raw Data'+ · '\DEGREESMAY1506.DAT'  $\overline{D}$ ELIMITERS = ", " /QUALIFIER = "'' /ARRANGEMENT = DELIMITED  $/FIRSTCASE = 2$ /IMPORTCASE = ALL  $NARIABLES =$ id A10 ssn A11 lname A26 .fname A16 mname A10 homcmp A2 prvcmpA2 major A3 spec A3 awd.A4 awdmo A<sub>2</sub> awdyr A2.

VARIABLE LABELS id 'Student ID' ssn 'Social\_Security Number'

**Iname 'Last Name'** fname 'First Name' mname 'Middle Name' homcmp 'Home Campus' prvcmp 'Previous Home Campus' major 'Primary Subject Area' spec 'Specialization Area' awd 'Previous OCC Award Type' awdmo 'Previous OCC Degree Month' awdyr 'Previous OCC Degree Year'. **CACHE. EXECUTE.** 

FILTER OFF. USE ALL. SELECT IF(id ~='

## $'$  & id NE  $'$  '). EXECUTE.

 $\vert$ I

STRING occdeg (A12).

VARIABLE LABELS occdeg 'Previous OCC Degree program' . IF (spec  $\sim$ = '') occdeg = CONCAT(major,'.',spec,'.',awd). IF (spec='') occdeg = CONCAT (major,'.',awd). EXECUTE.

SAVE OUTFILE='l:\Research Data\Student Information System\Summer 2006 \Summer 12006 Raw Data\Previous OCC Degrees 062T.sav' · /DROP=major spec awd /COMPRESSED.

### **GET**

,FILE='l:\Research Data\Student Information System\Summer 2006\Summer I 2006 Raw Data\Previous OCC Degrees 062T.sav'.

SORT CASES BY id . **CASESTOVARS**  $/ID = id$ /GROUPBY = INDEX .

SAVE OUTFILE='l:\Research Data\Student Information System\Summer 2006 \Summer 12006 Raw Data\Previous OCC Degrees 062T.sav'.

#### **GET**

FILE='l:\Research Data\Student Information System\Summer 2006\Summer I 2006 Raw Data\Demo 062T.sav'.

### MATCH FILES /FILE=\*

/TABLE='l:\Research Data\Student Information System\Summer 2006\Summer I 2006 Raw Data\Previous OCC Degrees 062T.sav'

/RENAME (fname homcmp lname mname prvcmp ssn =  $d0$  d1 d2 d3 d4 d5) /BY id

/DROP= dO d1 d2 d3 d4 d5. EXECUTE.

SAVE OUTFILE='l:\Research Data\Student Information System\Summer 2006 \Summer I 2006 Raw Data\Demo 062T .sav'

DEMO 054F  $54MII$  05  $FDS$  $XIRI$  -> From Snapshotfile -> COURSE JULOGOS. DAT XIRZ 7 HEADCOUNT JUL 0605, DAT  $\overline{z}$  $KIR3$   $\rightarrow$  STUDENT  $\overline{\phantom{a}}$ STUDENT JULOGOS, DAT COLLEGE COLLEGE JULOWS, DAT  $\rightarrow$ DEGREES DEGREES JULOGOS. DAT  $\rightarrow$  $5POB$ SPORSJULOLOS, DAT  $\overline{\tau}$ TESTS TESTS-JULDGOS. DAT  $-7$ gueries: "IR STUDENTS by term. WIS" -? IRSTUDOSAY<br>Save Foreign Person Alien Status. WIS creates: fpalst summer II 2005 FDS. txt Rund "Colleague Demo 04272005. 5AS chq Summer 2004 - Summer 2005  $Jul1204$   $\rightarrow$   $Jul0605$  $2004$  -> 2005 OTD left over  $24$  $0.447$  >  $054F$ 

transfer 6<br>award 4

\*SUMMER II 2005 One Tenth Dav. \*\*\*'Colleague DEMO 2005.SPS, January 20, 2005 \*Prior to running this syntax several Replace All commands must occur. First, the date portion n\*of the raw data files must be adjusted. For example, Replace all 'SEP1404' with 'JAN2304'.  $\tilde{f}^*$ Next, the term file in the Research Data file must be replaced, e.g. 'Winter 2005' with 'Winter 2004'. \*The foreign person alien status file has a different naming convention and must also be replaced. \*Replace 'fds' with 'otd', for example. The output file term identifier needs \*to be replaced as well, for example 045T with 051F or 045T with 041T. Replace the full Headcount \*file name in order to ensure that the correct extract is used for counting purposes. Replace " \*\* of Session" sub-directory. **GET DATA /TYPE = TXT** FILE = 'I:\Research Data\Student Information System\Summer 2005\Summer II 2005 Raw Data 'STUDENTJUL0605.DAT' **DELCASE = LINE /DELIMITERS = ". "** /QUALIFIER = "" **/ARRANGEMENT = DELIMITED**  $|$ /FIRSTCASE = 2 **/IMPORTCASE = ALL NARIABLES =** id A10 ssn A11 Iname A26 fname A16 mname A15 homcmp A2 prvcmp A2 fmrlname A26 fmrfname A16 fmrmname A15 rescnty A6 resstt A2 rescntry A5 alien A1 primlang A10 immig A4 area F<sub>3.0</sub> phone A8 gender A1 ethnic A2 brthmo F2.0 brthda F2.0 brthyr F2.0 ferpa A1 veteran A2 vetben A3 rescode A4 citizen A1 address A26 address2 A26 city A20 state A2  $zip A10$ hscnty F7.0

hscode F6.0 hsname A27 hscity A20 hsstate A2 hsgradmo F2.0 hsgradyr F2.0 ged A1 **appmo F2.0** appday F2.0 appyr F2.0 appsess A7 admst A2 intent A5 regcred F5.2 credatt F5.2 credearn F5.2 gpacreds F5.2 gpapts F6.2 prevsess A7 crprog A14 sdprog 14 X ncprog A14 prevdeg F1.0 CACHE. **EXECUTE. VARIABLE LABELS** id 'Student ID' ssn 'Social Security Number' Iname 'Last Name' fname 'First Name' mname 'Middle Name' homcmp 'Home Campus' prvcmp 'Previous Home Campus' fmriname 'Former Last Name' fmrfname 'Former First Name' fmrmname 'Former Middle Name' rescnty 'County of Residence' resstt 'State of Residence' rescntry 'Country of Residence' alien 'Alien Status' primlang 'Primary Language' immig 'Immigration Status' area 'Area Code' phone 'Phone Number' gender 'Gender' ethnic 'Race/Ethnicity' brthmo 'Birth Month' brthda 'Birth Day' brthyr 'Birth Year' ferpa 'Privacy Code' veteran 'Veteran Status' vetben 'Veterans Benefits' rescode 'Residency Code' citizen 'U.S. Citizenship'

address 'Address' address2 'Address Line 2' city 'City' state 'State' zip 'Zip Code' hscnty 'High School County' hscode 'High School Code' hsname 'High School Name' hscity 'High School City' hsstate 'High School State' hsgradmo 'High School Graduation Month' hsgradyr 'High School Graduation Year' ded 'GED' appmo 'OCC Application Month' appday 'OCC Application Day' appyr 'OCC Application Year' appsess 'Intended Starting Session' admst 'Admission Status' intent 'Educational Goal' regcred 'Colleague Recorded Credits Registered this term' credatt 'Credits Attempted OCC Career' credearn 'Credits Earned OCC Career' gpacreds 'Credits Calculated in GPA' gpapts 'Grade Points Earned OCC Career' **prevsess 'Last Session Attended'** crprog 'Credit Program' ncprog 'Non-Credit Program' prevdeg 'Highest Degree Obtained'

## **EXECUTE.**

value labels admst 'CG' 'College Guest' 'FT' 'First Time in Any College' 'HD' 'Dual Enrollment' 'HG' 'High School Guest' 'NC' 'Non Credit' 'PR' 'Previously Attended OCC' 'TR' 'Transfer'.

value labels intent 'TW' 'Transfer without obtaining degree or certificate'

'TA' 'Transfer after obtaining degree or certificate'

'DC' 'Obtain OCC degree or certificate'

'ER' 'Employment Related Knowledge'

'EN' 'Gain knowledge unrelated to employment'

'UN' 'Undecided'.

value labels immig 'PR' 'Permanent Resident' 'TR' 'Temporary Resident' 'RE' 'Refugee/Asylee' 'RA' 'Resident Alien' 'NI' 'Non-Immigrant' 'NR' 'Non-Resident Alien' 'UN' 'Unknown' 'AU' 'Au Pair' 'F1' 'F-1 Student' 'Ol' 'Other International'.

value labels rescode 'REVN' 'Residency Verification Needed' 'SCOD' 'Invalid Code' 'OUSV' 'Virtual College Out of State' 'OUDV' 'Virtual College Out of District' "SCIN' 'Invalid Code' 'INOS' 'International Out of State' 'INOD' 'International Out of District' 'INID' 'International In District' 'INDI' 'In District' 'OUST' 'Out of State' 'INDV' 'Virtual College In District' 'OUDI' 'Out of District'.

value labels prevdeg 1 'Doctorate' 2 'Master' 3 'Bachelor' 5 'Associate' 6 'Certificate' 7 'High School' 8 'GED' 9 'No determination'.

value labels ethnic 'AF' 'African American' 'AS' 'Asian' 'HI' 'Hispanic' 'NI' 'Native American'<br>"UN' 'Race Unknown' 'WH' 'White'.

To prepare file for merge. **SORT CASES BY**  $\vert$  id (A).

To remove blanks and test accounts. FILTER OFF. USE ALL. SELECT IF (id ~='

```
termination of the IT & id Ne in the '0616743' & id NE '0616744' & id NE '0616750' & id NE '0616750' & id NE '<br>I die '0616751' & id NE '0613236' & id NE '0554404' ).
EXECUTE. 
 I 
. I 
SAVE OUTFILE='l:\Research Data\Student Information System\Summer 2005\Demo 054F.sav' 
11COMPRESSED. · . 
j
Create the Student Foreign Person Alien Status variable (fpalst), which is the corrected 
alien status for students during the terms Summer 2003 until the XIR3 Colleague extract
\sharp is corrected to bring in this variable from the Foreign Person file rather than the Person file.
GET DATA /TYPE = TXT
/{FILE= '!:\Research Data\Student Information System\Summer 2005\Summer II 2005 Raw Data\fpalst 
summerll 2005 FDS.txt' , 
YDELCASE =LINE 
/DELIMITERS = ". "
YQUALIFIER = 1111
VARRANGEMENT =DELIMITED 
[l/FIRSTCASE = 2 
IMPORTCASE = ALL
NARIABLES =
id A10 
fpalst A2. 
VARIABLE LABELS
1
fpalst 'Corrected Alien Status'. 
id 'Student ID' 
\overline{\phantom{a}}CACHE.
EXECUTE. 
SORT CASES BY
 id(A).
1
SAVE OUTFILE='I :\Research Data\Student Information System\Summer 2005\Foreign Person 054F .sav' 
/COMPRESSED. 
*Add fpalst (Corrected Alien Status). 
GET 
 FILE='l:\Research Data\Student Information System\Summer 2005\Demo 054F.sav'. 
MATCH FILES /FILE=* 
/TABLE='l:\Research Data\Student Information System\Summer 2005\Foreign Person 054F.sav' 
/BY id.
EXECUTE.
SAVE OUTFILE='l:\Research Data\Student Information System\Summer 2005\Demo 054F.sav' 
/COMPRESSED. 
*Create the "Reported Race/Ethnicity" variable, which combines ethnicity with foreign person 
*alien status. State and federal reporting requirements include reporting non-resident aliens
*as a separate race/ethnicity. 
STRING reprace (A8). 
IF (fpalst = Y') reprace = 'NR'.
IF (fpalst NE 'Y') reprace = ethnic.
VARIABLE LABELS reprace 'Reported Race/Ethnicity' . 
EXECUTE.
```
value labels reprace 'AF' 'African American' 'AS' 'Asian' 'HI' 'Hispanic' 'NI' 'Native American' 'UN' 'Race Unknown' 'WH' 'White' 'NR' 'Non Resident Alien'.

SAVE OUTFILE='I:\Research Data\Student Information System\Summer 2005\Demo 054F.sav' /COMPRESSED.

Develop the transfers file, which provides the codes for and credits earned at other colleges students attended.

```
GET DATA /TYPE = TXT
/FILE = 'I:\Research Data\Student Information System\Summer 2005\Summer II 2005 Raw Data'+
INCOLLEGEJUL0605.DAT'
VDELCASE = LINE
/DELIMITERS = ". "
/QUALIFIER = ""
/ARRANGEMENT = DELIMITED
/FIRSTCASE = 2
IMPORTCASE = ALL
NARIABLES =
id A10
ssn A11
Iname A26
fname A16
mname A10
homcmp A2
prvcmp A2
tcoll A35
cred F8.2.
CACHE.
EXECUTE.
FILTER OFF.
USE ALL.
SELECT IF(id ~='
```
 $\&$  id NE ''). EXECUTE. ! I  $\angle$ COMPUTE tcred = cred  $*$  .01. EXECUTE. **WARIABLE LABELS** id 'Student ID' 1 \$sn 'Social Security Number' 'I jlrame 'Last Name' finame 'First Name' rinname 'Middle Name' homcmp 'Home Campus'<br>prvcmp 'Previous Home Campus' tcoll 'Transfer College'<br>tcred 'Credits from Transfer College'. EXECUTE.  $\overline{\phantom{a}}$ 1SAVE OUTFILE='l:\Research Data\Student Information System\Summer 2005\Transfer054F.sav' /DROP=cred /COMPRESSED. :GET FILE='l:\Research Data\Student Information System\Summer 2005\Transfer054F.sav'. SORT CASES BY id . CASESTOVARS  $ID = id$ /GROUPBY = INDEX . **GET** sAVE OUTFILE='l:\Research Data\Student Information System\Summer 2005\Transfer054F.sav'.  $\mathsf{GET}$  . In the contract of the contract of the contract of the contract of the contract of the contract of the contract of the contract of the contract of the contract of the contract of the contract of the contract o FILE='l:\Research Data\Student Information System\Summer 2005\Demo 054F.sav'. **MATCH FILES /FILE=\*** · /TABLE='l:\Research Data\Stude'nt Information System\Summer 2005\Transfer054F.sav'  $/$ RENAME (fname homcmp lname mname prvcmp ssn = d0 d1 d2 d3 d4 d5) /BY id /DROP= dO d1 d2 d3 d4 d5. EXECUTE. : SAVE OUTFILE='l:\Research Data\Student Information System\Summer 2005\Demo 054F.sav' . /COMPRESSED. - \*Develop the Previous OCC Degrees file. Note that this syntax will not work for extract files \*created prior to Summer I 2003 due to changes in the extract process. GET DATA /TYPE= TXT /FILE= '!:\Research Data\Student Information System\Summer 2005\Summer II 2005 Raw Data'+ '\DEGREESJUL0605.DA T'  $/$ DELIMITERS = ". /QUALIFIER="'' /ARRANGEMENT = DELIMITED /FIRSTCASE = 2 /IMPORTCASE =ALL

I

:

'

NARIABLES =

id A10 ssn A11 Iname A26 fname A16 mname A10 homcmp A2 prvcmp A2 major A3 spec A3 awd A4 awdmo A2 awdyr A2.

**VARIABLE LABELS** id 'Student ID' ssn 'Social Security Number' Iname 'Last Name' fname 'First Name' mname 'Middle Name' homcmp 'Home Campus' prvcmp 'Previous Home Campus' major 'Primary Subject Area' spec 'Specialization Area' awd 'Previous OCC Award Type' awdmo 'Previous OCC Degree Month' awdyr 'Previous OCC Degree Year'. CACHE. **EXECUTE.** 

FILTER OFF. USE ALL. SELECT IF(id ~='

' <mark>'</mark>& id NE ' ').<br>ĘXECŮTE . I STRING occdeg (A12). VARIABLE LABELS occdeg 'Previous OCC Degree program'.  $|F$  (spec  $\sim$ = '') occdeg = CONCAT(major,'.',spec,'.',awd). IF (spec = '')  $\mathrm{occdeg} = \mathrm{CONCAT}$  (major,'.',awd). EXECUTE. I SAVE OUTFILE='l:\Research Data\Student Information System\Summer 2005\Previous OCC Degrees 054F:sav' /DROP=major spec awd /COMPRESSED. 68 . ' SORT CASES BY id . FILE='l:\Research Data\Student Information System\Summer 2005\Previous OCC Degrees 054F.sav'.  $\mathbb{I}$  . The set of  $\mathbb{I}$ **CASESTOVARS**  $ID = id$ : /GROUPBY =INDEX. : SAVE OUTFILE='l:\Research Data\Student Information System\Summer 2005\Previous OCC Degrees ! b54F.sav'. :<br>| FILE='l:\Research Data\Student Information System\Summer 2005\Demo 054F.sav'. j MATCH FILES /FILE=\*<br>| /TABLE='l:\Research Data\Student Information System\Summer 2005\Previous OCC Degrees 054F.sav' /RENAME (fname homcmp lname mname prvcmp ssn = dO d1 d2 d3 d4 d5) /BY id /DROP= dO d1 d2 d3 d4 d5. EXECUTE. . SAVE OUTFILE='l:\Research Data\Student Information System\Summer 2005\Demo 054F.sav' : · /COMPRESSED. i \*To prepare to run "FTIAC" syntax, you must add "status" from the Headcount file. The ! \*following syntax creates the needed variables using the same counting rules as the \*official enrollment report. Status is the term status. . GET DATA /TYPE= TXT · /FILE= '!:\Research Data\Student Information System\Summer 2005\Summer II 2005 Raw Data'+ '\HEADCOUNT JUL0605.DAT' /DELCASE = LINE  $/$ DELIMITERS = ". " /QUALIFIER = "" /ARRANGEMENT= DELIMITED  $/FIRSTCASE = 2$ /IMPORTCASE =ALL NARIABLES = run A10 term A7 pref A3 num F6 locA2

syn F6 acs F4.2 strt A8 end A8 type A3 cred F4.2 cont F5.2 id a10 hmcp A2 last A13 first A11 midd A10 ssn A11  $g$ rde F2.1 stat A1 CACHE. **EXECUTE.** FILTER OFF. USE ALL. **VARIABLE LABELS** run 'Extract Date' term 'Session' 'pref 'Course Prefix' num 'Course Number' loc 'Course Location' syn ' Course Synonym' acs 'Course Activity Classification Structure Code' strt 'Course Start Date' end 'Course End Date' type 'Course Type' cred 'Course Credit Hours' cont 'Course Contact Hours' id 'Student ID Number' hmcp 'Student Home Campus' last 'Student Last Name' first 'Student First Name' midd 'Student Middle Name' ssn 'Student Social Security Number' grde 'Student Course Grade' stat 'Student Status in Course'

# EXECUTE.

FILTER OFF. USE ALL. SELECT IF(id  $\sim=$  '

 $\&$  id  $\sim$ = ' ' & id NE '0554404' & id NE '0616743' & id NE '0616744' & id NE '0616750' & id NE '0616751' & id NE '0613236'). **EXECUTE. The Summer I only. FILTER OFF.** i\*USE ALL. 507/06/05" SELECT IF (strt NE '07/01/05' & strt NE '07/03/05' & strt NE '07/05/05' & strt NE '07/06/ \*& strt NE '07/07/05' & strt NE '07/08/05' & strt NE '07/11/05' 1& strt NE '07/12/05' & strt NE '07/13/05' & strt NE '07/21/05'). **EXECUTE.** †For Summer II onlv. FILTER OFF. USE ALL. SELECT IF (strt = '07/01/05' | strt = '07/03/05' | strt = '07/05/05' | strt = '07/06/05'  $\vert$  strt = '07/07/05'  $\vert$  strt = '07/08/05'  $\vert$  strt = '07/11/05'  $\vert$  strt = '07/12/05'  $\vert$  strt = '07/13/05' strt = '07/21/05' | strt = '08/15/05'). **EXECUTE.** FILTER OFF. USE ALL. SELECT IF(stat = 'A'). EXECUTE. IF (loc = 'AH') campah = 1.  $IF$  (loc = 'HL') camphl = 1. IF (loc = 'OR') campor = 1.  $IF$  (loc = 'RO') campro = 1. IF (loc = 'SF') campsf = 1. IF (loc NE 'AH' & loc NE 'HL' & loc NE 'OR' & loc NE 'RO' & loc NE 'SF') campdw =  $1$ . **EXECUTE.** IF (loc = 'AH') credah = cred. IF (loc = 'HL') credhl = cred. IF ( $loc = 'OR'$ ) credor = cred. IF (loc = 'RO') credro = cred. IF (loc = 'SF') credsf =  $\text{cred}.$ IF (loc NE 'AH' & loc NE 'HL' & loc NE 'OR' & loc NE 'RO' & loc NE 'SF')  $creddw = cred.$ **EXECUTE. RECODE** cred campah camphi campor campro campsf campdw credah credhi credor credro credsf creddw (MISSING=0). **EXECUTE. AGGREGATE** /OUTFILE='I:\Research Data\Student Information System\Summer 2005\course activity 054F.sav' /BREAK=id run term /credits 'Credits Registered This Term' = SUM(cred) /campah 'Courses Taken at Auburn Hills' = SUM (campah) /camphl 'Courses'+ 'Taken at Highland Lakes' = SUM(camphl) /campor 'Courses Taken at Orchard Ridge' = SUM(campor) /campro 'Courses Taken at'+

```
. 1' Royal Oak'= SUM(campro) /campsf 'Courses Taken at Southfield'= SUM(campsf) /campdw 'Courses Taken 
.District Wide' =<br>∫SUM(campdw) /credah 'Credits Registered at Auburn Hills' = SUM(credah) /credhl 'Credits Registered at
Highland Lakes' =
 : I SUM(credhl) /credor 'Credits Registered at Orchard Ridge'= SUM(credor) /credro 'Credits Registered at 
Roval Oak' =
 SUM(credro) /credsf 'Credits Registered at Southfield' = SUM(credsf) /creddw 'Credits Registered District
Wide' =SUM(creddw).
GET 
 FILE='l:\Research Data\Student Information System\Summer 2005\course activity 054F.sav'. 
IF ((campah + camphl + campor + campro + campsf + campdw) > 0) status = 1.
VARIABLE LABELS status 'Student Status in Term'.
EXECUTE .. 
*IF ((campah + camphl + campor + campro + campsf + campdw) > 1) multi = 1.
*VARIABLE LABELS multi 'Attends multiple campuses'.
*EXECUTE. 
IF ((campah > O & camphl >O) OR 
   (campah > 0 & campor > 0) OR
   (campah > O & campro > 0) OR 
   (campah > 0 & campsf > 0) OR
   (campah > 0 & campdw > 0) OR
   \frac{1}{2} (camphl > 0 & campor > 0) OR
   (camph - 0 & campro > 0) OR
   (camph <math>0 &lt; 0</math> <i>the</i> <math>0 &lt; 0</math>) OR(camph <math>0 &lt; 0</math> <i>compdw</i> <math>0 &gt; 0</math>) OR(campor > 0 & campro > 0) OR
   (campor > 0 & campsf > 0) OR
   (campor > 0 & campdw > 0) OR
   (campro > 0 & campsf > 0) OR
   (campro > 0 & campdw > 0) OR
   (camps > 0 & campdw > 0)) multi = 1.
(VARIABLE LABELS multi 'Attends multiple campuses'. 
EXECUTE.
SORT CASES BY 
 id (A). 
                                                                                                    '· 
SAVE OUTFILE='l:\Research Data\Student Information System\Summer 2005\course activity 054F.sav' 
/COMPRESSED. 
*Merge course activity into demo file. 
GET
 FILE='l:\Research Data\Student Information System\Summer 2005\Demo 054F.sav'. 
MATCH FILES /FILE=* 
/TABLE='l:\Research Data\Student Information System\Summer 2005\course activity 054F.sav' 
/BY id. 
EXECUTE. 
*Create "FTIAC" variable. 
****Calculate FTIAC (First Time in Any College). Note the following: status refers to active
                                                                                       j
```
\*\*\*\*status in at least one course. 'admst' (Admit Status) refers to the student's self-reported \*\*\*\*admission status, with FT being First Time in Any College. Previous Session (prevsess) \*\*\*\*null indicates no prior registration at OCC. Highest degree obtained previously (prevdeg) \*\*\*\* areater than 6 indicates high school graduate, GED, unknown, or hasn't graduated high \*\*\*\*school. Transfer college (tcoll) variables indicate activity at other colleges, except those \*\*\*\*indicated within the syntax which are Tech Prep programs at OCC. A credit program (crprog) \*\*\*of Guest or High School Dual Enrollment eliminates a student from being considered as \*\*\*first time in any college. Finally, presence of occdeg.1 (Previous OCC degree) would indicate \*\*\*attendance at OCC.

STRING ftiac (A2).

IF (status = 1 & admst = 'FT' & prevsess = '' & prevdeg > 6 & (tcoll, 1 = '' | tcoll, 1 = 'TECH PREP BUSINESS INFORMATION SYST' | tcoll.1 = 'TECH PREP DRAFTING'+ '/DESIGN' | tcoll.1 = 'TECH PREP EARLY CHILDHOOD DEVELOPME' | tcoll.1 ='TECH'+ 'PREP HEALTH' | tcoll.1 = 'TECH PREP MEDICAL ASSISTING' | tcoll.1 = 'TECH'+ 'PREP STUDENT-APPLICANT' | tcoll.1 = 'ADVANCED PLACEMENT EXAMINATION-CEEB' tcoll.1 = 'COLLEGE ENTRANCE EXAMINATION BOARD') & tcoll.2 = '' & crproq  $\sim$  = 'GUE' & crproq  $\sim$  = 'HSG' & occdeq.1 = '') fliac = 'Y'.

VARIABLE LABELS ftiac 'Calculated FTIAC'. **EXECUTE.** 

SAVE OUTFILE='I:\Research Data\Student Information System\First Day of Session\Demo 054F.sav' /COMPRESSED.

\*\* SUMMER II 2004 One Tenth Day. \*\*\*\*Colleague DEMO 2005.SPS, January 20, 2005 \*\*Prior to running this syntax several Replace All commands must occur. First, the date portion \*\* of the raw data files must be adjusted. For example, Replace all 'SEP1404' with 'JAN2304'. \*\*Next, the term file in the Research Data file must be replaced, e.g. 'Winter 2005' with 'Winter 2004'. \*\* The foreign person alien status file has a different naming convention and must also be replaced. \*\*Replace 'fds' with 'otd', for example. The output file term identifier needs \*\*to be replaced as well, for example 045T with 051F or 045T with 041T. Replace the full Headcount \*\* file name in order to ensure that the correct extract is used for counting purposes. \*Replace "\*\* of Session" sub-directory.  $\neq$ **GET DATA /TYPE = TXT** /FILE = 'I:\Research Data\Student Information System\Summer 2004\Summer II 2004 Raw Data \STUDENTJUL1204.DAT' 0605 /DELCASE = LINE  $/DELIMITERS = "."$ /QUALIFIER = "" /ARRANGEMENT = DELIMITED /FIRSTCASE = 2 /IMPORTCASE = ALL  $NARIABLES =$  $idA10$ ssn A11 Iname A26 fname A16 mname A15 homcmp A2 prvcmp A2 fmrlname A26 fmrfname A16 fmrmname A15 rescnty A6 resstt A2 rescntry A5 alien A1 primlang A10 immig A4 area F3.0 phone A8 gender A1 ethnic A2 brthmo F2.0 brthda F2.0 brthyr F2.0 ferpa A1 veteran A2 vetben A3 rescode A4 citizen A1 address A26 address2 A26 city A20 state A2 zip A10 hscnty F7.0

hscode F6.0 hsname A27 hscity A20 hsstate A2 hsgradmo F2.0 hsgradyr F2.0 ged A1 appmo F2.0 appday F2.0 appyr F2.0 appsess A7 admst A2 intent A5 regcred F5.2 credatt F5.2 credearn F5.2 gpacreds F5.2 gpapts F6.2 prevsess A7 crprog A14 sdprog 14 X ncprog A14 prevdeg F1.0 CACHE. **EXECUTE. VARIABLE LABELS** id 'Student ID' ssn 'Social Security Number' lname 'Last Name' fname 'First Name' mname 'Middle Name' homcmp 'Home Campus' prvcmp 'Previous Home Campus' fmriname 'Former Last Name' fmrfname 'Former First Name' fmrmname 'Former Middle Name' rescnty 'County of Residence' resstt 'State of Residence' rescntry 'Country of Residence' alien 'Alien Status' primlang 'Primary Language' immig 'Immigration Status' area 'Area Code' phone 'Phone Number' dender 'Gender' ethnic 'Race/Ethnicity' brthmo 'Birth Month' brthda 'Birth Day' brthyr 'Birth Year' ferpa 'Privacy Code' veteran 'Veteran Status' vetben 'Veterans Benefits' rescode 'Residency Code'

citizen 'U.S. Citizenship'

address 'Address' address2 'Address Line 2' city 'City' state 'State' zip 'Zip Code' hscnty 'High School County' hscode 'High School Code' hsname 'High School Name' hscity 'High School City' hsstate 'High School State' hsgradmo High School Graduation Month' hsgradyr 'High School Graduation Year' ged 'GED' appmo 'OCC Application Month' appday 'OCC Application Day' appyr 'OCC Application Year' appsess Intended Starting Session' admst 'Admission Status' intent 'Educational Goal' regcred 'Colleague Recorded Credits Registered this term' credatt 'Credits Attempted OCC Career' credearn 'Credits Earned OCC Career' dpacreds 'Credits Calculated in GPA' gpapts 'Grade Points Earned OCC Career' prevsess 'Last Session Attended' crprog 'Credit Program' ncprog 'Non-Credit Program' prevdeg 'Highest Degree Obtained'

## **EXECUTE.**

value labels admst 'CG' 'College Guest' 'FT' 'First Time in Any College' 'HD' 'Dual Enrollment' 'HG' 'High School Guest' 'NC' 'Non Credit' 'PR' 'Previously Attended OCC' 'TR' 'Transfer'.

value labels intent 'TW' 'Transfer without obtaining degree or certificate'

'TA' 'Transfer after obtaining degree or certificate'

'DC' 'Obtain OCC degree or certificate'

'ER' 'Employment Related Knowledge'

'EN' 'Gain knowledge unrelated to employment'

'UN' 'Undecided'.

value labels immig 'PR' 'Permanent Resident'

'TR' 'Temporary Resident' 'RE' 'Refugee/Asylee'

'RA' 'Resident Alien'

'N!' 'Non-Immigrant'

'NR' 'Non-Resident Alien'

'UN' 'Unknown'

'AU' 'Au Pair'

'F1' 'F-1 Student'

'Ol' 'Other International'.

value labels rescode 'REVN' 'Residency Verification Needed' 'SCOD' 'Invalid Code' 'OUSV' 'Virtual College Out of State' 'OUDV' 'Virtual College Out of District' 'SCIN' 'Invalid Code' 'INOS' 'International Out of State' 'INOD' 'International Out of District' 'INID' 'International In District' 'INDI' 'In District' 'OUST' 'Out of State' 'INDV' 'Virtual College In District' 'OUDI' 'Out of District'.

value labels prevdeg 1 'Doctorate' 2 'Master' 3 'Bachelor' 5 'Associate' 6 'Certificate' 7 'High School' 8 'GED' 9 'No determination'.

value labels ethnic 'AF' 'African American' 'AS' 'Asian' 'HI' 'Hispanic' 'NI' 'Native American'<br>"UN' 'Race Unknown' 'WH' 'White'.

To prepare file for merge. **SORT CASES BY**  $\vert$ id (A).  $\Lambda$ To remove blanks and test accounts. **FILTER OFF.** USE ALL. SELECT IF (id ~='

```
' & id NE ' ' & id NE '0616743' & id NE '0616744' & id NE '0616750'
:& id NE '0616751' & id NE '0613236' & id NE '0554404' ). 
:EXECUTE.
```
: $\perp$ SAVE OUTFILE='l:\Research Data\Student Information System\SUMMER 2004\Demo 044T.sav' *V*COMPRESSED.

;T<br>;†Create the Student Foreign Person Alien Status variable (fpalst), which is the corrected  $*$ alien status for students during the terms Summer 2003 until the XIR3 Colleague extract is corrected to bring in this variable from the Foreign Person file rather than the Person file.  $GET$  DATA  $ITYPE = TXT$ ltFILE ='!:\Research Data\Student Information System\SUMMER 2004\Summer 112004 Raw Data'+ \fpalst SUMMER 2004 otd.txt'  $\vert$ *DELCASE* = LINE **IDELIMITERS = ". "** /QUALIFIER = "'' /ARRANGEMENT = DELIMITED /FIRSTCASE = 2 /IMPORTCASE = ALL  $NARIABLES =$  $idA10$ ! fpalst A2. v ARIABLE LABELS palst 'Corrected Alien Status'. id 'Student ID'  $\mathbf{r}$ CACHE. EXECUTE. **SORT CASES BY**  $id(A)$ . SAVE OUTFILE='l:\Research Data\Student Information System\SUMMER 2004\Foreign Person 044T.sav' /<br>//COMPRESSED. I \* Add fpalst (Corrected Alien Status). :GET : FILE='l:\Research Data\Student Information System\SUMMER 2004\Demo 044T.sav'. MATCH FILES /FILE=\* : l/TABLE='l:\Research Data\Student Information System\SU-MMER 2004\Foreign Person 044T.sav' : /BY id. **EXECUTE.** SAVE OUTFILE='l:\Research Data\Student Information System\SUMMER 2004\Demo 044T.sav' /COMPRESSED. jCreate the "Reported Race/Ethnicity" variable, which combines ethnicity with foreign person \*alien status. State and federal reporting requirements include reporting non-resident aliens \*as a separate race/ethnicity. STRING reprace (A8). IF (fpalst = 'Y') reprace = 'NR'.

IF (fpalst NE 'Y') reprace = ethnic. VARIABLE LABELS reprace 'Reported Race/Ethnicity'. EXECUTE.

 $\mathbf{I}$ 

value labels reprace 'AF' 'African American' 'AS' 'Asian' 'HI' 'Hispanic' 'NI' 'Native American' 'UN' 'Race Unknown' 'WH' 'White' 'NR' 'Non Resident Alien'.

SAVE OUTFILE='I:\Research Data\Student Information System\SUMMER 2004\Demo 044T.sav' **/COMPRESSED.** 

\*Develop the transfers file, which provides the codes for and credits earned at other colleges \*students attended.

```
GET DATA /TYPE = TXT
/FILE = 'I:\Research Data\Student Information System\SUMMER 2004\Summer II 2004 Raw Data'+
'\COLLEGEJUL1204.DAT'
/DELCASE = LINE
/DELIMITERS = ", "
//QUALIFIER = ""
/ARRANGEMENT = DELIMITED
|/FIRSTCASE = 2
INPORTCASE = ALL
NARIABLES =
id A10
ssn A11
Iname A26
fname A16
mname A10
homcmp A2
prvcmp A2
tcoll A35
cred F8.2.
CACHE.
EXECUTE.
FILTER OFF.
USE ALL.
SELECT IF(id ~='
```
' & id NE ' '). **EXECUTE.** COMPUTE tcred = cred  $*$  .01. **EXECUTE. VARIABLE LABELS** id 'Student ID' ssn 'Social Security Number' lhame 'Last Name' fname 'First Name' mname 'Middle Name' homcmp "Home Campus" prvcmp 'Previous Home Campus' tcoll 'Transfer College' tcred 'Credits from Transfer College'. **EXECUTE.** SAVE OUTFILE='I:\Research Data\Student Information System\SUMMER 2004\Transfer044T.sav' /DROP=cred /COMPRESSED. **GET** FILE='1:\Research Data\Student Information System\SUMMER 2004\Transfer044T.sav'. SORT CASES BY id. **CASESTOVARS**  $|I|D = id$ /GROUPBY = INDEX. SAVE OUTFILE='I:\Research Data\Student Information System\SUMMER 2004\Transfer044T.sav'. **GET** FILE='I:\Research Data\Student Information System\SUMMER 2004\Demo 044T.sav'. MATCH FILES /FILE=\* /TABLE='I:\Research Data\Student Information System\SUMMER 2004\Transfer044T.sav /RENAME (fname homcmp lname mname prycmp ssn = d0 d1 d2 d3 d4 d5) /BY id /DROP= d0 d1 d2 d3 d4 d5. EXECUTE. SAVE OUTFILE='I:\Research Data\Student Information System\SUMMER 2004\Demo 044T.sav' **//COMPRESSED.** \*Develop the Previous OCC Degrees file. Note that this syntax will not work for extract files created prior to Summer I 2003 due to changes in the extract process. **GET DATA /TYPE = TXT** /FILE = 'I:\Research Data\Student Information System\SUMMER 2004\Summer II 2004 Raw Data'+ "IDEGREESJUL1204.DAT" /DELIMITERS = ", " /QUALIFIER = "" ARRANGEMENT = DELIMITED **/FIRSTCASE = 2 /IMPORTCASE = ALL NARIABLES =** 

id A10 ssn A11 Iname A26 fname A16 mname A10 homcmp A2 prvcmp A2 major A3 spec A3 awd A4 awdmo A2 awdyr A2. **VARIABLE LABELS** id 'Student ID' ssn 'Social Security Number' Iname 'Last Name' fname 'First Name' mname 'Middle Name' homcmp 'Home Campus' prvcmp 'Previous Home Campus' major 'Primary Subject Area' spec 'Specialization Area' awd 'Previous OCC Award Type' awdmo 'Previous OCC Degree Month' awdyr 'Previous OCC Degree Year'. CACHE. **EXECUTE.** FILTER OFF. USE ALL. SELECT IF(id ~='

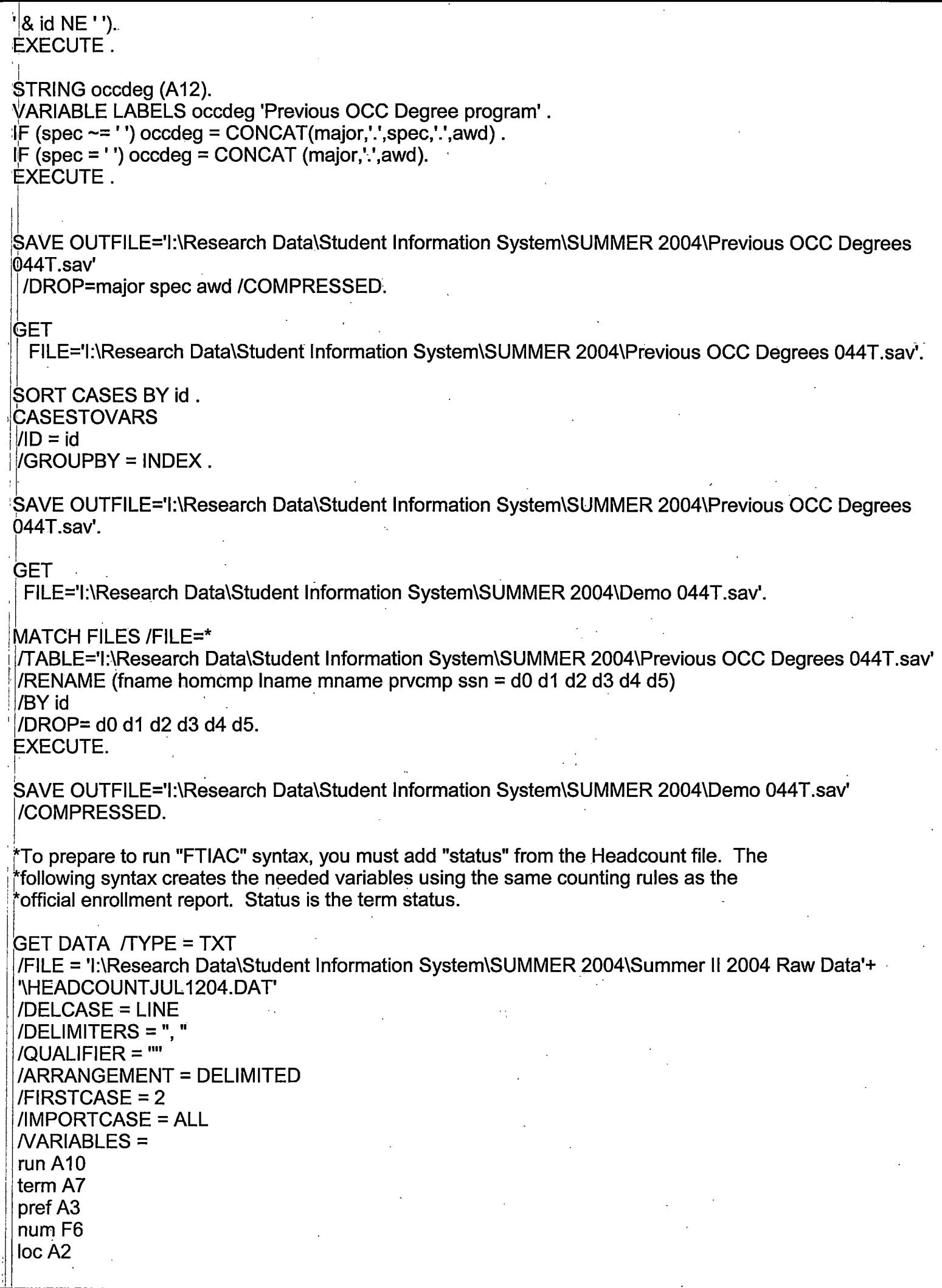

V.

 $\hat{\mathcal{L}}$ 

 $\sim$ 

syn F6 acs F4.2 strt A8 end A8 type A3  $\text{cred } F4.2$ cont F5.2 id a10 hmcp A2 last A<sub>13</sub> first A11 midd A10 ssn A11 grde F2.1 stat A1 **CACHE. EXECUTE.** FILTER OFF. USE ALL. VARIABLE LABELS run 'Extract Date' term 'Session' bref 'Course Prefix' hum 'Course Number' loc 'Course Location' syn ' Course Synonym' acs 'Course Activity Classification Structure Code' strt 'Course Start Date' end 'Course End Date' type 'Course Type' cred 'Course Credit Hours' cont 'Course Contact Hours' id 'Student ID Number' hmcp 'Student Home Campus' last 'Student Last Name' first 'Student First Name' midd 'Student Middle Name' ssn 'Student Social Security Number' grde 'Student Course Grade' stat 'Student Status in Course'

EXECUTE.

FILTER OFF. USE ALL. SELECT IF(id  $\sim=$  ' ' & id ~= ' ' & id NE '0554404' & id NE '0616743' & id NE '0616744' & id NE '0616750' & id NE '0616751' & id NE '0613236'). EXECUTE . -- \*For Summer I only. \*FILTER OFF. \*USE ALL. \*SELECT IF (strt NE '07/01/05' & strt NE '07/03/05' & strt NE '07/05/05' & strt NE '07/06/05' \*& strt NE '07/07/05' & strt NE '07/08/05' & strt NE '07/11/05' \*& strt NE '07/12/05' & strt NE '07/13/05' & strt NE '07/21/05'). \*EXECUTE. \*For Summer II only.  $06104$ / r *,..,.J* \_ ,../ *..* ~1' FILTER OFF. 05, 05/10, 05/11, USE ALL. l C SELECT IF (strt NE '03/15/04' & strt NE '05/10/04' & strt NE '05/11/04' & strt NE '05/12/04' & strt NE '05/13/04' & strt NE '05/14/04' & strt NE '05/15/04' & strt NE '05/17/04' & strt NE '06/02/04' & strt NE '06/05/04' & strt NE '06/07/04' & strt NE '06/08/04' & strt NE '06/21/04' & strt NE '06/28/04'). EXECUTE.  $\frac{1}{2}$   $\frac{1}{2}$   $\$ *o* 112, *b*1/13, *b1/21*, *b8/15* FILTER OFF. USE ALL. SELECT IF(stat ='A'). EXECUTE. IF (loc = 'AH') campah =  $1$ . IF (loc = 'HL') camphl = 1. IF (loc = 'OR') campor =  $1$ . IF (loc = 'RO') campro =  $1$ . IF (loc = 'SF') campsf =  $1$ . IF (loc NE 'AH' & loc NE 'HL' & loc NE 'OR' & loc NE 'RO' & lac NE 'SF') campdw = 1. EXECUTE . IF (loc = 'AH') credah =  $\text{cred}$ .  $IF$  (loc = 'HL') credhl = cred. IF (loc = 'OR') credor = cred. IF (loc ='RO') credro = cred. IF (loc ='SF') credsf = cred. IF (loc NE 'AH' & loc NE 'HL' & loc NE 'OR' & lac NE 'RO' & loc NE 'SF') creddw = cred. EXECUTE . RECODE cred campah camphl campor campro campsf campdw credah credhl credor credro credsf creddw (MISSING=O) EXECUTE . AGGREGATE /OUTFILE='l:\Research Data\Student Information System\SUMMER 2004\course activity 044T.sav' /BREAK=id run term /credits 'Credits Registered This Term' = SUM(cred) /campah 'Courses Taken at Auburn Hills' = SUM (campah) /camphl 'Courses'+ 'Taken at Highland Lakes'= SUM(camphl) /campor 'Courses Taken at Orchard Ridge' = SUM(campor)

```
I 
'icampro 'Courses Taken at'+ . 
 1' Royal Oak'= SUM(campro) /campsf 'Courses Taken at Southfield'= SUM(campsf) /campdw 'Courses Taken 
. District Wide' = 
 SUM(campdw) /credah 'Credits Registered at Auburn Hills' = SUM(credah) /credhl 'Credits Registered at
Highland Lakes' =
 / SUM(credhl) /credor ~Credits Registered at Orchard Ridge'= SUM(credor) /credro 'Credits Registered at 
Royal Oak' =<br>| SUM(credro) /credsf 'Credits Registered at Southfield' = SUM(credsf) /creddw 'Credits Registered District
1
Wide'= . . 
 SUM(creddw).
GET<br>| FILE='l:\Research Data\Student Information System\SUMMER 2004\course activity 044T.sav'.
IF ((campah + camphl + campor + campro + campsf + campdw) > 0) status = 1.
VARIABLE LABELS status 'Student Status in Term'.
EXECUTE. 
*IF ((campah + camphl + campor + campro + campsf + campdw) > 1) multi = 1.
(VARIABLE LABELS multi 'Attends multiple campuses'. 
*EXECUTE. 
IF ((campah > O & camphl >O) OR 
   (campah > 0 & campor > 0) OR
   (campah > 0 & campro > 0) OR
   (campah > 0 & campsf > 0) OR
   (campah > 0 & campdw > 0) OR
   (camph \geq 0.8 campor > 0) OR
   (camph <math>0 &amp; campro > 0</math>) OR(camph <math>0 &lt; 0</math> common mean of <math>0 &gt; 0</math>) OR(camph <math>0 &amp; campdw > 0</math>) OR(campor > 0 & campro > 0) OR
   (campor > 0 & campsf > 0) OR
   (campor > 0 & campdw > 0) OR
   (campro > 0 & campsf > 0) OR
   (camoro > 0 & camodw > 0) OR
   (camps > 0 & campdw > 0)) multi = 1.
VARIABLE LABELS multi 'Attends multiple campuses'. 
EXECUTE. 
SORT CASES BY 
 id (A). 
SAVE OUTFILE='l:\Research Data\Student Information System\SUMMER 2004\course·activity 044T.sav' 
/COMPRESSED. 
*Merge course activity into demo file. 
GET 
 FILE='l:\Research Data\Student Information System\SUMMER 2004\Demo 044T.sav'. 
MATCH FILES /FILE=* 
/TABLE='l:\Research Data\Student Information System\SUMMER 2004\course activity 044T.sav' 
/BY id. . . 
EXECUTE.
```
\*Create "FTIAC" variable.

\*\*\*\*Calculate FTIAC (First Time in Any College). Note the following: status refers to active \*\*\*\*status in at least one course. 'admst' (Admit Status) refers to the student's self-reported \*\*\*\*admission status, with FT being First Time in Any College. Previous Session (prevsess) \*\*\*\*null indicates no prior registration at OCC. Highest degree obtained previously (prevdeg) )\*\*\*\*greater than 6 indicates high school graduate, GED, unknown, or hasn't graduated high \*\*\*\*school. Transfer college (tcoll) variables indicate activity at other colleges, except those · 1\*\*\*\*indicated within the syntax which are Tech Prep programs at OCC. A credit program (crprog) \*\*\*\*of Guest or High School Dual Enrollment eliminates a student from being considered as \*\*\*\*first time in any college. Finally, presence of occdeg.1 (Previous OCC degree) would indicate. \*\*\*\*attendance at OCC.

STRING ftiac (A2).

IF (status = 1 & admst = 'FT' & prevsess = ' ' & prevdeg > 6 & (tcoll.1 = ' ' | tcoll.1 = 'TECH PREP BUSINESS INFORMATION SYST' I tcoll.1 ='TECH PREP DRAFTING'+ '/DESIGN' j.tcoll.1 ='TECH PREP EARLY CHILDHOOD DEVELOPME' I tcoll.1 ='TECH'+ ' PREP HEAL TH' I tcoll.1 ='TECH PREP MEDICAL ASSISTING' I tcoll.1 ='TECH'+ 'PREP STUDENT-APPLICANT' I tcoll.1 ='ADVANCED PLACEMENT EXAMINATION-CEEB'  $\blacksquare$  I tcoll.1 = 'COLLEGE ENTRANCE EXAMINATION BOARD') & tcoll.2 = ' ' & crprog  $\sim$  = 'GUE' & crprog  $\sim$  = 'HSG' & occdeg.1 = '') ftiac = 'Y'.

VARIABLE LABELS ftiac 'Calculated FTIAC' . EXECUTE .

. SAVE OUTFILE='l:\Research Data\Student Information System\One Tenth Day\Demo 044T.sav' 'I /COMPRESSED. .

• I

DEMD OSHF

# **Cases to Variables**

>.'

'I

i I

I į ì  $\mathbf{i}$ 

Ť

## **Generated Variables**

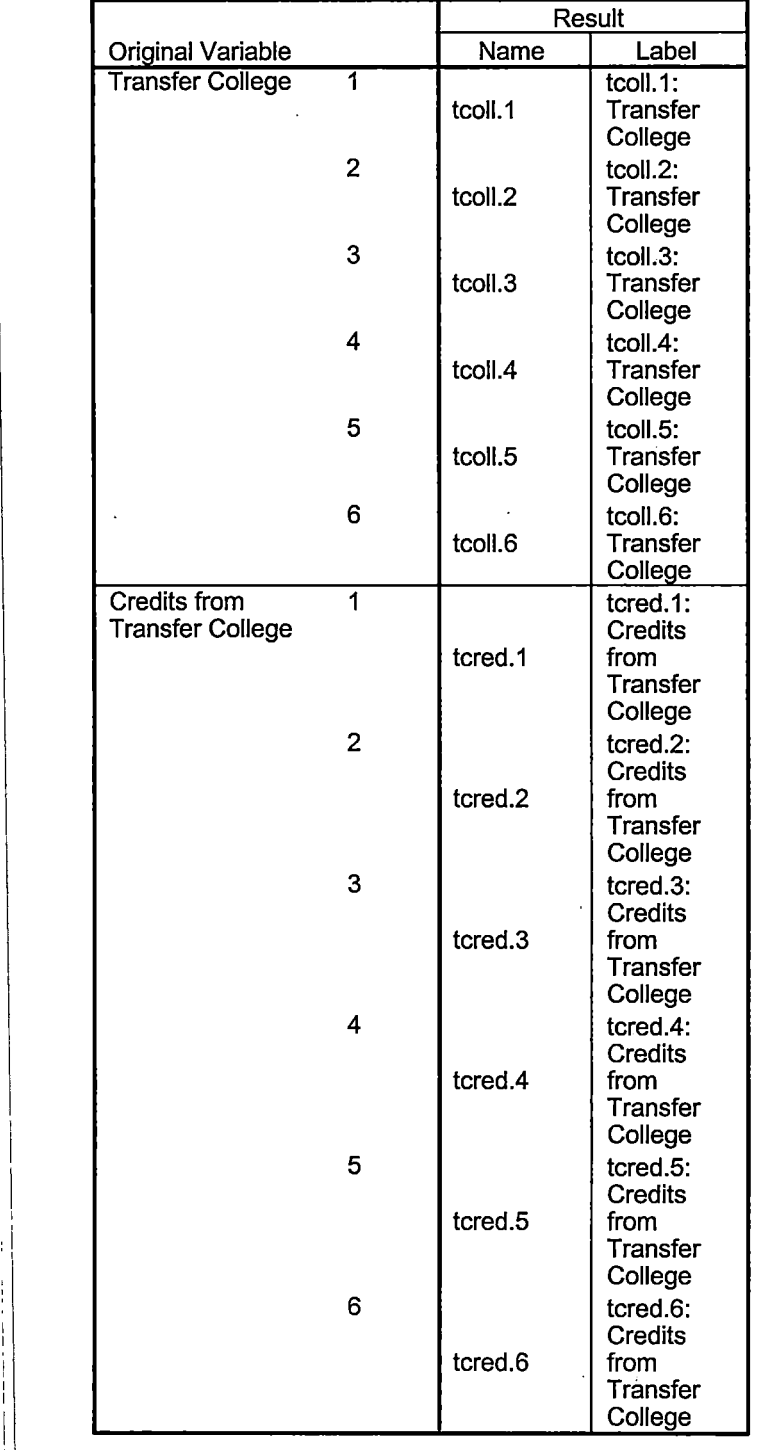

--
### **Processing Statistics**

 $\phi_{\rm{eq}}$ 

í.

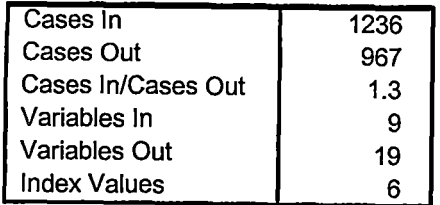

## **Cases to Variables**

#### **Generated Variables**

 $\mathbf{\hat{S}}$ 

 $\hat{\mathcal{L}}_j$ 

 $\bar{1}$ 

Ħ

 $\mathbf{I}$ 

 $\hat{\boldsymbol{\beta}}$ 

 $\mathcal{A}$ 

 $\bar{t}$  $\frac{1}{3}$ 

> $\mathbf{I}% _{T}=\mathbf{I}_{T}\times\mathbf{I}_{T}$ J,

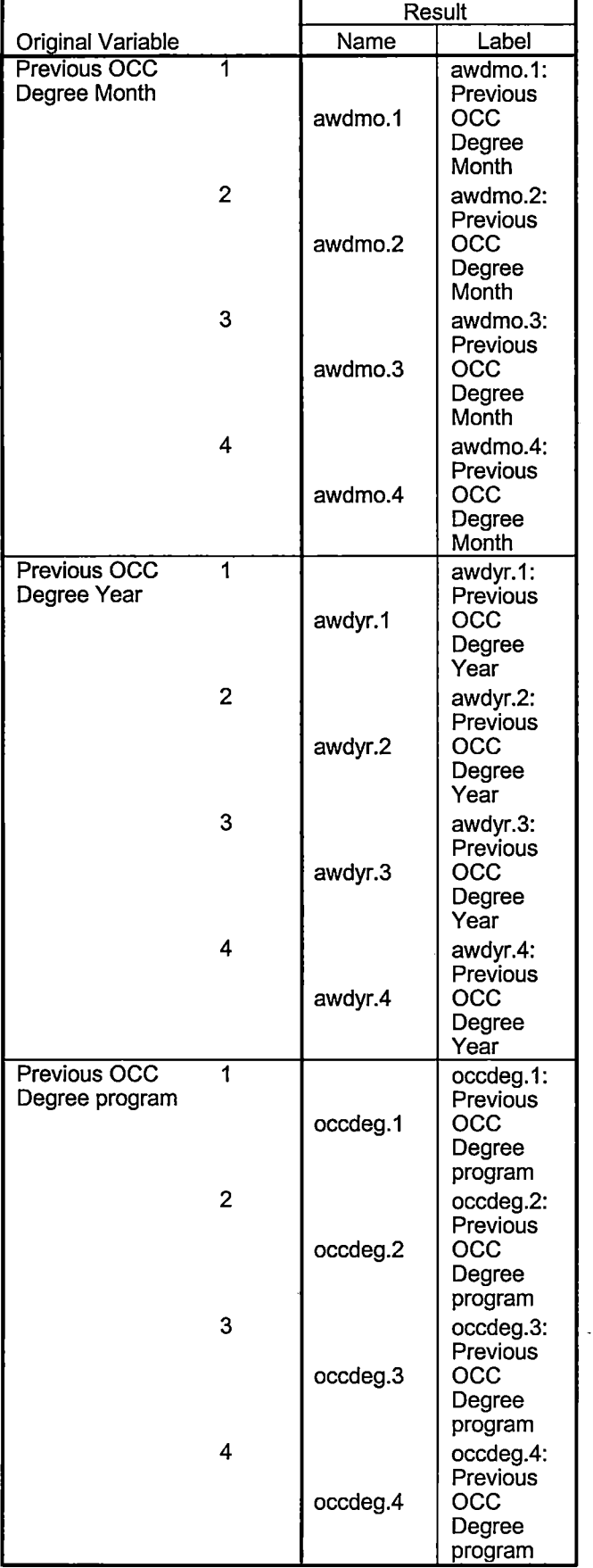

 $\bar{t}$ 

 $\ddot{\phantom{a}}$  $\mathbb{R}^2$ 

### **Processing Statistics**

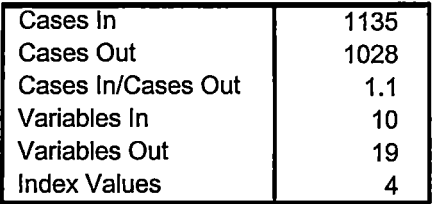

# **Frequencies**

... ...,..,

-~

, I

 $\left| \cdot \right|$ 

 $\frac{1}{4}$  $\frac{1}{4}$ 

 $\begin{matrix} \phantom{-} \phantom{00} \phantom{00}$ 

### **Statistics**

Course Start Date

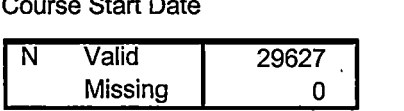

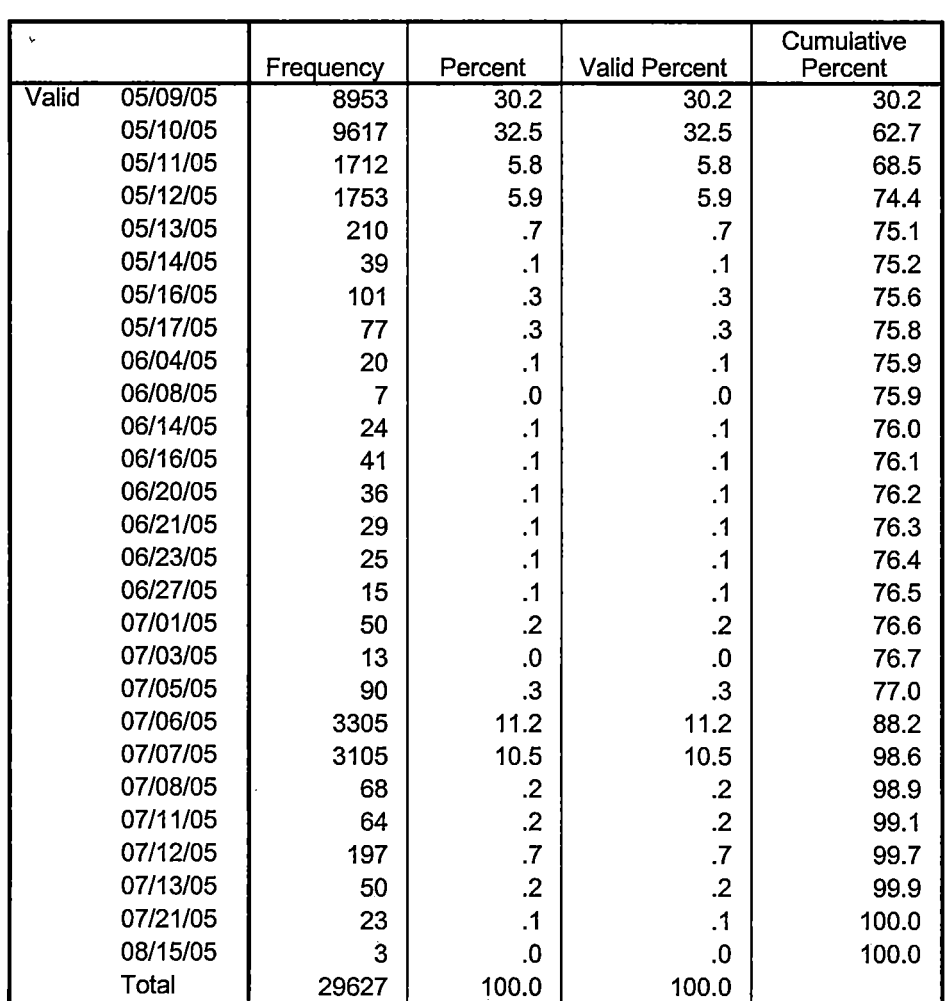

### **Course Start Date**

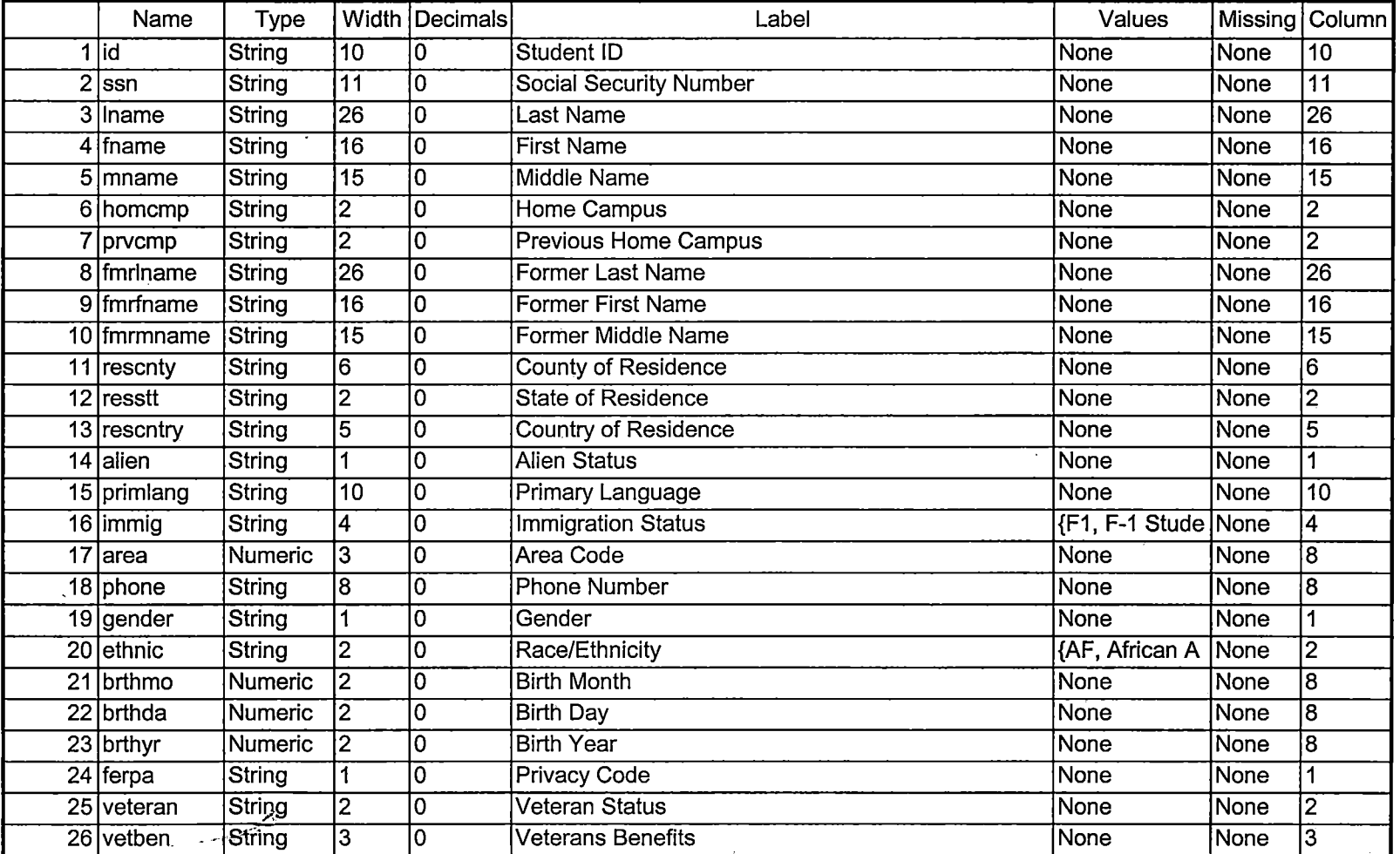

~-~=-=--~-=-==================-I

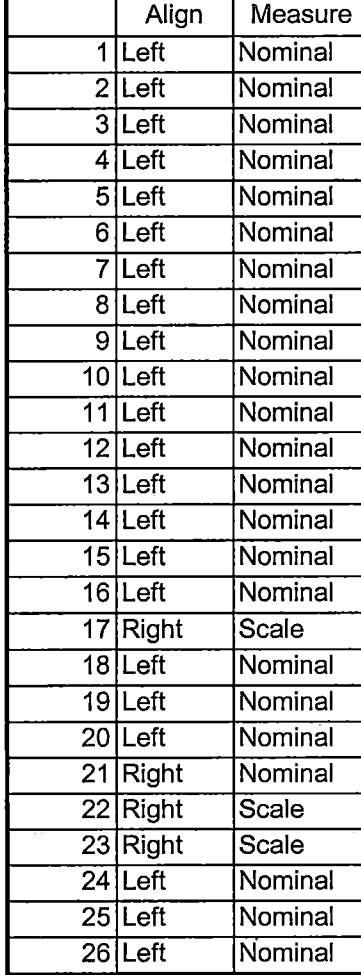

 $\epsilon$ 

7/12/2005 4:53:08 PM ' 2/8

<u>111 - 111 - 1</u>

 $\sim$  100  $\mu$ 

 $\sim$   $-$ 

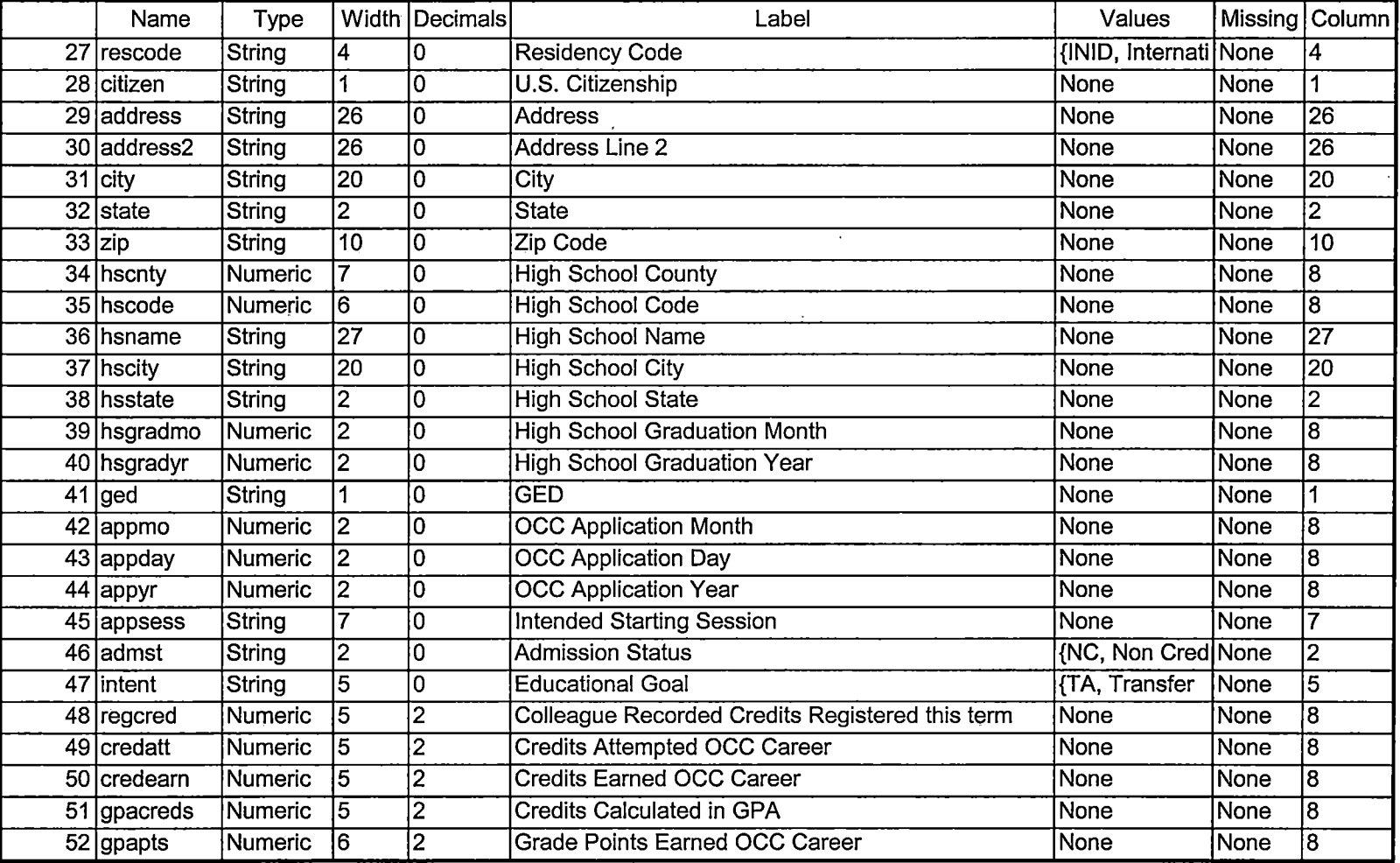

-- -- ---------------------------:=-:=--=~--------=-=-==============================================I

 $\lambda$ 

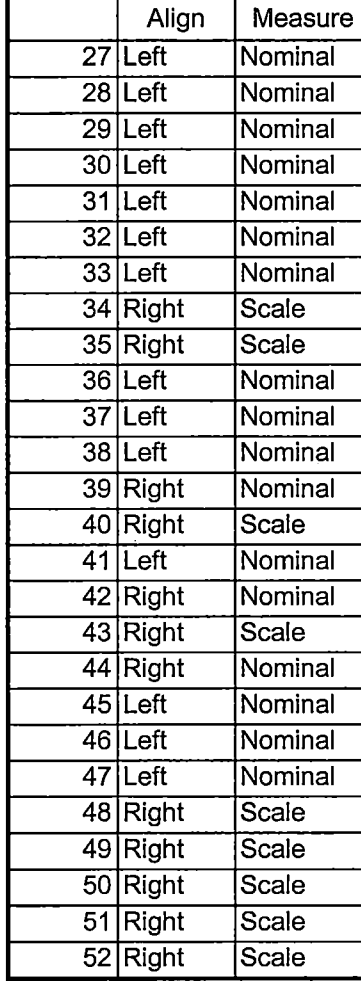

7/12/2005 4:53:08 PM 4/8

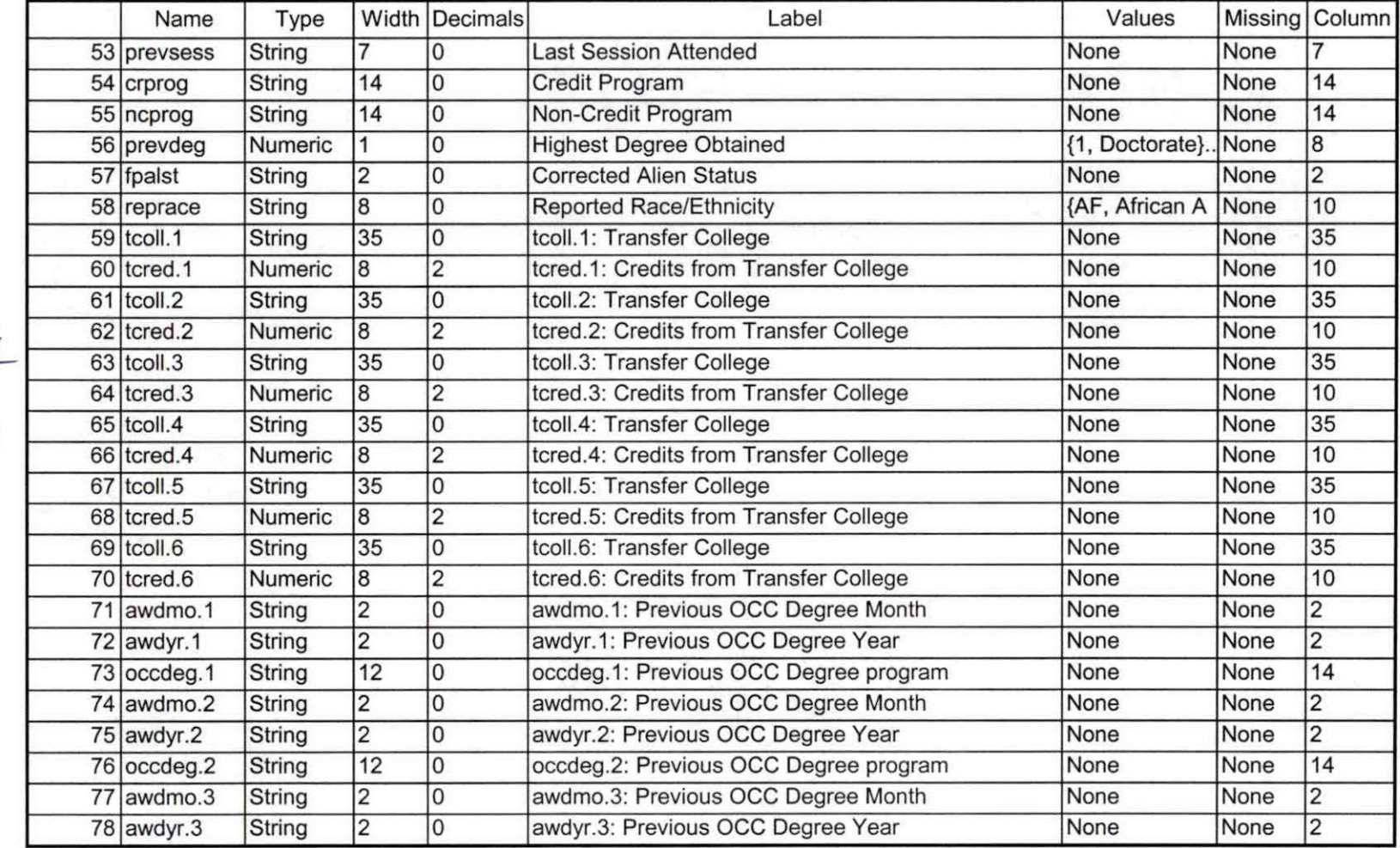

J buble check t.colland

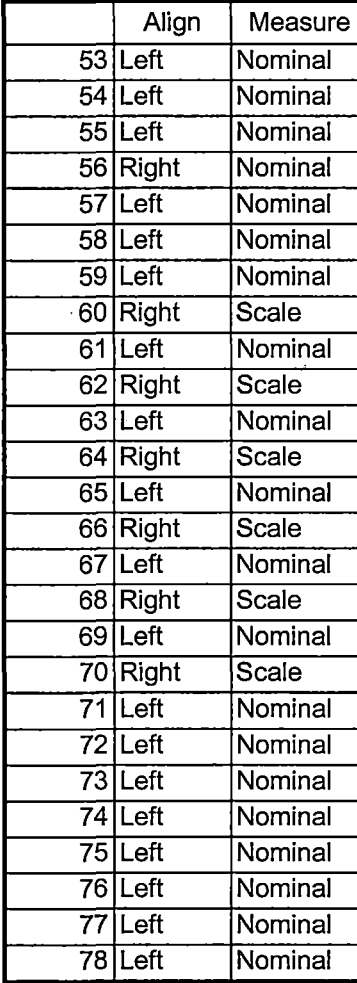

and the state.

 $-$ 

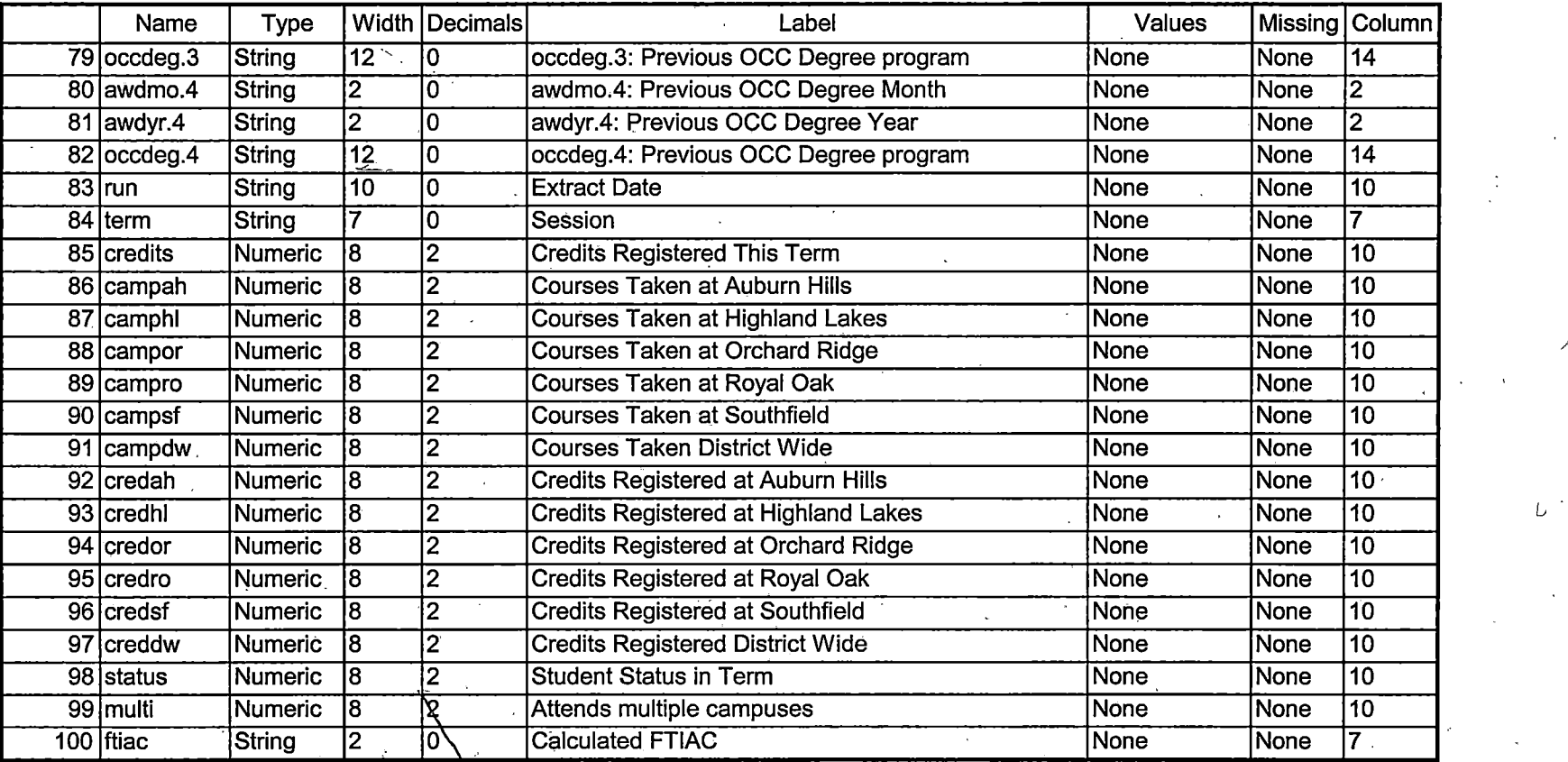

chase can

**7/12/2005 4:53:08 PM 7/8** 

 $\mathcal{L}$ 

 $\mathbf{r}$ 

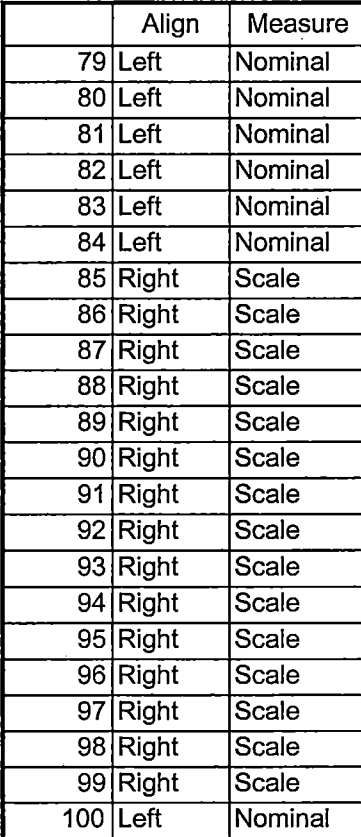

7/12/2005 4:53:08 PM 8/8

 $\begin{array}{cccccccccccccc} \cdots & \cdots & \cdots & \cdots & \cdots & \cdots & \cdots \end{array}$ 

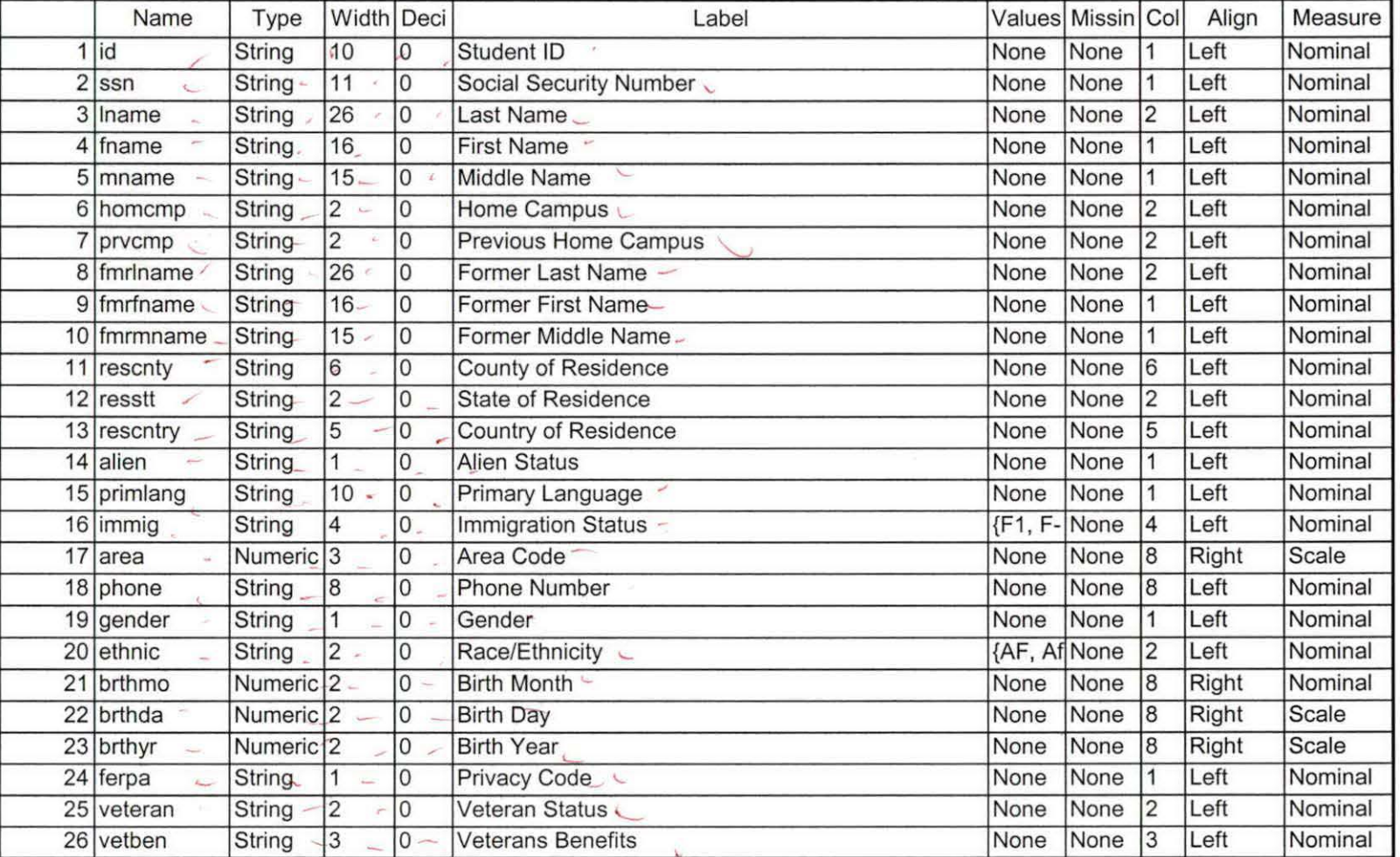

 $1/4$ 

 $8879/15/05$ 

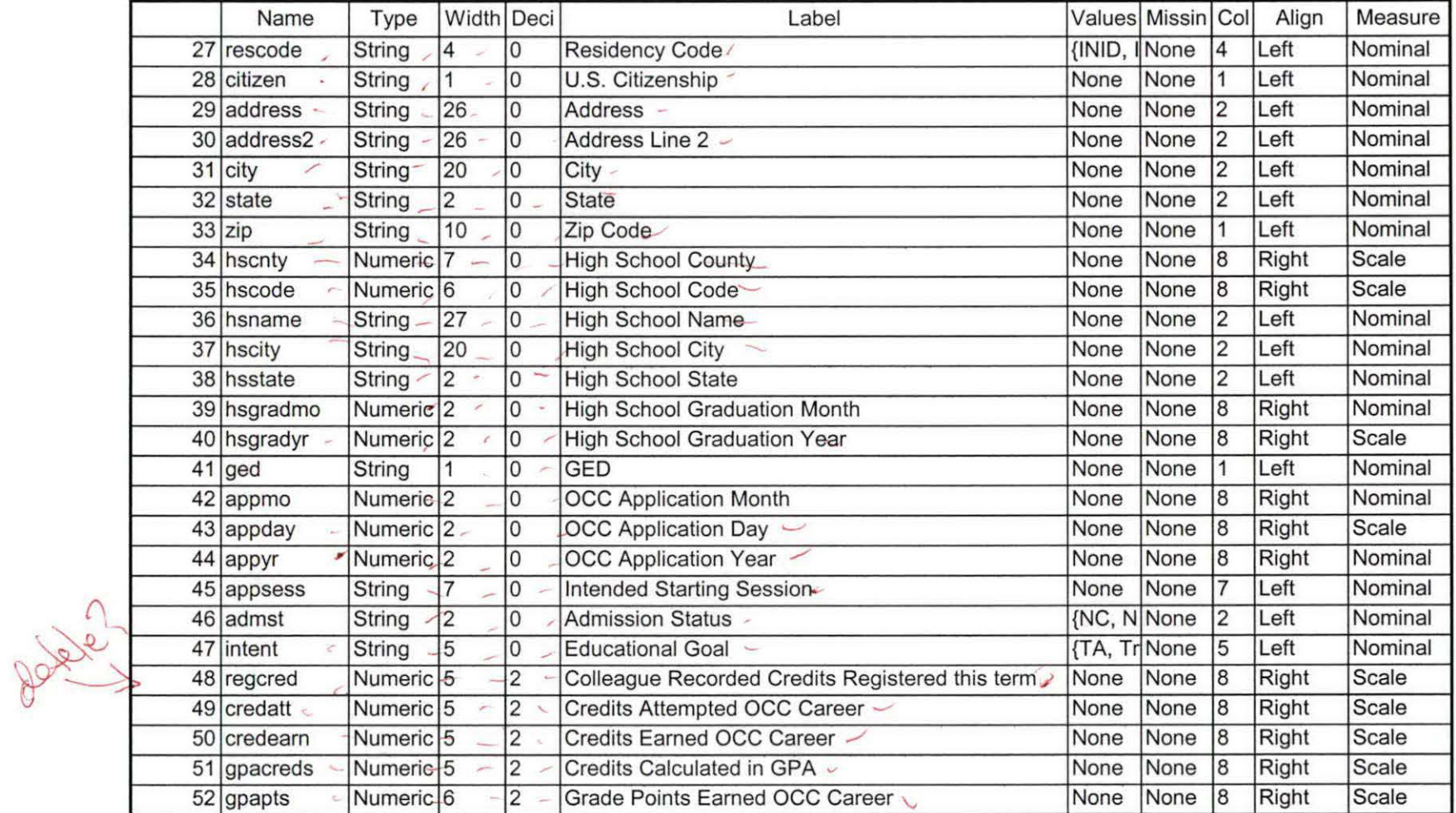

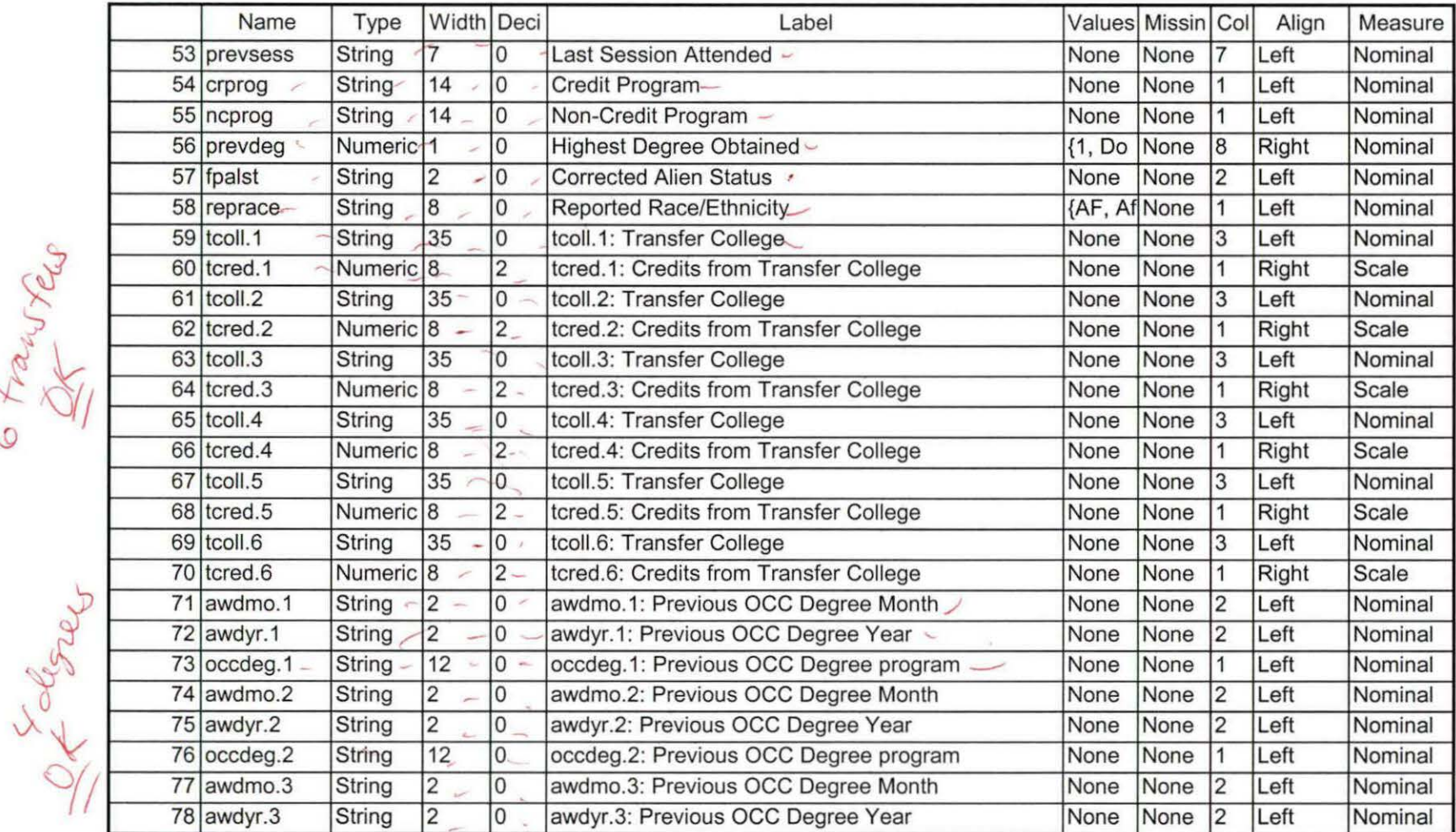

6 Kansyley

9/14/2005 2:16:26 PM 3/4

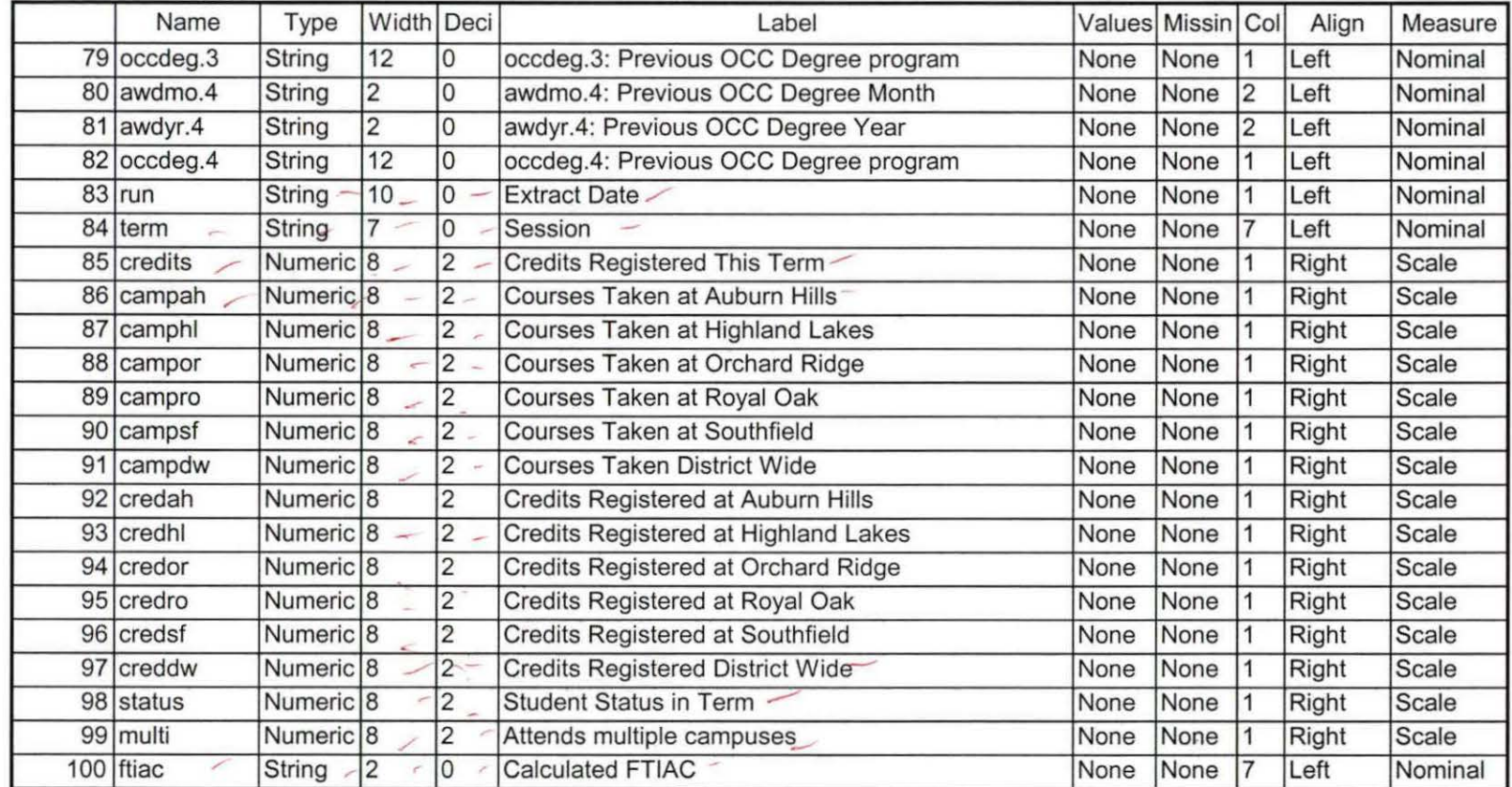

 $\sqrt{}$ 

DEMO OSHE SUMMER IT DOOS. EOS  $X|R|$  -> From Snapshot File -> COURSE AU43005. DAT  $XIRZ = From$  Snapshot File -7 HEADCOUNT AUG 3005, 124T  $XIR3$   $\Rightarrow$   $5TJ\Delta dT$  $\rightarrow$  $STU\Delta UTAUC3005.$ COLLEGE  $\rightarrow$ COLLEGE AUG 3005, DAT  $\rightarrow$ DEGREES DEGREES AUG 3005, DAT  $\Rightarrow$ SPOAS SPOPS AUG 3005. OAT TESTS  $\overline{\phantom{a}}$ TESTS AUG 3005, BAT Colleague<br>Queries: "IR STUDENTS by term. WIS" -7 IR STUD OS SU cliq term and file info<br>"Save Foreign Person Alien Status.wis" chq - get list - A sutput file mfo Creates - 7 fpalst summer II 2005 EDS. txt Run: Lolleague Demo Endof Session. 6AS  $\begin{array}{rcl}\n\mathcal{C} \mathit{hg} & \mathcal{S} \mathit{ummer} & / & \Rightarrow & \mathcal{S} \mathit{ummer} \mathit{I}\n\\ \n\mathcal{J} \mathit{u\text{-}0} \mathit{loos} & \Rightarrow & \mathit{A}\mathit{a}\mathit{4} \mathit{3} \mathit{0}\mathit{0}\mathit{5}\n\\ \n\mathcal{J} \mathit{ummer} & \Rightarrow & \mathcal{S} \mathit{ummer} \mathit{1}\n\end{array}$  $\circledB$  $\circledast$ -> summer 11 1  $7054E$  $(24)$  $052E$ transfer @ digrees Q Namo to Official Enrollment comparision. SPS<br>Chief First Day of Session -> End of Session 2<br>Demo 055F -> Demo 054E

\*\*SUMMER II 2005 One Tenth Day. \*\*\*'Colleague DEMO 2005.SPS, January 20, 2005 \*\*Prior to running this syntax several Replace All commands must occur. First, the date portion \*\*of the raw data files must be adjusted. For example, Replace all 'SEP1404' with 'JAN2304'. \*\*Next, the term file in the Research Data file must be replaced, e.g. 'Winter 2005' with 'Winter 2004'. \*\*The foreign person alien status file has a different naming convention and must also be replaced. \*\*Replace 'fds' with 'otd', for example. The output file term identifier needs \*\*to be replaced as well, for example 045T with 051F or 045T with 041T. Replace the full Headcount \*\* file name in order to ensure that the correct extract is used for counting purposes. \*Replace " \*\* of Session" sub-directory. GET DATA /TYPE= TXT /FILE= '!:\Research Data\Student Information System\Summer 2005\Summer II 2005 Raw Data\STUDENTAUG3005.DAT'  $/$ DELCASE = LINE /DELIMITERS = ",  $"$ /QUALIFIER='"' /ARRANGEMENT = DELIMITED /FIRSTCASE = 2 /IMPORTCASE =ALL NARIABLES = id A10 ssn A11 lname A26 fname A16 mname A15 homcmp<sub>A2</sub> prvcmp A2

fmrlname A26 fmrfname A 16 fmrmname A 15 rescnty A6 resstt A2 rescntry A5 alien A1 primlang A 10 immigA4 area F3.0 phone AB gender A1 ethnic A2 brthmo F2.0

brthda F2.0 brthyr F2.0 ferpa A1 veteran A2 vetben A3 rescode A4 citizen A1 address A26 address2 A26 city A20 state A2 zip A10 hscnty F7.0 hscode F6.0 hsname A27 hscity A20 hsstate A2 hsgradmo F2.0 hsgradyr F2.0 ged A1 appmo F2.0 appday F2.0 appyr F2.0 appsess A7 admst A2 intent A5 regcred F5.2 credatt F5.2 credearn F5.2 gpacreds F5.2 gpapts F6.2 prevsess A7 crprog A14 sdprog 14 X ncprog A14 prevdeg F1.0 CACHE. **EXECUTE.** 

**VARIABLE LABELS** id 'Student ID'

ssn 'Social Security Number' lname 'Last Name' fname 'First Name' mname 'Middle Name' homcmp 'Home Campus' prvcmp 'Previous Home Campus' fmrlname 'Former Last Name' fmrfname 'Former First Name' fmrmname 'Former Middle Name' rescnty 'County of Residence' resstt 'State of Residence' rescntry 'Country of Residence' alien 'Alien Status' primlang 'Primary Language' immig 'Immigration Status' area 'Area Code' phone 'Phone Number' gender 'Gender' ethnic 'Race/Ethnicity' brthmo 'Birth Month' brthda 'Birth Day' brthyr 'Birth Year' ferpa 'Privacy Code' veteran 'Veteran Status' vetben 'Veterans Benefits' rescode 'Residency Code' citizen 'U.S. Citizenship' address 'Address' address2 'Address Line 2' city 'City' state 'State' zip 'Zip Code' hscnty 'High School County' hscode 'High School Code' hsname 'High School Name' hscity 'High School City' hsstate 'High School State' hsgradmo 'High School Graduation Month' hsgradyr 'High School Graduation Year' ged 'GED' appmo 'OCC Application Month' appday 'OCC Application Day' appyr 'OCC Application Year'

appsess 'Intended Starting Session' admst 'Admission Status' intent 'Educational Goal' regcred 'Colleague Recorded Credits Registered this term' credatt 'Credits Attempted OCC Career' credearn 'Credits Earned OCC Career' gpacreds 'Credits Calculated in GPA' gpapts 'Grade Points Earned OCC Career' prevsess 'Last Session Attended' crprog 'Credit Program' ncprog 'Non-Credit Program' prevdeg 'Highest Degree Obtained'

## EXECUTE.

value labels admst 'CG' 'College Guest' 'FT' 'First Time in Any College' 'HD' 'Dual Enrollment' 'HG' 'High School Guest' 'NC' 'Non Credit' 'PR' 'Previously Attended OCC' 'TR' 'Transfer'.

value labels intent 'TW' 'Transfer without obtaining degree or certificate' 'TA' 'Transfer after obtaining degree or certificate' 'DC' 'Obtain OCC degree or certificate' 'ER' 'Employment Related Knowledge' 'EN' 'Gain knowledge unrelated to employment' 'UN' 'Undecided'.

value labels immig 'PR' 'Permanent Resident' 'TR' 'Temporary Resident' 'RE' 'Refugee/Asylee' 'RA' 'Resident Alien' 'NI' 'Non-Immigrant' 'NR' 'Non-Resident Alien' 'UN' 'Unknown' 'AU' 'Au Pair' 'F1' 'F-1 Student' '01' 'Other International'.

value labels rescode 'REVN' 'Residency Verification Needed' 'SCOD' 'Invalid Code' 'OUSV' 'Virtual College Out of State' 'OUDV' 'Virtual College Out of District' 'SCIN' 'Invalid Code' 'INOS' 'International Out of State' 'INOD' 'International Out of District' 'INID' 'International In District' 'INDI' 'In District' 'OUST' 'Out of State' 'INDV' 'Virtual College In District' 'OUDI' 'Out of District'.

value labels prevdeg 1 'Doctorate' 2 'Master' 3 'Bachelor' 5 'Associate' 6 'Certificate'